# **Sun GlassFish Enterprise Server v3 Domain File Format Reference**

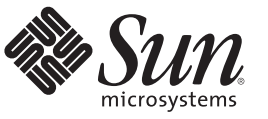

Sun Microsystems, Inc. 4150 Network Circle Santa Clara, CA 95054 U.S.A.

Part No: 820–7694–10 December 2009

Copyright 2009 Sun Microsystems, Inc. 4150 Network Circle, Santa Clara, CA 95054 U.S.A. All rights reserved.

Sun Microsystems, Inc. has intellectual property rights relating to technology embodied in the product that is described in this document. In particular, and without limitation, these intellectual property rights may include one or more U.S. patents or pending patent applications in the U.S. and in other countries.

U.S. Government Rights – Commercial software. Government users are subject to the Sun Microsystems, Inc. standard license agreement and applicable provisions of the FAR and its supplements.

This distribution may include materials developed by third parties.

Parts of the product may be derived from Berkeley BSD systems, licensed from the University of California. UNIX is a registered trademark in the U.S. and other countries, exclusively licensed through X/Open Company, Ltd.

Sun, Sun Microsystems, the Sun logo, the Solaris logo, the Java Coffee Cup logo, docs.sun.com, Enterprise JavaBeans, EJB, GlassFish, J2EE, J2SE, Java Naming and Directory Interface, JavaBeans, Javadoc, JDBC, JDK, JavaScript, JavaServer, JavaServer Pages, JMX, JRE, JSP, JVM, MySQL, NetBeans, OpenSolaris, SunSolve, Sun GlassFish, Java, and Solaris are trademarks or registered trademarks of Sun Microsystems, Inc. or its subsidiaries in the U.S. and other countries. All SPARC trademarks are used under license and are trademarks or registered trademarks of SPARC International, Inc. in the U.S. and other countries. Products bearing SPARC trademarks are based upon an architecture developed by Sun Microsystems, Inc.

The OPEN LOOK and Sun<sup>TM</sup> Graphical User Interface was developed by Sun Microsystems, Inc. for its users and licensees. Sun acknowledges the pioneering efforts of Xerox in researching and developing the concept of visual or graphical user interfaces for the computer industry. Sun holds a non-exclusive license from Xerox to the Xerox Graphical User Interface, which license also covers Sun's licensees who implement OPEN LOOK GUIs and otherwise comply with Sun's written license agreements.

Products covered by and information contained in this publication are controlled by U.S. Export Control laws and may be subject to the export or import laws in other countries. Nuclear, missile, chemical or biological weapons or nuclear maritime end uses or end users, whether direct or indirect, are strictly prohibited. Export or reexport to countries subject to U.S. embargo or to entities identified on U.S. export exclusion lists, including, but not limited to, the denied persons and specially designated nationals lists is strictly prohibited.

DOCUMENTATION IS PROVIDED "AS IS" AND ALL EXPRESS OR IMPLIED CONDITIONS, REPRESENTATIONS AND WARRANTIES, INCLUDING ANY IMPLIED WARRANTY OF MERCHANTABILITY, FITNESS FOR A PARTICULAR PURPOSE OR NON-INFRINGEMENT, ARE DISCLAIMED, EXCEPT TO THE EXTENT THAT SUCH DISCLAIMERS ARE HELD TO BE LEGALLY INVALID.

Copyright 2009 Sun Microsystems, Inc. 4150 Network Circle, Santa Clara, CA 95054 U.S.A. Tous droits réservés.

Sun Microsystems, Inc. détient les droits de propriété intellectuelle relatifs à la technologie incorporée dans le produit qui est décrit dans ce document. En particulier, et ce sans limitation, ces droits de propriété intellectuelle peuvent inclure un ou plusieurs brevets américains ou des applications de brevet en attente aux Etats-Unis et dans d'autres pays.

Cette distribution peut comprendre des composants développés par des tierces personnes.

Certaines composants de ce produit peuvent être dérivées du logiciel Berkeley BSD, licenciés par l'Université de Californie. UNIX est une marque déposée aux Etats-Unis et dans d'autres pays; elle est licenciée exclusivement par X/Open Company, Ltd.

Sun, Sun Microsystems, le logo Sun, le logo Solaris, le logo Java Coffee Cup, docs.sun.com, Enterprise JavaBeans, EJB, GlassFish, J2EE, J2SE, Java Naming and Directory Interface, JavaBeans, Javadoc, JDBC, JDK, JavaScript, JavaServer, JavaServer Pages, JMX, JRE, JSP, JVM, MySQL, NetBeans, OpenSolaris, SunSolve, Sun GlassFish, Java et Solaris sont des marques de fabrique ou des marques déposées de Sun Microsystems, Inc., ou ses filiales, aux Etats-Unis et dans d'autres pays. Toutes les marques SPARC sont utilisées sous licence et sont des marques de fabrique ou des marques déposées de SPARC International, Inc. aux Etats-Unis et dans d'autres pays. Les produits portant les marques SPARC sont basés sur une architecture développée par Sun Microsystems, Inc.

L'interface d'utilisation graphique OPEN LOOK et Sun a été développée par Sun Microsystems, Inc. pour ses utilisateurs et licenciés. Sun reconnaît les efforts de pionniers de Xerox pour la recherche et le développement du concept des interfaces d'utilisation visuelle ou graphique pour l'industrie de l'informatique. Sun détient une licence non exclusive de Xerox sur l'interface d'utilisation graphique Xerox, cette licence couvrant également les licenciés de Sun qui mettent en place l'interface d'utilisation graphique OPEN LOOK et qui, en outre, se conforment aux licences écrites de Sun.

Les produits qui font l'objet de cette publication et les informations qu'il contient sont régis par la legislation américaine en matière de contrôle des exportations et peuvent être soumis au droit d'autres pays dans le domaine des exportations et importations. Les utilisations finales, ou utilisateurs finaux, pour des armes nucléaires, des missiles, des armes chimiques ou biologiques ou pour le nucléaire maritime, directement ou indirectement, sont strictement interdites. Les exportations ou réexportations vers des pays sous embargo des Etats-Unis, ou vers des entités figurant sur les listes d'exclusion d'exportation américaines, y compris, mais de manière non exclusive, la liste de personnes qui font objet d'un ordre de ne pas participer, d'une façon directe ou indirecte, aux exportations des produits ou des services qui sont régis par la legislation américaine en matière de contrôle des exportations et la liste de ressortissants spécifiquement designés, sont rigoureusement interdites.

LA DOCUMENTATION EST FOURNIE "EN L'ETAT" ET TOUTES AUTRES CONDITIONS, DECLARATIONS ET GARANTIES EXPRESSES OU TACITES SONT FORMELLEMENT EXCLUES, DANS LA MESURE AUTORISEE PAR LA LOI APPLICABLE, Y COMPRIS NOTAMMENT TOUTE GARANTIE IMPLICITE RELATIVE A LA QUALITE MARCHANDE, A L'APTITUDE A UNE UTILISATION PARTICULIERE OU A L'ABSENCE DE CONTREFACON.

# Contents

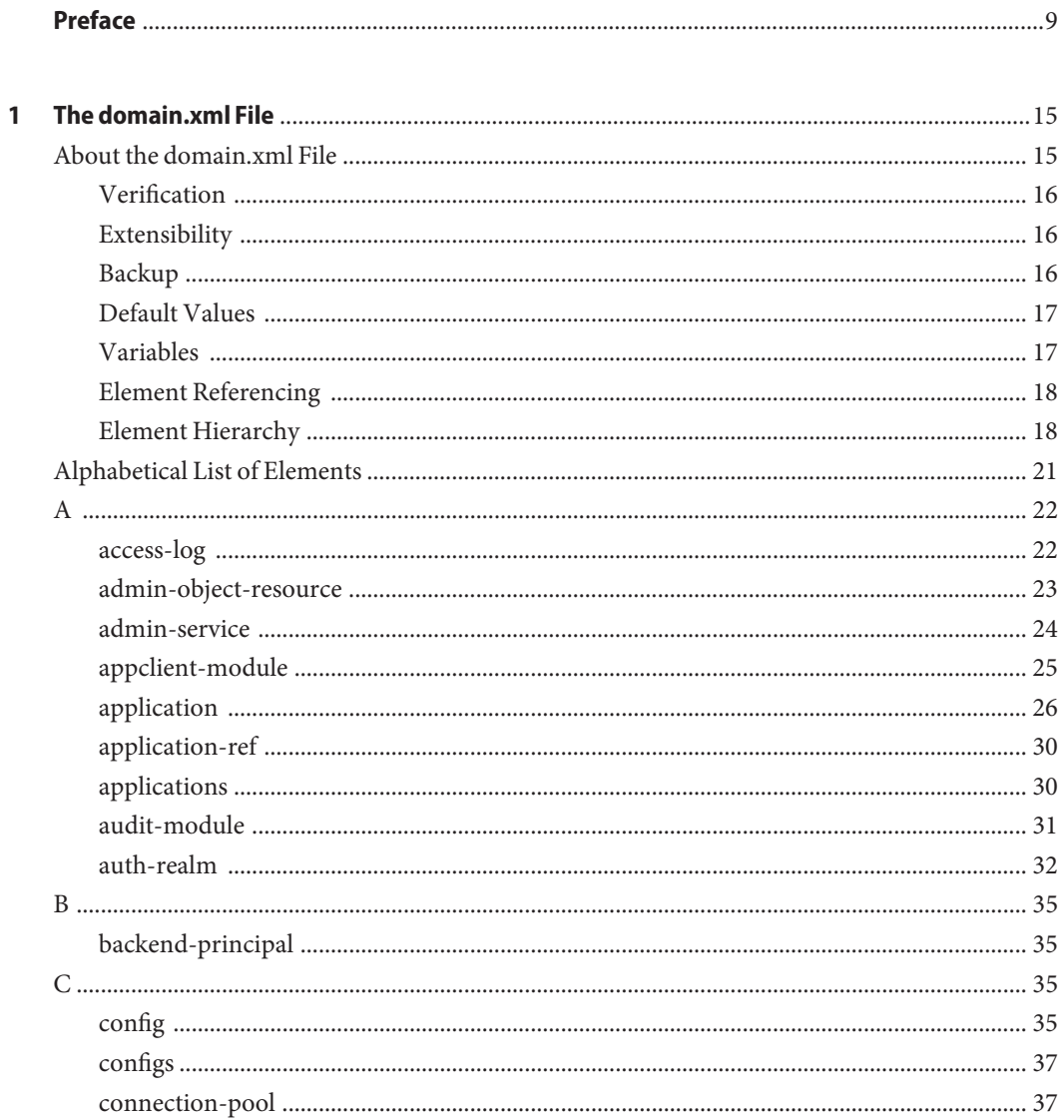

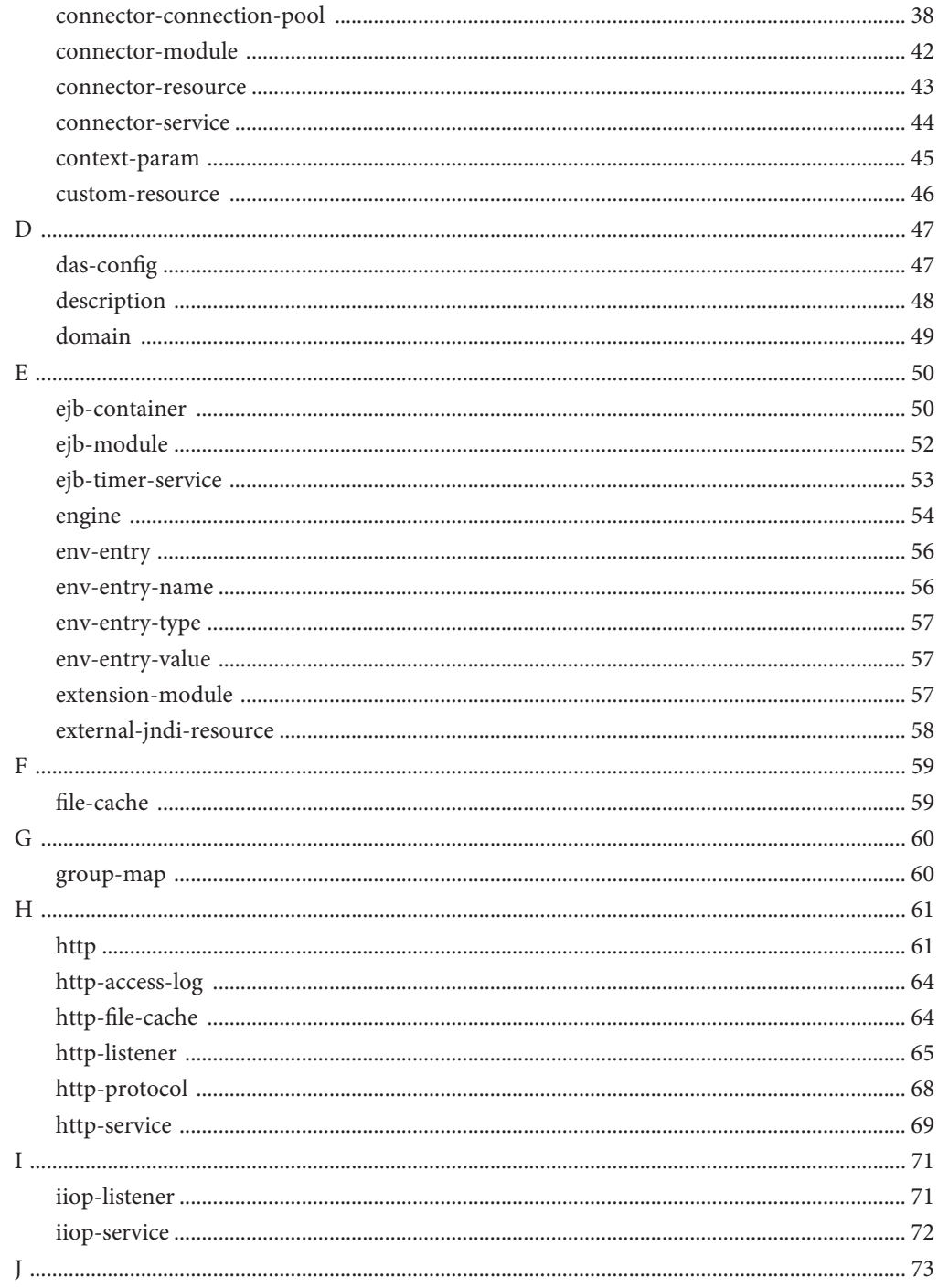

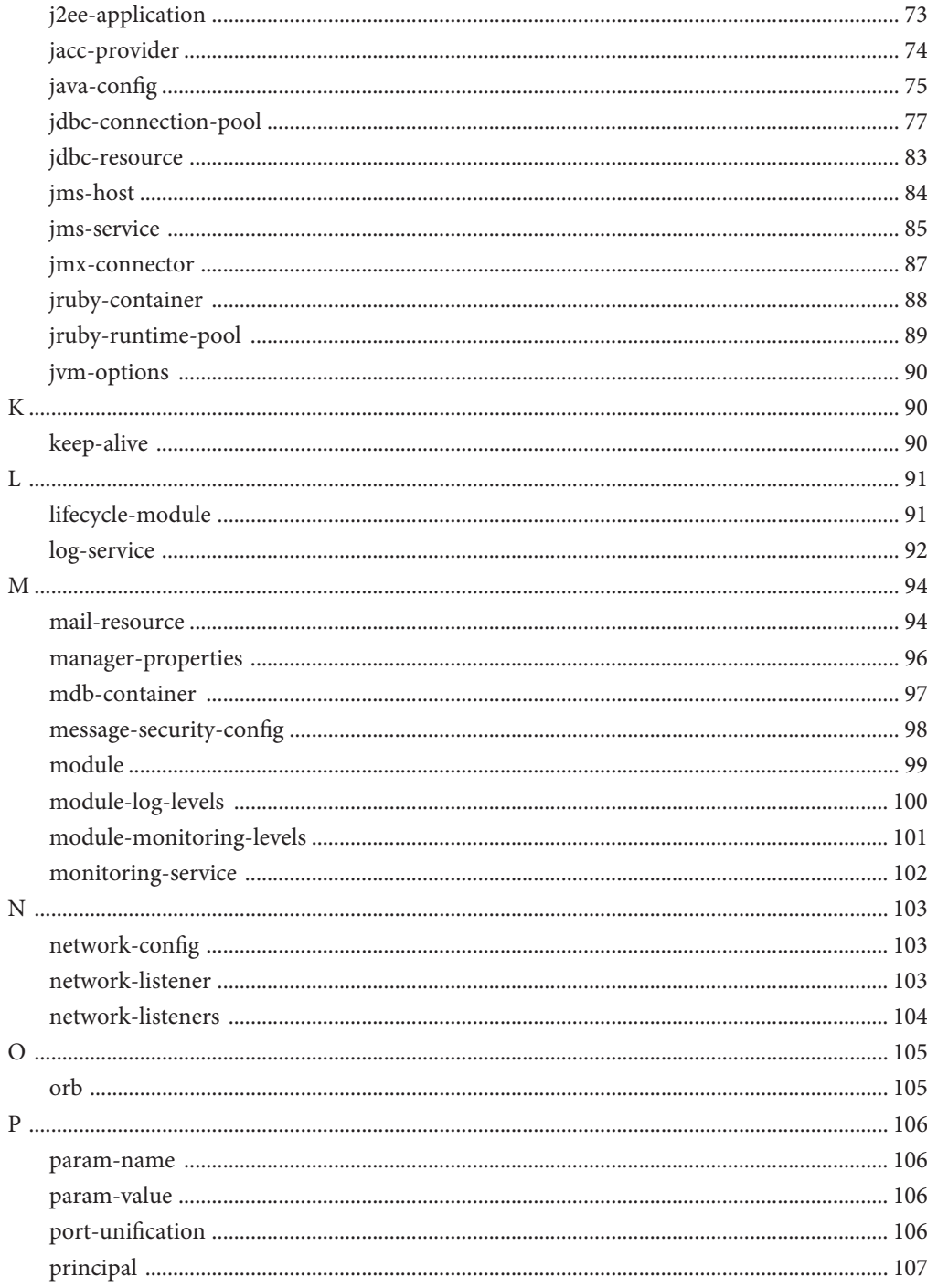

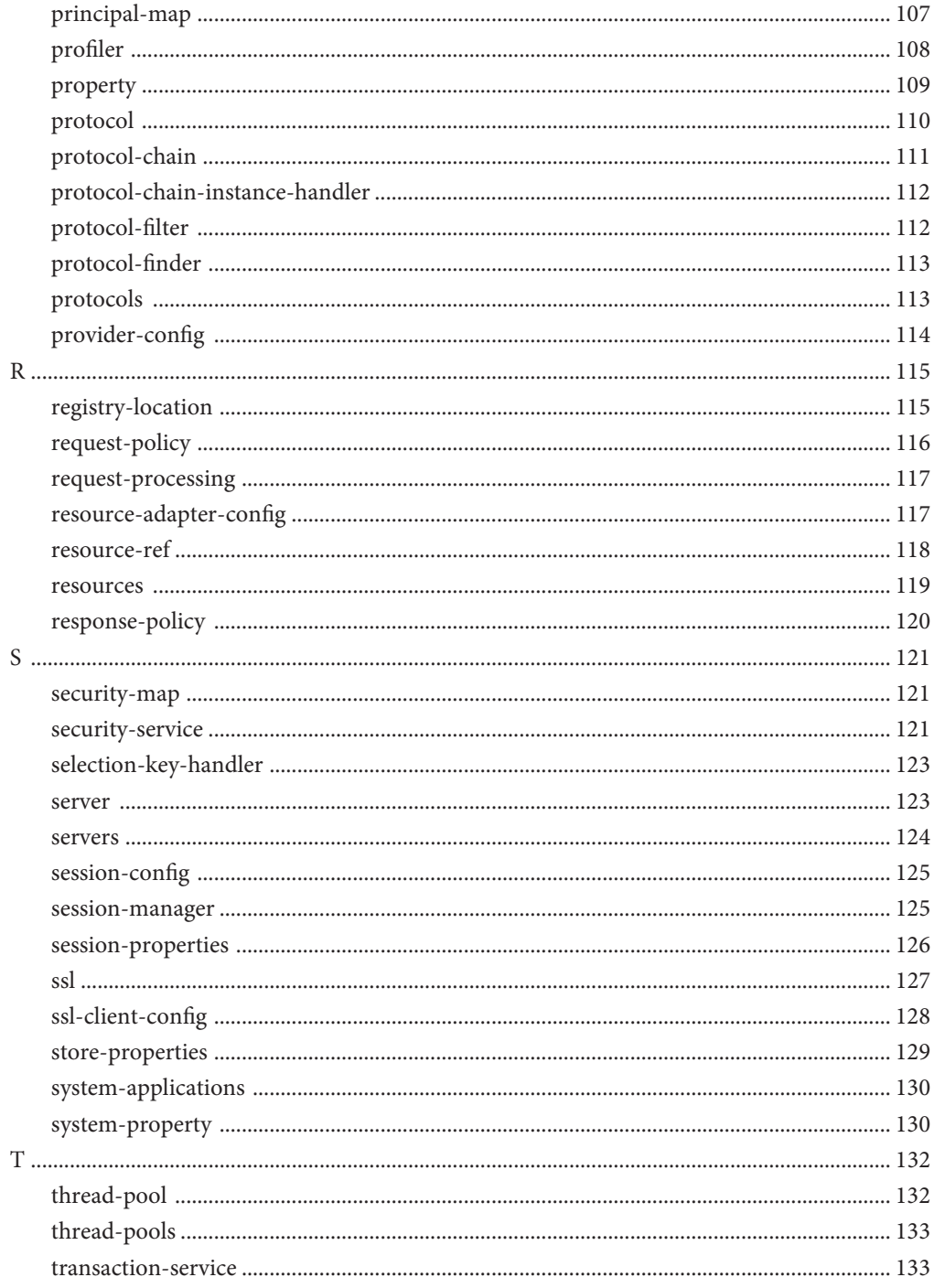

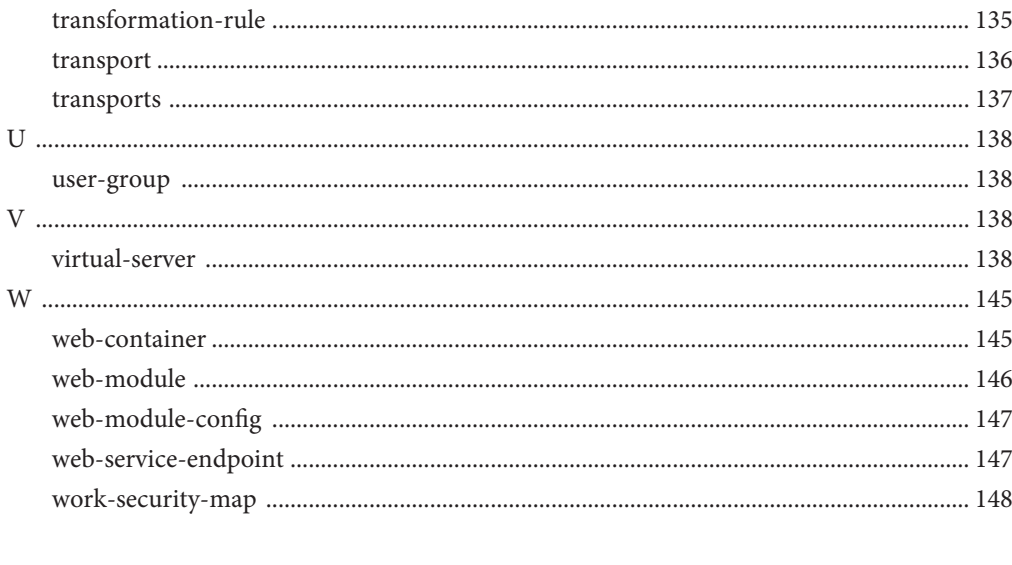

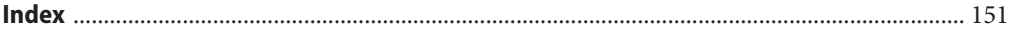

## <span id="page-8-0"></span>Preface

This *Domain File Format Reference* provides information about the Sun GlassFish<sup>TM</sup> Enterprise Server configuration file, domain.xml. This file contains most of the Enterprise Server configuration.

This preface contains information about and conventions for the entire Sun GlassFish Enterprise Server (Enterprise Server) documentation set.

Enterprise Server v3 is developed through the GlassFish project open-source community at <https://glassfish.dev.java.net/>. The GlassFish project provides a structured process for developing the Enterprise Server platform that makes the new features of the Java EE platform available faster, while maintaining the most important feature of Java EE: compatibility. It enables Java developers to access the Enterprise Server source code and to contribute to the development of the Enterprise Server. The GlassFish project is designed to encourage communication between Sun engineers and the community.

The following topics are addressed here:

- "Enterprise Server Documentation Set" on page 9
- ["Related Documentation" on page 11](#page-10-0)
- ["Typographic Conventions" on page 12](#page-11-0)
- ["Symbol Conventions" on page 12](#page-11-0)
- ["Default Paths and File Names" on page 13](#page-12-0)
- ["Documentation, Support, and Training" on page 14](#page-13-0)
- ["Searching Sun Product Documentation" on page 14](#page-13-0)
- ["Third-Party Web Site References" on page 14](#page-13-0)
- ["Sun Welcomes Your Comments" on page 14](#page-13-0)

### **Enterprise Server Documentation Set**

The Enterprise Server documentation set describes deployment planning and system installation. The Uniform Resource Locator (URL) for Enterprise Server documentation is <http://docs.sun.com/coll/1343.9>. For an introduction to Enterprise Server, refer to the books in the order in which they are listed in the following table.

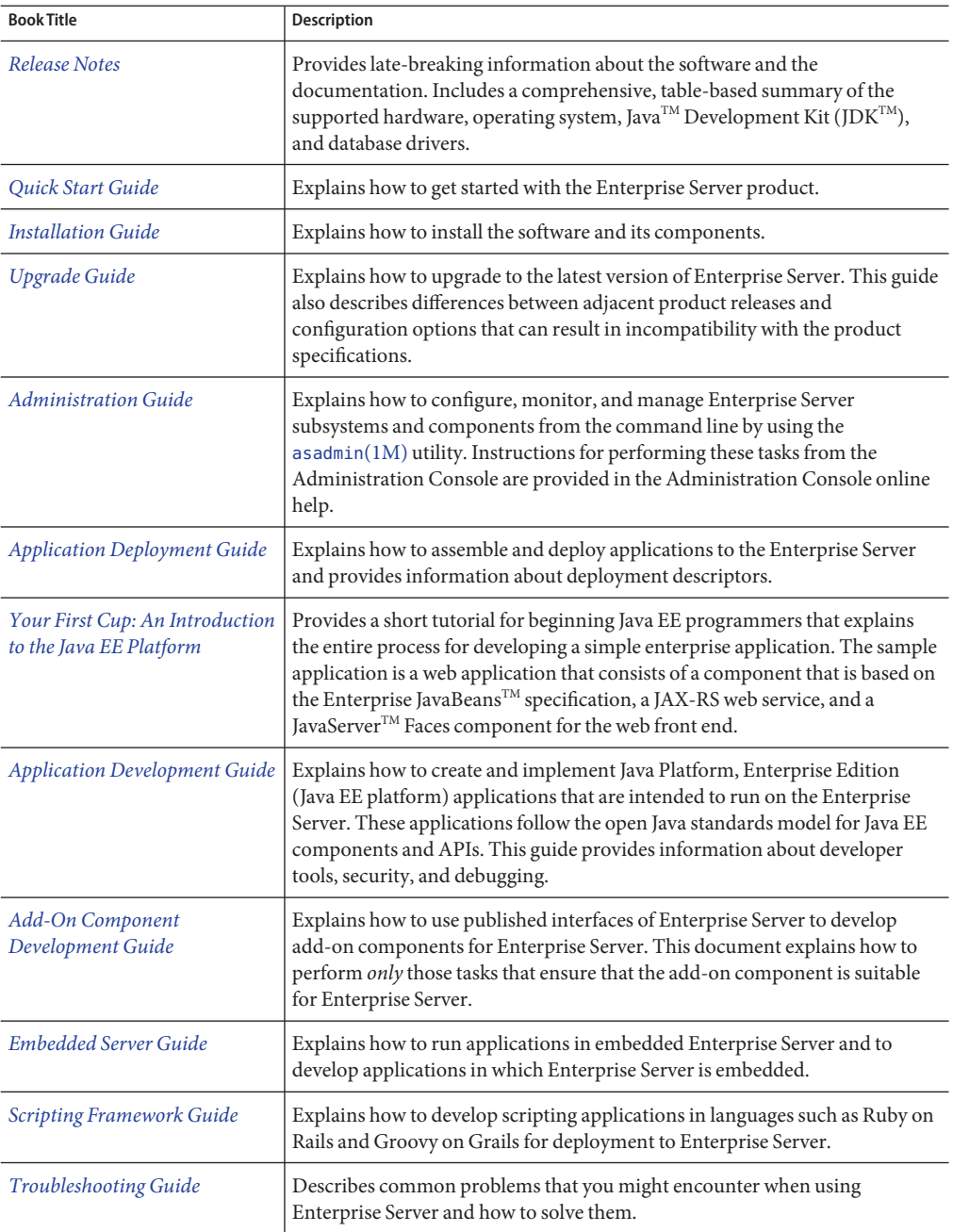

**TABLE P–1** Books in the Enterprise Server Documentation Set

| <b>Book Title</b>                                                   | Description                                                                                                    |  |
|---------------------------------------------------------------------|----------------------------------------------------------------------------------------------------|--|
| Error Message Reference                                             | Describes error messages that you might encounter when using Enterprise<br>Server.                                                                                                    |  |
| Reference Manual                                                    | Provides reference information in man page format for Enterprise Server<br>administration commands, utility commands, and related concepts.                                                                            |  |
| Domain File Format Reference                                        | Describes the format of the Enterprise Server configuration file, domain. xml.                                                                                                    |  |
| Java EE 6 Tutorial, Volume I                                        | Explains how to use Java EE 6 platform technologies and APIs to develop<br>Java EE applications.                                                                                                    |  |
| Message Queue Release Notes                                         | Describes new features, compatibility issues, and existing bugs for Sun<br>GlassFish Message Queue.                                                                                                    |  |
| Message Queue Administration<br>Guide                               | Explains how to set up and manage a Sun GlassFish Message Queue<br>messaging system.                                                                                                    |  |
| Message Queue Developer's<br>Guide for JMX Clients                  | Describes the application programming interface in Sun GlassFish Message<br>Queue for programmatically configuring and monitoring Message Queue<br>resources in conformance with the Java Management Extensions (JMX). |  |
| <b>System Virtualization Support</b><br>in Sun Java System Products | Summarizes Sun support for Sun Java System products when used in<br>conjunction with system virtualization products and features.                                                                                      |  |

<span id="page-10-0"></span>**TABLE P–1** Books in the Enterprise Server Documentation Set *(Continued)*

### **Related Documentation**

*The Java EE 6 Tutorial, Volume II* ([https://www.sun.com/offers/details/](https://www.sun.com/offers/details/java_ee6_tutorial.xml) [java\\_ee6\\_tutorial.xml](https://www.sun.com/offers/details/java_ee6_tutorial.xml)) contains all the topics in *[Java EE 6 Tutorial, Volume I](http://docs.sun.com/doc/820-7627)* and adds advanced topics, additional technologies, and case studies. The document is available to registered users of Enterprise Server.

Javadoc™ tool reference documentation for packages that are provided with Enterprise Server is available as follows:

- The API specification for version 6 of Java EE is located at [http://java.sun.com/javaee/](http://java.sun.com/javaee/6/docs/api/) [6/docs/api/](http://java.sun.com/javaee/6/docs/api/).
- The API specification for Enterprise Server v3, including Java EE 6 platform packages and nonplatform packages that are specific to the Enterprise Server product, is located at: <https://glassfish.dev.java.net/nonav/docs/v3/api/>.

Additionally, the following resources might be useful:

- The Java EE Specifications (<http://java.sun.com/javaee/technologies/index.jsp>)
- The Java EE Blueprints (<http://java.sun.com/reference/blueprints/index.html>)

For information about creating enterprise applications in the NetBeans  $^{\scriptscriptstyle \text{TM}}$  Integrated Development Environment (IDE), see <http://www.netbeans.org/kb/60/index.html>. <span id="page-11-0"></span>For information about the Java DB for use with the Enterprise Server, see <http://developers.sun.com/javadb/>.

The sample applications demonstrate a broad range of Java EE technologies. The samples are bundled with the Java EE Software Development Kit (SDK).

## **Typographic Conventions**

The following table describes the typographic changes that are used in this book.

**TABLE P–2** Typographic Conventions

| <b>Typeface</b> | Meaning                                                            | Example                                          |
|-----------------|--------------------------------------------------------------------|--------------------------------------------------|
| AaBbCc123       | The names of commands, files, and                                  | Edit your . login file.                          |
|                 | directories, and onscreen computer<br>output                       | Use 1s - a to list all files.                    |
|                 |                                                                    | machine name% you have mail.                     |
| AaBbCc123       | What you type, contrasted with onscreen                            | machine name% su                                 |
|                 | computer output                                                    | Password:                                        |
| AaBbCc123       | A placeholder to be replaced with a real<br>name or value          | The command to remove a file is rm filename.     |
| AaBbCc123       | Book titles, new terms, and terms to be                            | Read Chapter 6 in the User's Guide.              |
|                 | emphasized (note that some emphasized<br>items appear bold online) | A <i>cache</i> is a copy that is stored locally. |
|                 |                                                                    | Do <i>not</i> save the file.                     |

## **Symbol Conventions**

The following table explains symbols that might be used in this book.

| Symbol | <b>Description</b>                                                            | Example | Meaning                                                                            |
|--------|-------------------------------------------------------------------------------|---------|------------------------------------------------------------------------------------|
|        | Contains optional arguments 1s [-1]<br>and command options.                   |         | The -1 option is not required.                                                     |
| $\Box$ | Contains a set of choices for a $-d \{y \mid n\}$<br>required command option. |         | The -d option requires that you use<br>either the y argument or the n<br>argument. |

**TABLE P–3** Symbol Conventions

| IABLE P-3     | SVIIIDOI CONVENTIONS                                               | Continuea)                                   |                                                                               |
|---------------|--------------------------------------------------------------------|----------------------------------------------|-------------------------------------------------------------------------------|
| Symbol        | <b>Description</b>                                                 | Example                                      | Meaning                                                                       |
| $${}^{6}$     | Indicates a variable<br>reference.                                 | \${com.sun.javaRoot}                         | References the value of the<br>com.sun.javaRoot variable.                     |
|               | Joins simultaneous multiple<br>keystrokes.                         | Control-A                                    | Press the Control key while you press<br>the A key.                           |
| $^{+}$        | Joins consecutive multiple<br>keystrokes.                          | $Ctrl+A+N$                                   | Press the Control key, release it, and<br>then press the subsequent keys.     |
| $\rightarrow$ | Indicates menu item<br>selection in a graphical user<br>interface. | $File \rightarrow New \rightarrow Templates$ | From the File menu, choose New.<br>From the New submenu, choose<br>Templates. |

<span id="page-12-0"></span>**TABLE P–3** Symbol Conventions *(Continued)*

## **Default Paths and File Names**

The following table describes the default paths and file names that are used in this book.

**TABLE P–4** Default Paths and File Names

| Placeholder       | <b>Description</b>                                                                 | <b>Default Value</b>                                                                                              |
|-------------------|------------------------------------------------------------------------------------|----------------------------------------------------------------------------------------------------|
| as-install        | Represents the base installation directory for<br>Enterprise Server.               | Installations on the Solaris <sup>TM</sup> operating system, Linux operating<br>system, and Mac operating system: |
|                   | In configuration files, as-install is represented                                  | user's-home-directory/glassfishv3/glassfish                                                                       |
|                   | as follows:                                                                        | Windows, all installations:                                                                                       |
|                   | \${com.sun.aas.installRoot}                                                        | SystemDrive:\glassfishv3\glassfish                                                                                |
| as-install-parent | Represents the parent of the base installation<br>directory for Enterprise Server. | Installations on the Solaris operating system, Linux operating<br>system, and Mac operating system:               |
|                   |                                                                                    | user's-home-directory/glassfishv3                                                                                 |
|                   |                                                                                    | Windows, all installations:                                                                                       |
|                   |                                                                                    | SystemDrive:\glassfishv3                                                                                          |
| domain-root-dir   | Represents the directory in which a domain is<br>created by default.               | as-install/domains/                                                                                               |
| domain-dir        | Represents the directory in which a domain's<br>configuration is stored.           | domain-root-dir/domain-name                                                                                       |
|                   | In configuration files, domain-dir is<br>represented as follows:                   |                                                                                                    |
|                   | \${com.sun.aas.instanceRoot}                                                       |                                                                                                    |

### <span id="page-13-0"></span>**Documentation, Support, and Training**

The Sun web site provides information about the following additional resources:

- Documentation (<http://www.sun.com/documentation/>)
- Support (<http://www.sun.com/support/>)
- Training (<http://www.sun.com/training/>)

### **Searching Sun Product Documentation**

Besides searching Sun product documentation from the docs.sun.com<sup>SM</sup> web site, you can use a search engine by typing the following syntax in the search field:

*search-term* site:docs.sun.com

For example, to search for "broker," type the following:

broker site:docs.sun.com

To include other Sun web sites in your search (for example, [java.sun.com,](http://java.sun.com) [www.sun.com,](http://www.sun.com) and [developers.sun.com\)](http://developers.sun.com), use sun.com in place of docs.sun.com in the search field.

### **Third-PartyWeb Site References**

Third-party URLs are referenced in this document and provide additional, related information.

**Note –** Sun is not responsible for the availability of third-party web sites mentioned in this document. Sun does not endorse and is not responsible or liable for any content, advertising, products, or other materials that are available on or through such sites or resources. Sun will not be responsible or liable for any actual or alleged damage or loss caused or alleged to be caused by or in connection with use of or reliance on any such content, goods, or services that are available on or through such sites or resources.

### **SunWelcomes Your Comments**

Sun is interested in improving its documentation and welcomes your comments and suggestions. To share your comments, go to <http://docs.sun.com> and click Send Comments. In the online form, provide the full document title and part number. The part number is a 7-digit or 9-digit number that can be found on the book's title page or in the document's URL. For example, the part number of this book is 820-7694.

## <span id="page-14-0"></span>The domain.xml File

This chapter describes the domain.xml configuration file for Sun GlassFish™ Enterprise Server v3 in these sections:

- "About the domain.xml File" on page 15
- ["Alphabetical List of Elements" on page 21](#page-20-0)

**Note –** Some features are not available if you have installed the Web Profile. Elements related to these features are ignored.

**Note –** Sun GlassFish Enterprise Server v3 does not support clustering or load balancing features. Elements related to these features are ignored.

**Note –** Subelements must be defined in the order in which they are listed under each **Subelements** heading in this chapter unless otherwise noted.

### **About the domain.xml File**

The domain.xml file contains most of the Sun GlassFish Enterprise Server configuration. The domain.xml file is located in the domain configuration directory, which is typically *domain-dir*/config.

There is no DTD file or schema that determines the format of the domain.xml file. The server's configuration is dictated by the Java interfaces with appropriate annotations and domain.xml serves as a seed for that configuration. At any point in time, the overall structure of an XML

<span id="page-15-0"></span>element present in domain.xml is clearer when one sees the Java interface in the package com.sun.enterprise.config.serverbeans. Thus these Java interfaces take the place of the DTD file in previous releases.

This file is further described in the following sections:

- "Verification" on page 16
- "Extensibility" on page 16
- "Backup" on page 16
- ["Default Values" on page 17](#page-16-0)
- ["Variables" on page 17](#page-16-0)
- ["Element Referencing" on page 18](#page-17-0)
- ["Element Hierarchy" on page 18](#page-17-0)

**Note –** Settings in the Enterprise Server deployment descriptors override corresponding settings in the domain.xml file unless otherwise stated. For more information about the Enterprise Server deployment descriptors, see the *[Sun GlassFish Enterprise Server v3 Application](http://docs.sun.com/doc/820-7693) [Deployment Guide](http://docs.sun.com/doc/820-7693)*.

### **Verification**

To verify that the structure and content of the domain.xml file are correct, use the asadmin verify-domain-xml command. To use this command on the default domain in the default location, simply type asadmin verify-domain-xml at the command line. Any errors found are printed on the screen. For more information about this command, see [verify-domain-xml](http://docs.sun.com/doc/820-7701/verify-domain-xml-1?a=view)(1).

### **Extensibility**

If you create new add-on components for the Enterprise Server, you can add any configuration these components require to the domain.xml file. For more information on extending the Enterprise Server by creating add-on components, see the *[Sun GlassFish Enterprise Server v3](http://docs.sun.com/doc/820-7727) [Add-On Component Development Guide](http://docs.sun.com/doc/820-7727)*.

### **Backup**

A backup of the domain.xml file is created whenever the configuration is changed using the Administration Console or the asadmin command. The backup file is located in the domain configuration directory, typically *domain-dir*/config, and is named domain.xml.bak. If you make a mistake editing the domain.xml file, you can overwrite it using the backup file.

## <span id="page-16-0"></span>**Default Values**

In this manual, the term *default* is used in its broader sense, and not in the specific way it is used in the XML 1.0 standard. A default value is an initial value or the value used if no value is present in the XML file. A default value can be any of the following:

- A value supplied by the XML parser when no value is found in the domain. xml file. The relevant element or attribute is optional.
- A value supplied by the Enterprise Server when no value is found in the domain. xml file and the XML parser doesn't provide a value. The relevant element or attribute is optional.
- An initial value supplied when the domain.  $x$ ml file is created. The relevant element or attribute might or might not be optional.

**Note –** Removal of initial values in domain.xml is not recommended because attributes may be left without values or values may revert to internal defaults. Explicitly changing values is recommended.

Only values that differ from internal defaults are included in the domain.xml file.

## **Variables**

Variables and variable references are needed for two reasons:

- Parts of the Enterprise Server share much configuration information but differ in specific details.
- Parts of the configuration come from the system environment but must still be captured in the configuration.

Variable references appear in the domain. xml file as strings that begin with the characters  $\frac{1}{2}$ and end with the character }. For example, the string \${com.sun.enterprise.myVar} is a reference to the variable com.sun.enterprise.myVar .

Variables are defined both outside of and within domain.xml. Predefined variables that exist outside of domain.xml are defined as Java System Properties. Within domain.xml, a variable is defined using the ["system-property" on page 130](#page-129-0) element or the ["jvm-options" on page 90](#page-89-0) element.

The system-property element's name attribute is the name of a variable; its value attribute is the definition of the variable. For example, the following system-property element defines a port-number variable with the value 6500:

<system-property name="port-number" value="6500"/>

Multiple system-property subelements are permitted within ["server" on page 123,](#page-122-0) ["config" on](#page-34-0) [page 35,](#page-34-0) and ["domain" on page 49](#page-48-0) elements.

<span id="page-17-0"></span>A variable defined in the jvm-options element is a Java System Property with the -D flag. For example, the following jvm-options element defines a port-number variable with the value 5500:

```
<jvm-option>-Dport-number=5500</jvm-option>
```
Multiple definitions for the same variable are permitted. The Enterprise Server determines the actual value of a variable by searching for its first definition in a strict hierarchy of the elements within domain.xml. The hierarchy is as follows:

server  $\rightarrow$  config  $\rightarrow$  jvm-options  $\rightarrow$  domain  $\rightarrow$  System

Implicit in this hierarchy is the notion of reference and containment. A variable referenced in a server element is only looked up:

- In the config element that references that specific server
- In the jvm-options subelements of the config element referenced by that server

### **Element Referencing**

One element*references* another when an attribute of the referencing element has the same value as an attribute of the referenced element. For example, the ["application-ref" on page 30](#page-29-0) element references an application that is deployed to its parent["server" on page 123](#page-122-0) element. The application-ref element's ref attribute has the same value as the name attribute of an ["application" on page 26](#page-25-0) element.

The referencing application-ref element might look like this:

```
<application-ref ref="MyServlet"/>
```
The referenced ["application" on page 26](#page-25-0) element might look like this:

<application name="MyServlet" location="myservletdir"/>

### **Element Hierarchy**

The element hierarchy for the domain.xml file is as follows. To make the hierarchy more readable, elements having ["property" on page 109](#page-108-0) as their last or only subelement are marked with a P, and the property subelements are not shown. Parent/child relationships between elements are shown, but not cardinality. For those details, see the element descriptions.

```
domain P
    . system-applications
         . . application P
```
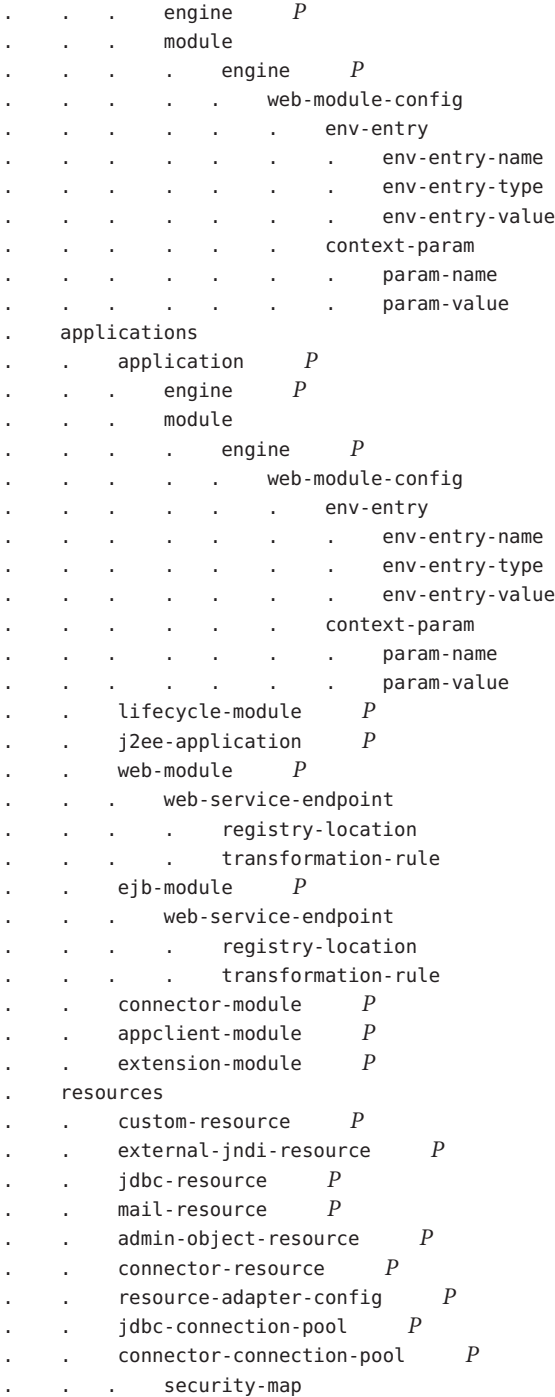

. . principal . . . . user-group backend-principal work-security-map . . . principal-map . group-map . configs . . config *P* . . . http-service *P* . access-log . . . . virtual-server *P* . . . . . http-access-log . . . network-config . . . . transports . . . . . selection-key-handler . . . . . transport . . . . protocols . . . . . protocol . . . . . . http . . . . . . file-cache . . . . port-unification . protocol-finder . . . . . . protocol-chain-instance-handler . . . . . protocol-chain . . . . . . protocol-filter . . . . . . ssl . . . . network-listeners . . . . . network-listener . . . iiop-service . . . . orb *P* . . . . ssl-client-config . . . . . ssl . . . . iiop-listener *P* . . . . . ssl . . . admin-service *P* . . . . jmx-connector *P* . . . . . ssl . . . . das-config *P* . . . connector-service web-container *P* . . . . session-config . . . . . session-manager . . . . . . manager-properties *P* . . . . . . store-properties *P* . . . . . session-properties *P* . . . ejb-container *P* . ejb-timer-service *P* . . . mdb-container *P*

<span id="page-20-0"></span>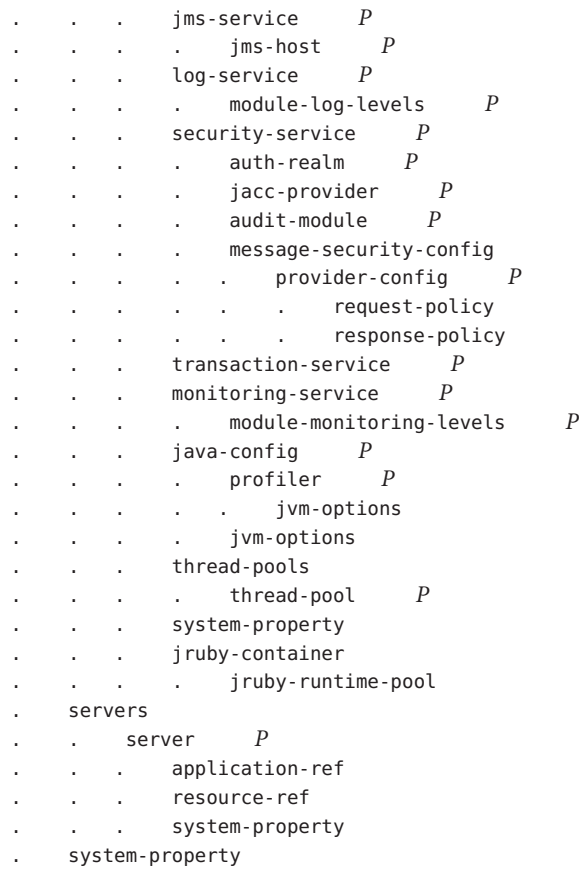

## **Alphabetical List of Elements**

- $\blacksquare$  ["A" on page 22](#page-21-0)
- ["B" on page 35](#page-34-0)
- ["C" on page 35](#page-34-0)
- ["D" on page 47](#page-46-0)
- ["E" on page 50](#page-49-0)
- ["F" on page 59](#page-58-0)
- ["G" on page 60](#page-59-0)
- ["H" on page 61](#page-60-0)
- ["I" on page 71](#page-70-0)
- ["J" on page 73](#page-72-0)
- ["K" on page 90](#page-89-0)
- $\blacksquare$  ["L" on page 91](#page-90-0)
- ["M" on page 94](#page-93-0)
- <span id="page-21-0"></span>■ ["N" on page 103](#page-102-0)
- ["O" on page 105](#page-104-0)
- ["P" on page 106](#page-105-0)
- ["R" on page 115](#page-114-0)
- ["S" on page 121](#page-120-0)
- ["T" on page 132](#page-131-0)
- ["U" on page 138](#page-137-0)
- ["V" on page 138](#page-137-0)
- ["W" on page 145](#page-144-0)

### **access-log**

Defines access log settings for each ["http-access-log" on page 64](#page-63-0) subelement of each ["virtual-server" on page 138.](#page-137-0)

### **Superelements**

["http-service" on page 69](#page-68-0)

### **Subelements**

none

### **Attributes**

The following table describes attributes for the access-log element.

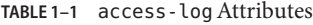

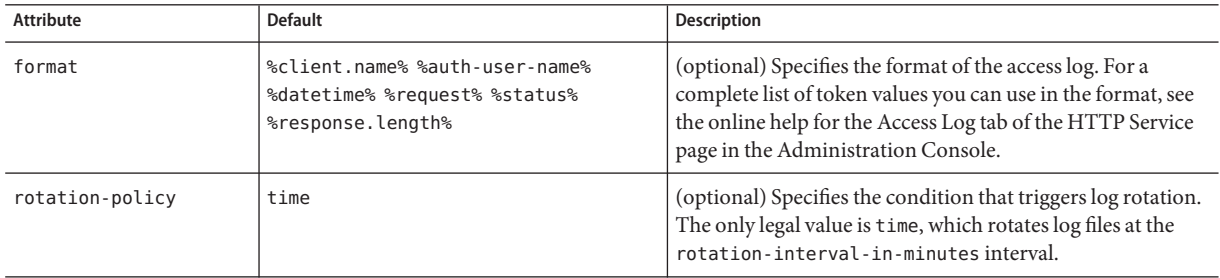

| <b>Attribute</b>                 | <b>Default</b> | <b>Description</b>                                                                                                    |
|----------------------------------|----------------|----------------------------------------------------------------------------------------------------|
| rotation-interval<br>-in-minutes | 1440           | (optional) Specifies the time interval between log rotations<br>if rotation-policy is set to time.                                                                                                    |
| rotation-suffix                  | yyyy-MM-dd     | (optional) Specifies the format of the timestamp appended<br>to the access log name when log rotation occurs.<br>For supported formats, see http://java.sun.com/javase/<br>6/docs/api/java/text/SimpleDateFormat.html.<br>The following value is supported for backward<br>compatibility. It results in the same format as the default.<br>%YYYY;%MM;%DD;-%hh;h%mm;m%ss;s |
| rotation-enabled                 | true           | (optional) If true, enables log rotation.                                                                                                    |

<span id="page-22-0"></span>**TABLE 1–1** access-logAttributes *(Continued)*

## **admin-object-resource**

Defines an administered object for a resource adapter.

#### **Superelements**

["resources" on page 119](#page-118-0)

### **Subelements**

The following table describes subelements for the admin-object-resource element.

**TABLE 1–2** admin-object-resource Subelements

| Element                  | Reauired     | Description                                  |
|--------------------------|--------------|----------------------------------------------|
| "description" on page 48 | zero or one  | Contains a text description of this element. |
| "property" on page 109   | zero or more | Specifies a property or a variable.          |

### **Attributes**

The following table describes attributes for the admin-object-resource element.

**TABLE 1–3** admin-object-resourceAttributes

| Attribute |      | Default   Description                     |
|-----------|------|-------------------------------------------|
| jndi-name | none | Specifies the JNDI name for the resource. |

| TABLE 1-3 admin-object-resource Attributes |                | (Continued)                                                                                                    |  |
|--------------------------------------------|----------------|----------------------------------------------------------------------------------------------------|--|
| <b>Attribute</b>                           | <b>Default</b> | <b>Description</b>                                                                                                    |  |
| res-type                                   | none           | Specifies the fully qualified type of the resource.                                                                                                    |  |
| res-adapter                                | none           | Specifies the name of the resource adapter, as specified in the name attribute of a connector<br>"application" on page 26 element.                                                                                                    |  |
| object-type                                | user           | (optional) Defines the type of the resource. Allowed values are:<br>system-all - A system resource for all server instances and the domain application server.<br>system-admin - A system resource only for the domain application server.<br>system-instance - A system resource for all server instances only.<br>user - A user resource. |  |
| enabled                                    | true           | (optional) Determines whether this resource is enabled at runtime.                                                                                                    |  |

<span id="page-23-0"></span>

#### **Properties**

Properties of the admin-object-resource element are the names of setter methods of the class referenced by the adminobject-class element of the ra.xml file. Some of the property names can be specified in the adminobjectType element.

### **admin-service**

Contains configuration for JMX connectors, the domain admin server (DAS), and related properties.

### **Superelements**

["config" on page 35](#page-34-0)

#### **Subelements**

The following table describes subelements for the admin-service element.

**TABLE 1–4** admin-service Subelements

| Element                    | Required     | <b>Description</b>                                                                                |
|----------------------------|--------------|---------------------------------------------------------------------------------------------------|
| "jmx-connector" on page 87 | zero or more | Configures a JSR 160/255 compliant remote JMX connector, which<br>responds to JConsole port 8686. |
| "das-config" on page 47    | only one     | Defines a domain administration server configuration.                                             |
| "property" on page 109     | zero or more | Specifies a property or a variable.                                                               |

#### **Attributes**

The following table describes attributes for the admin-service element.

<span id="page-24-0"></span>**TABLE 1–5** admin-serviceAttributes

| Attribute                     | <b>Default</b> | <b>Description</b>                                                                                                    |
|-------------------------------|----------------|----------------------------------------------------------------------------------------------------|
| type                          | das-and-server | Specifies whether the server instance is a regular instance (server), a domain<br>administration server (das), or a combination (das-and-server). modifying this<br>value is not recommended. |
| system-jmx-<br>connector-name | none           | Specifies the name of the internal "jmx-connector" on page 87.                                                                                                    |

### **appclient-module**

This element is deprecated. Use an ["application" on page 26](#page-25-0) element instead.

Specifies a deployed application client container (ACC) module.

### **Superelements**

["applications" on page 30](#page-29-0)

#### **Subelements**

The following table describes subelements for the appclient-module element.

**TABLE 1–6** appclient-module Subelements

| Element                  | Required    | Description                                      |
|--------------------------|-------------|--------------------------------------------------|
| "description" on page 48 | zero or one | Contains a text description of this element.     |
| "property" on page 109   |             | zero or more Specifies a property or a variable. |

### **Attributes**

The following table describes attributes for the appclient-module element.

**TABLE 1–7** appclient-moduleAttributes

| <b>Attribute</b> | <b>Default</b> | Description                    |
|------------------|----------------|--------------------------------|
| name             | none           | module.<br>The name of the ACC |

| TABLE 1-7 appclient-module Attributes<br>(Continuea) |         |                                                                                                    |  |
|------------------------------------------------------|---------|----------------------------------------------------------------------------------------------------|--|
| Attribute                                            | Default | <b>Description</b>                                                                                                    |  |
| location                                             | none    | A fully qualified or relative path to the directory to which the contents of the client. jar file<br>have been extracted. If relative, it is relative to the following directory:<br>domain-dir/applications/ |  |
| directory-deployed                                   | false   | (optional) Specifies whether the application has been deployed as a directory.                                                                                                    |  |
| java-web-start-enabled                               | true    | (optional) Specifies whether Java Web Start access is permitted for this application client.                                                                                                    |  |

<span id="page-25-0"></span>**TABLE 1–7** appclient-moduleAttributes *(Continued)*

### **application**

Specifies a system application, a Java EE module or application, or an application created using another supported technology such as JRuby.

The application element replaces the web-module, j2ee-application, appclient-module, connector-module, lifecycle-module, extension-module, and ejb-module elements of previous releases, which are converted to application elements during the upgrade process.

#### **Superelements**

["system-applications" on page 130,](#page-129-0)["applications" on page 30](#page-29-0)

#### **Subelements**

The following table describes subelements for the application element.

**TABLE 1–8** application Subelements

| Element                | Required    | <b>Description</b>                                                         |
|------------------------|-------------|----------------------------------------------------------------------------|
| "module" on page 99    | one or more | Specifies a stand-alone module or a component of a Java EE<br>application. |
| "engine" on page 54    |             | one or more Specifies an engine.                                           |
| "property" on page 109 |             | zero or more Specifies a property or a variable.                           |

#### **Attributes**

The following table describes attributes for the application element.

#### **TABLE 1–9** applicationAttributes

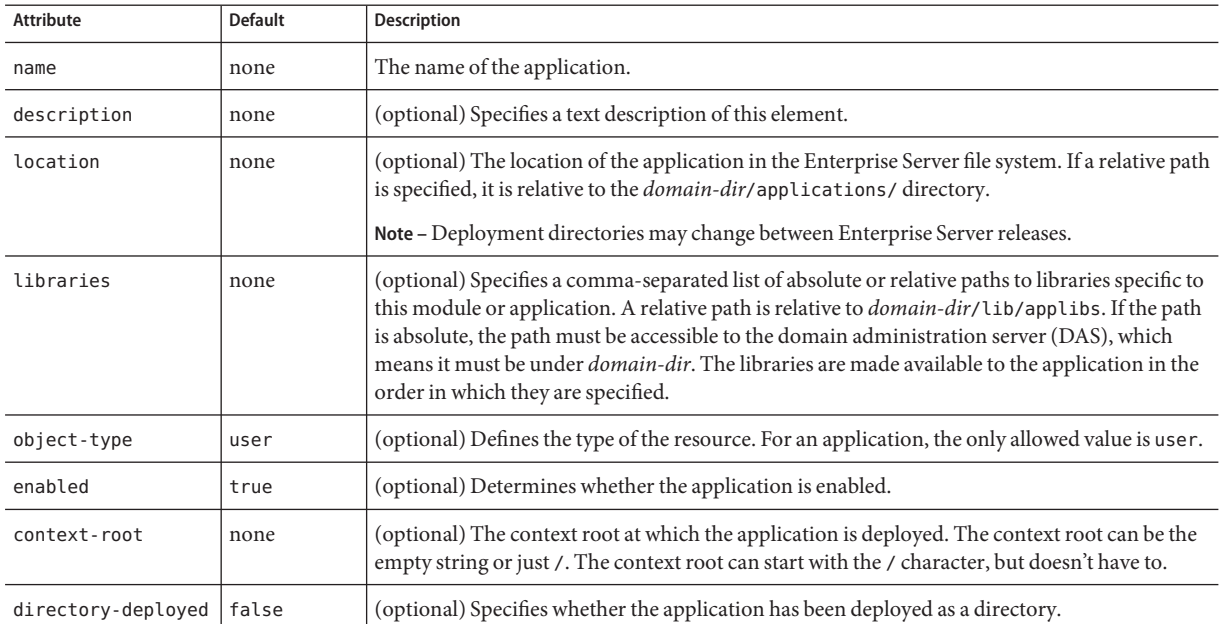

#### **Properties**

The following table describes properties for the application element. These properties are specified during deployment using one of the following:

- The --property or --properties option of the asadmin deploy command. For more information, see [deploy](http://docs.sun.com/doc/820-7701/deploy-1?a=view)(1).
- The properties table on the deployment page for the application or module type in the Administration Console. For more information, see the Administration Console Online Help.

The properties that are valid for a given application depend on the sniffer attribute values of the child or grandchild ["engine" on page 54](#page-53-0) elements.

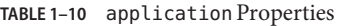

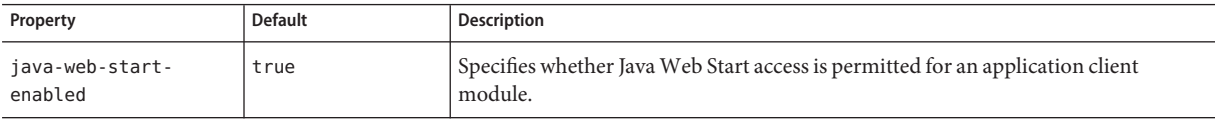

| (Continued)<br>TABLE 1-10 application Properties |                                                                                |                                                                                                    |  |  |
|--------------------------------------------------|--------------------------------------------------------------------------------|----------------------------------------------------------------------------------------------------|--|--|
| Property                                         | <b>Default</b>                                                                 | Description                                                                                                    |  |  |
| jar-signing-alias                                | slas                                                                           | Specifies the alias for the security certificate with which the application client<br>container JAR file is signed.<br>Java Web Start won't execute code requiring elevated permissions unless it resides<br>in a JAR file signed with a certificate that the user's system trusts. For your<br>convenience, Enterprise Server signs the JAR file automatically using the self-signed<br>certificate from the domain, s1as. Java Web Start then asks the user whether to trust<br>the code and displays the Enterprise Server certificate information.<br>To sign this JAR file with a different certificate, add the certificate to the domain<br>keystore, then use this property. To add a certificate to the domain keystore, see |  |  |
|                                                  |                                                                                | "Administering JSSE Certificates" in Sun GlassFish Enterprise Server v3<br>Administration Guide.                                                                                                    |  |  |
|                                                  |                                                                                | For example, you can use a certificate from a trusted authority, which avoids the<br>Java Web Start prompt, or from your own company, which users know they can<br>trust.                                                                                                    |  |  |
| class-name                                       | none                                                                           | The fully qualified name of a lifecycle module class file. A lifecycle module class<br>must implement the com.sun.appserv.server.LifecycleListener interface.                                                                                                    |  |  |
| classpath                                        | value of<br>application-root<br>attribute of<br>"domain" on page 49<br>element | The classpath for a lifecycle module. Specifies where the module is located.                                                                                                    |  |  |
| load-order                                       | none                                                                           | Determines the order in which lifecycle modules are loaded at startup. Modules<br>with smaller integer values are loaded sooner. Values can range from 101 to the<br>operating system's MAXINT. Values from 1 to 100 are reserved.                                                                                                    |  |  |
| is-failure-fatal                                 | false                                                                          | Determines whether the server is shut down if a lifecycle module fails.                                                                                                    |  |  |
| keepSessions                                     | false                                                                          | If true, specifies that active sessions of the application being redeployed are<br>preserved and then restored when redeployment is complete.                                                                                                    |  |  |
|                                                  |                                                                                | If any active session of the application fails to be preserved or restored, none of the<br>sessions are available when the redeployment is complete. However, redeployment<br>continues and a warning is logged.                                                                                                    |  |  |
|                                                  |                                                                                | To preserve active sessions, the Enterprise Server serializes the sessions and saves<br>them in memory. To restore the sessions, the class loader of the newly redeployed<br>application deserializes any sessions that were previously saved.                                                                                                    |  |  |

| Property              | Default                             | Description                                                                                                    |
|-----------------------|-------------------------------------|----------------------------------------------------------------------------------------------------|
| compatibility         | none (no backward<br>compatibility) | Specifies the Enterprise Server release with which to be backward compatible in<br>terms of JAR visibility requirements for applications. The only allowed value is v2,<br>which refers to GlassFish version 2 or Enterprise Server version 9.1 or 9.1.1.                                                                                                    |
|                       |                                     | The Java EE 6 platform specification imposes stricter requirements than Java EE 5<br>did on which JAR files can be visible to various modules within an EAR file. In<br>particular, application clients must not have access to EJB JAR files or other JAR<br>files in the EAR file unless references use the standard Java SE mechanisms<br>(extensions, for example) or the Java EE library-directory mechanism. Setting<br>this property to v2 removes these Java EE 6 restrictions.                                                                                                    |
| jruby.home            | <i>as-install/</i> j ruby           | Specifies the directory where JRuby itself (not the Enterprise Server JRuby<br>container) is installed. Overrides the j ruby-home attribute of "jruby-container" on<br>page 88.                                                                                                    |
| jruby.runtime         | $\mathbf 1$                         | Specifies the initial number of JRuby runtimes to start. Must be at greater than zero,<br>at least jruby.runtime.min, and jruby.runtime.max or less. Overrides the<br>j ruby - runtime attribute of "jruby-runtime-pool" on page 89.                                                                                                    |
| jruby.runtime.min     | $1\,$                               | Specifies the minimum number of JRuby runtimes in the pool. Must be greater than<br>zero, jruby. runtime or less, and jruby. runtime. max or less. Overrides the<br>j ruby - runtime - min attribute of "jruby-runtime-pool" on page 89.                                                                                                    |
| jruby.runtime.max     | $1\,$                               | Specifies the maximum number of JRuby runtimes in the pool. Must be greater than<br>zero, at least j ruby. runtime.min, and at least j ruby. runtime. Overrides the<br>j ruby - runtime - max attribute of "jruby-runtime-pool" on page 89.                                                                                                    |
| jruby.rackEnv         | development                         | Specifies the environment in which a JRuby application such as Rails or Merb runs.<br>Allowed values are development, production, or test.                                                                                                    |
| jruby.applicationType | Computed through<br>auto-detection  | Specifies the name of a supported framework or the path to a script that initializes<br>the user's framework. Allowed values corresponding to supported frameworks are<br>rails, merb, or sinatra.                                                                                                    |
|                       |                                     | Setting this property bypasses the normal, and potentially lengthy, auto-detection<br>process and forces deployment on the specified framework. If the deployed<br>application is not written for the specified framework, errors result.                                                                                                    |
| jruby.MTSafe          | Computed through<br>auto-detection  | If true, specifies that a framework being started using j ruby application Type is<br>thread-safe and therefore does not need a pool created for it.                                                                                                    |
|                       |                                     | This property affects applications started using an auto-detected user-provided<br>startup script. If jruby.applicationType is set and jruby.MTsafe is not set or is set<br>to false, the application starts with a pool of application instances, and each<br>instance of the application is accessed by one thread at a time. This property only<br>affects frameworks being launched where the thread safety cannot be automatically<br>determined. Setting jruby. MTsafe to true does not cause an auto-detected Rails<br>2.1.x application to be launched in thread-safe mode, nor can it be used to force a<br>thread-safe framework to start in pooled mode. |

**TABLE 1–10** application Properties *(Continued)*

## <span id="page-29-0"></span>**application-ref**

References an application or module deployed to the server.

### **Superelements**

["server" on page 123](#page-122-0)

### **Subelements**

none

### **Attributes**

The following table describes attributes for the application-ref element.

TABLE 1-11 application - ref Attributes

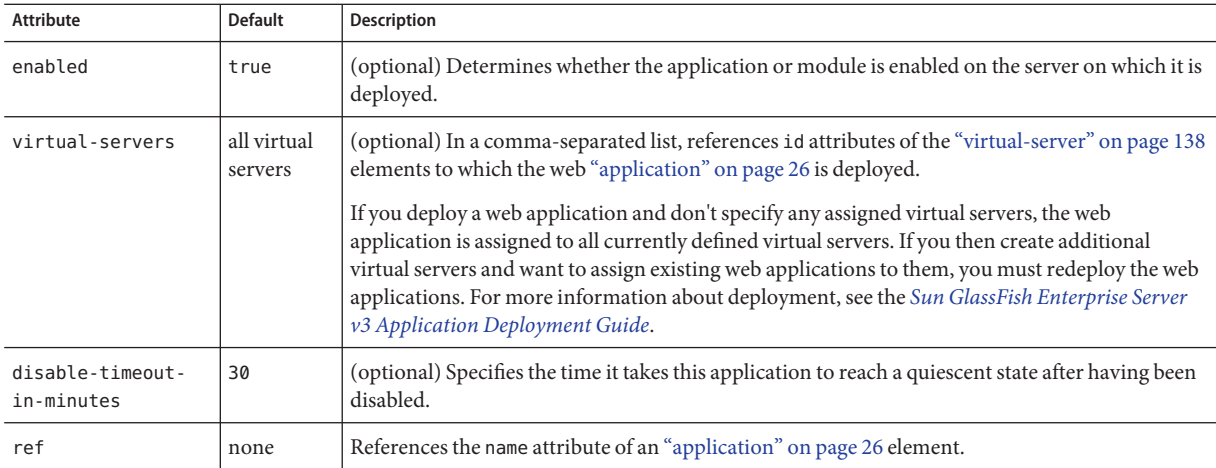

## **applications**

Contains deployed Java EE applications, Java EE modules, and applications created using other supported technologies.

### **Superelements**

["domain" on page 49](#page-48-0)

### **Subelements**

The following table describes subelements for the applications element.

<span id="page-30-0"></span>**TABLE 1–12** applications Subelements

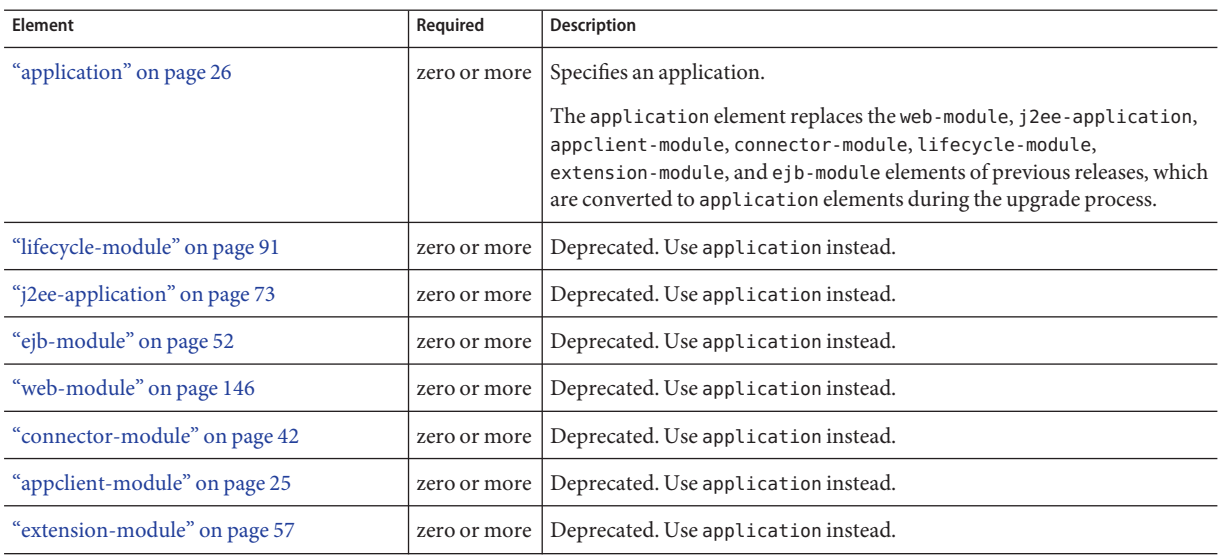

### **audit-module**

Specifies an optional plug-in module that implements audit capabilities. Audit modules collect and store information on incoming requests (servlets, EJB components) and outgoing responses.

#### **Superelements**

["security-service" on page 121](#page-120-0)

#### **Subelements**

The following table describes subelements for the audit-module element.

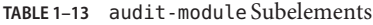

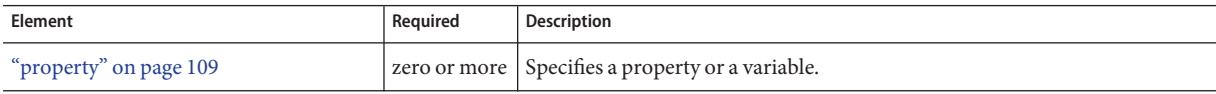

#### **Attributes**

The following table describes attributes for the audit-module element.

<span id="page-31-0"></span>**TABLE 1–14** audit-moduleAttributes

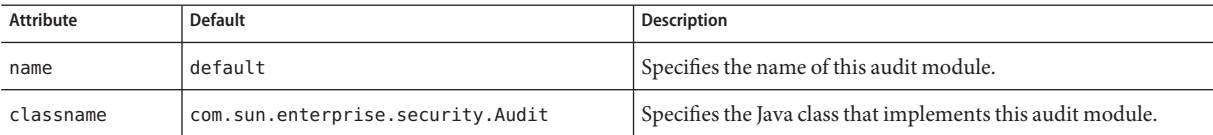

#### **Properties**

The following table describes properties for the audit-module element.

**TABLE 1–15** audit-module Properties

| Attribute | <b>Default</b> | Description                                                                                                    |
|-----------|----------------|----------------------------------------------------------------------------------------------------|
| auditOn   | false          | If t rue, causes the loading of the audit module and ensures that it is called by the<br>Enterprise Server's audit library at audit points. |

### **auth-realm**

Defines a realm for authentication.

Authentication realms require provider-specific properties, which vary depending on what a particular implementation needs.

For more information about how to define realms, see the *[Sun GlassFish Enterprise Server v3](http://docs.sun.com/doc/820-7692) [Administration Guide](http://docs.sun.com/doc/820-7692)*.

Here is an example of the default file realm:

```
<auth-realm name="file"
    classname="com.sun.enterprise.security.auth.realm.file.FileRealm">
    <property name="file" value="${com.sun.aas.instanceRoot}/config/admin-keyfile"/>
    <property name="jaas-context" value="fileRealm"/>
</auth-realm>
```
Which properties an auth-realm element uses depends on the value of the auth-realm element's name attribute. The file realm uses file and jaas-context properties. Other realms use different properties.

#### **Superelements**

["security-service" on page 121](#page-120-0)

#### **Subelements**

The following table describes subelements for the auth-realm element.

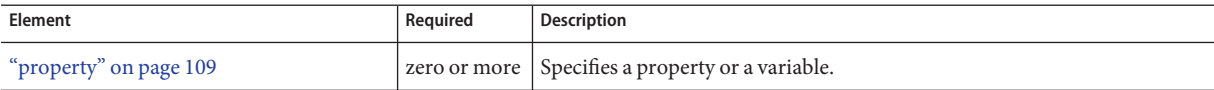

#### **Attributes**

The following table describes attributes for the auth-realm element.

**TABLE 1–17** auth-realmAttributes

| Attribute | <b>Default</b> | Description                                          |
|-----------|----------------|------------------------------------------------------|
| name      | none           | Specifies the name of this realm.                    |
| classname | none           | Specifies the Java class that implements this realm. |

### **Properties**

The standard realms provided with Enterprise Server have required and optional properties. A custom realm might have different properties.

The following table describes properties for the auth-realm element.

**TABLE 1–18** auth-realm Properties

| Property      | <b>Realms</b> | <b>Description</b>                                                                                                    |  |
|---------------|---------------|----------------------------------------------------------------------------------------------------|--|
| jaas-context  | all           | Specifies the JAAS (Java Authentication and Authorization Service) context.                                                                                                    |  |
| assign-groups | all           | (optional) If this property is set, its value is taken to be a comma-separated list of group<br>names. All clients who present valid certificates are assigned membership to these<br>groups for the purposes of authorization decisions in the web and EJB containers.                |  |
| file          | file          | Specifies the file that stores user names, passwords, and group names. The default is<br>domain-dir/config/keyfile.                                                                                                    |  |
| clientAuth    | certificate   | If true, specifies that client authentication is required for all applications that use the<br>certificate realm. The default is false.<br>To require client authentication for a specific web application, set the method of<br>authentication in the web, xml file to CLIENT - CERT. |  |
| directory     | ldap          | Specifies the LDAP URL to your server.                                                                                                    |  |
| base-dn       | ldap          | Specifies the LDAP base DN for the location of user data. This base DN can be at any<br>level above the user data, since a tree scope search is performed. The smaller the search<br>tree, the better the performance.                                                                 |  |

| TABLE 1-18 auth-realm Properties |               | (Continued)                                                                                                    |  |
|----------------------------------|---------------|----------------------------------------------------------------------------------------------------|--|
| Property                         | <b>Realms</b> | Description                                                                                                    |  |
| search-filter                    | ldap          | (optional) Specifies the search filter to use to find the user. The default is uid=%s (%s<br>expands to the subject name).                                                                                                    |  |
| group-base-dn                    | ldap          | (optional) Specifies the base DN for the location of groups data. By default, it is same as<br>the base-dn, but it can be tuned, if necessary.                                                                                                    |  |
| group-search-filter              | ldap          | (optional) Specifies the search filter to find group memberships for the user. The default<br>is uniquemember=%d (%d expands to the user element DN).                                                                                                    |  |
| group-target                     | ldap          | (optional) Specifies the LDAP attribute name that contains group name entries. The<br>default is CN.                                                                                                    |  |
| search-bind-dn                   | ldap          | (optional) Specifies an optional DN used to authenticate to the directory for performing<br>the search-filter lookup. Only required for directories that do not allow anonymous<br>search.                                                                                                    |  |
| search-bind-password             | ldap          | (optional) Specifies the LDAP password for the DN given in search-bind-dn.                                                                                                    |  |
| datasource-jndi                  | jdbc          | Specifies the jndi-name of the "jdbc-resource" on page 83 for the database.                                                                                                    |  |
| user-table                       | jdbc          | Specifies the name of the user table in the database.                                                                                                    |  |
| user-name-column                 | jdbc          | Specifies the name of the user name column in the database's user table.                                                                                                    |  |
| password-column                  | jdbc          | Specifies the name of the password column in the database's user table.                                                                                                    |  |
| group-table                      | jdbc          | Specifies the name of the group table in the database.                                                                                                    |  |
| group-name-column                | jdbc          | Specifies the name of the group name column in the database's group table.                                                                                                    |  |
| db-user                          | jdbc          | (optional) Allows you to specify the database user name in the realm instead of the<br>"jdbc-connection-pool" on page 77. This prevents other applications from looking up<br>the database, getting a connection, and browsing the user table. By default, the<br>jdbc-connection-pool configuration is used. |  |
| db-password                      | jdbc          | (optional) Allows you to specify the database password in the realm instead of the<br>"jdbc-connection-pool" on page 77. This prevents other applications from looking up<br>the database, getting a connection, and browsing the user table. By default, the<br>jdbc-connection-pool configuration is used.  |  |
| digest-algorithm                 | jdbc          | (optional) Specifies the digest algorithm. The default is MD5. You can use any algorithm<br>supported in the JDK, or none.                                                                                                    |  |
| encoding                         | jdbc          | (optional) Specifies the encoding. Allowed values are Hex and Base64. If<br>digest-algorithm is specified, the default is Hex. If digest-algorithm is not specified,<br>by default no encoding is specified.                                                                                                  |  |
| charset                          | jdbc          | (optional) Specifies the charset for the digest algorithm.                                                                                                    |  |

### <span id="page-34-0"></span>**backend-principal**

Specifies the user name and password required by the Enterprise Information System (EIS).

### **Superelements**

["security-map" on page 121](#page-120-0)

#### **Subelements**

none

#### **Attributes**

The following table describes attributes for the backend-principal element.

**TABLE 1–19** backend-principalAttributes

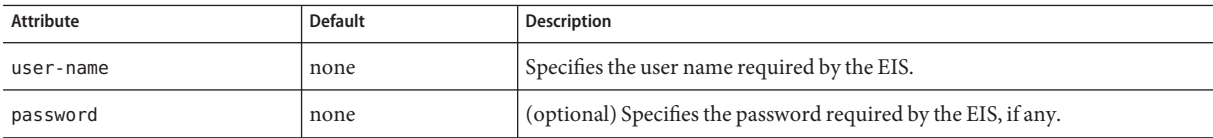

**C**

# **config**

Defines a configuration, which is a collection of settings that controls how a server instance functions.

#### **Superelements**

["configs" on page 37](#page-36-0)

#### **Subelements**

The following table describes subelements for the config element.

C

#### **TABLE 1–20** config Subelements

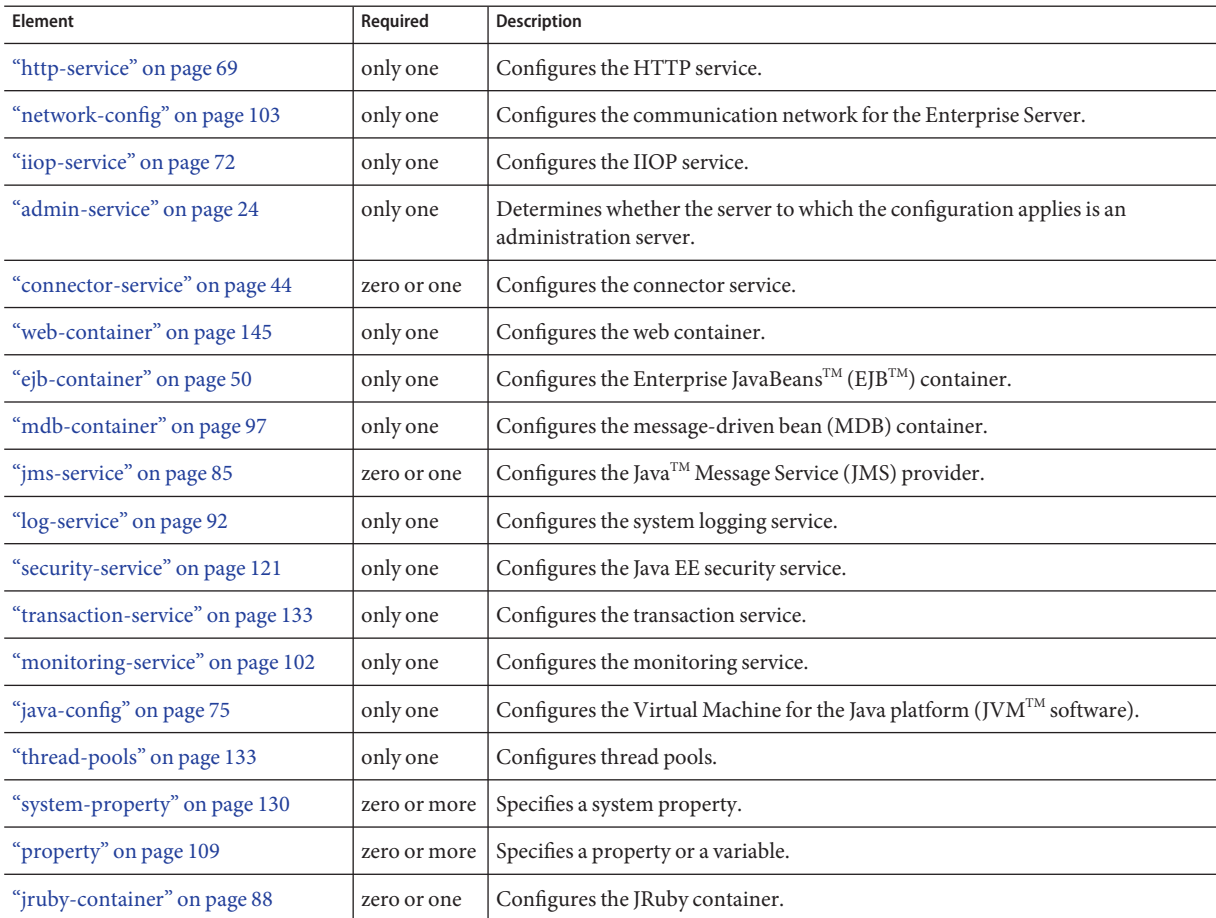

### **Attributes**

The following table describes attributes for the config element.

#### **TABLE 1–21** configAttributes

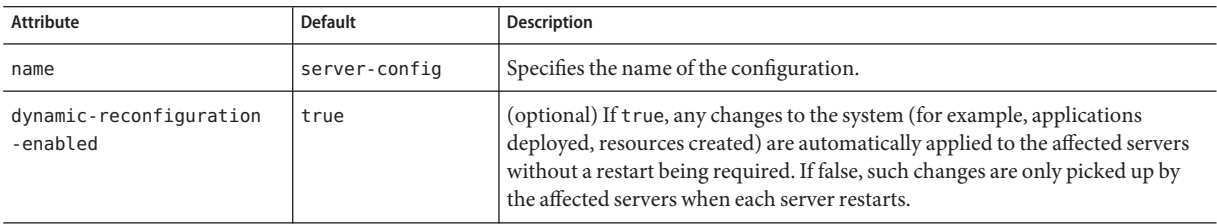
# <span id="page-36-0"></span>**configs**

Contains configurations.

## **Superelements**

["domain" on page 49](#page-48-0)

#### **Subelements**

The following table describes subelements for the configs element.

**TABLE 1–22** configs Subelements

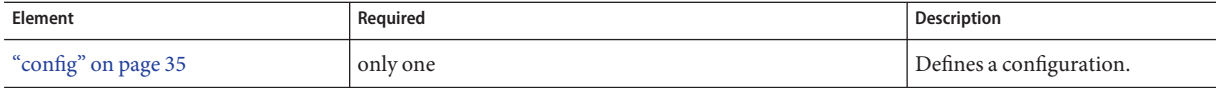

# **connection-pool**

This element is not supported. If this element is present in the domain.xml file, its attributes are remapped to other elements and then it is deleted. For remapping details, see the Attributes table for this element.

#### **Superelements**

["http-service" on page 69](#page-68-0)

# **Subelements**

none

# **Attributes**

The following table describes attributes for the connection-pool element.

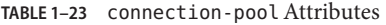

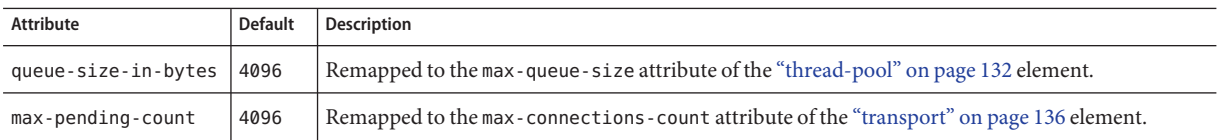

| Attribute                        | <b>Default</b> | Description                                                                                |
|----------------------------------|----------------|--------------------------------------------------------------------------------------------|
| receive-buffer-size<br>-in-bytes | 4096           | Remapped to the request-body-buffer-size-bytes attribute of the "http" on page 61 element. |
| send-buffer-size-<br>in-bytes    | 8192           | Remapped to the send-buffer-size-bytes attribute of the "http" on page 61 element.         |

<span id="page-37-0"></span>**TABLE 1–23** connection-poolAttributes *(Continued)*

# **connector-connection-pool**

Defines a connector connection pool.

### **Superelements**

["resources" on page 119](#page-118-0)

## **Subelements**

The following table describes subelements for the connector-connection-pool element.

**TABLE 1–24** connector-connection-pool Subelements

| <b>Element</b>             | Required    | <b>Description</b>                                                                                                    |
|----------------------------|-------------|----------------------------------------------------------------------------------------------------|
| "description" on page 48   | zero or one | Contains a text description of this element.                                                                               |
| "security-map" on page 121 |             | zero or more   Maps the principal received during servlet or EJB authentication to the credentials<br>accepted by the EIS. |
| "property" on page 109     |             | zero or more Specifies a property or a variable.                                                                           |

### **Attributes**

The following table describes attributes for the connector-connection-pool element. Changing the following attributes requires a server restart: resource-adapter-name, connection-definition-name, transaction-support, associate-with-thread, lazy-connection-association, and lazy-connection-enlistment. In addition, when you change a connector-connection-pool configuration, you should also redeploy or disable and re-enable the referring modules and applications.

TABLE 1-25 connector-connection-pool Attributes

| Attribute | <b>Default</b> | Description                                                                                                    |  |  |
|-----------|----------------|----------------------------------------------------------------------------------------------------|--|--|
| name      | none           | Specifies the name of the connection pool. A "connector-resource" on page 43 element's<br>pool-name attribute refers to this name. |  |  |

| $MDE$ $-25$ connector -connection-pool Attributes<br><b>Attribute</b> | <b>Default</b> | (Conturnen)<br>Description                                                                                                    |  |  |
|-----------------------------------------------------------------------|----------------|----------------------------------------------------------------------------------------------------|--|--|
| resource-adapter-name                                                 | none           | Specifies the name attribute of the deployed connector "application" on page 26 element. If no<br>name is specified during deployment, the name of the . rar file is used. If the resource adapter<br>is embedded in an application, then it is app_name#rar_name.                                                                                                    |  |  |
| connection-definition<br>-name                                        | none           | Specifies a unique name, identifying a resource adapter's connection-definition element in<br>the ra. xml file. This is usually the connection factory - interface of the<br>connection-definition element.                                                                                                    |  |  |
| steady-pool-size                                                      | 8              | (optional) Specifies the initial and minimum number of connections maintained in the pool.                                                                                                    |  |  |
| max-pool-size                                                         | 32             | (optional) Specifies the maximum number of connections that can be created to satisfy client<br>requests.                                                                                                    |  |  |
| max-wait-time-in<br>-millis                                           | 60000          | (optional) Specifies the amount of time, in milliseconds, that the caller is willing to wait for a<br>connection. If 0, the caller is blocked indefinitely until a resource is available or an error<br>occurs.                                                                                                    |  |  |
| pool-resize-quantity                                                  | 2              | (optional) Specifies the number of idle connections to be destroyed if the existing number of<br>connections is above the steady-pool-size (subject to the max-pool-size limit).                                                                                                    |  |  |
|                                                                       |                | This is enforced periodically at the idle-timeout-in-seconds interval. An idle connection is<br>one that has not been used for a period of idle-timeout-in-seconds. When the pool size<br>reaches steady-pool-size, connection removal stops.                                                                                                    |  |  |
| idle-timeout<br>-in-seconds                                           | 300            | (optional) Specifies the maximum time that a connection can remain idle in the pool. After<br>this amount of time, the pool can close this connection.                                                                                                    |  |  |
| fail-all-connections                                                  | false          | (optional) If true, closes all connections in the pool if a single validation check fails.                                                                                                    |  |  |
| transaction-support                                                   | none           | (optional) Specifies the transaction support for this connection pool. Overrides the<br>transaction support defined in the resource adapter in a downward compatible way: supports<br>a transaction level lower than or equal to the resource adapter's, but not higher. Allowed<br>values in descending order are:<br>XATransaction - Supports distributed transactions.<br>ш<br>LocalTransaction - Supports local transactions only.<br>Е<br>NoTransaction - No transaction support.<br>ш |  |  |
| is-connection-<br>validation-required                                 | false          | (optional) Specifies whether connections have to be validated before being given to the<br>application. If a resource's validation fails, it is destroyed, and a new resource is created and<br>returned.                                                                                                    |  |  |
| validate-atmost-once-<br>period-in-seconds                            | 0              | Specifies the time interval within which a connection is validated at most once. Minimizes the<br>number of validation calls. A value of zero allows unlimited validation calls.                                                                                                    |  |  |
| connection-<br>leak-timeout-<br>in-seconds                            | 0              | Detects potential connection leaks by the application. A connection that is not returned back<br>to the pool by the application within the specified period is assumed to be potentially leaking,<br>and a stack trace of the caller is logged. A zero value disables leak detection. A nonzero value<br>enables leak tracing.                                                                                                    |  |  |

**TABLE 1–25** connector-connection-poolAttributes *(Continued)*

| <b>Attribute</b>                                      | <b>Default</b> | Description                                                                                                    |  |  |
|-------------------------------------------------------|----------------|----------------------------------------------------------------------------------------------------|--|--|
| connection-leak-<br>reclaim                           | false          | If true, the pool will reclaim a connection after connection-leak-timeout-in-seconds<br>occurs.                                                                                                    |  |  |
| connection-creation-<br>retry-attempts                | 0              | Specifies the number of attempts to create a new connection.                                                                                                    |  |  |
| connection-creation-<br>retry-interval-<br>in-seconds | 10             | Specifies the time interval between attempts to create a connection when<br>connection-creation-retry-attempts is greater than 0.                                                                                                    |  |  |
| lazy-connection-<br>enlistment                        | false          | If true, a connection is not enlisted in a transaction until it is used. If false, any connection<br>object available to a transaction is enlisted in the transaction.                                                                                                    |  |  |
| lazy-connection-<br>association                       | false          | If true, a physical connection is not associated with a logical connection until it is used. If<br>false, a physical connection is associated with a logical connection even before it is used.                                                                                                    |  |  |
| associate-with-thread                                 | false          | If true, allows connections to be saved as ThreadLocal in the calling thread. Connections get<br>reclaimed only when the calling thread dies or when the calling thread is not in use and the<br>pool has run out of connections. If false, the thread must obtain a connection from the pool<br>each time the thread requires a connection.                                                                                                    |  |  |
|                                                       |                | This attribute associates connections with a thread such that when the same thread is in need<br>of connections, it can reuse the connections already associated with that thread. In this case,<br>the overhead of getting connections from the pool is avoided. However, when this value is set<br>to true, you should verify that the value of the max-pool-size attribute is comparable to the<br>max-thread-pool-size attribute of the "thread-pool" on page 132 element. If the<br>max-thread-pool-size value is much higher than the max-pool-size value, a lot of time is<br>spent associating connections with a new thread after dissociating them from an older one.<br>Use this attribute in cases where the thread pool should reuse connections to avoid this<br>overhead. |  |  |
| match-connections                                     | true           | If true, enables connection matching. You can set to false if connections are homogeneous.                                                                                                    |  |  |
| max-connection-<br>usage-count                        | 0              | Specifies the number of times a connections is reused by the pool, after which it is closed. A<br>zero value disables this feature. By limiting the maximum number of times a connection can<br>be reused, you can avoid statement leaks if the application does not close statements.                                                                                                    |  |  |
| ping                                                  | false          | (optional) Specifies whether to ping the pool during pool creation or reconfiguration to<br>identify and warn of any erroneous attribute values.                                                                                                    |  |  |
| pooling                                               | true           | (optional) If false, disables connection pooling.                                                                                                    |  |  |

**TABLE 1–25** connector-connection-poolAttributes *(Continued)*

# **Properties**

Most properties of the connector-connection-pool element are the names of setter methods of the managedconnectionfactory-class element in the ra.xml file. Properties of the connector-connection-pool element override the ManagedConnectionFactory JavaBean configuration settings.

C

All but the last four properties in the following table are connector-connection-pool properties of jmsra, the resource adapter used to communicate with the Sun GlassFish Message Queue software. For a complete list of the available properties (called *administered object attributes* in the Message Queue software), see the *[Sun GlassFish Message Queue 4.4](http://docs.sun.com/doc/821-0027) [Administration Guide](http://docs.sun.com/doc/821-0027)*.

Changes to connector-connection-pool properties require a server restart.

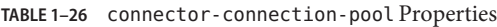

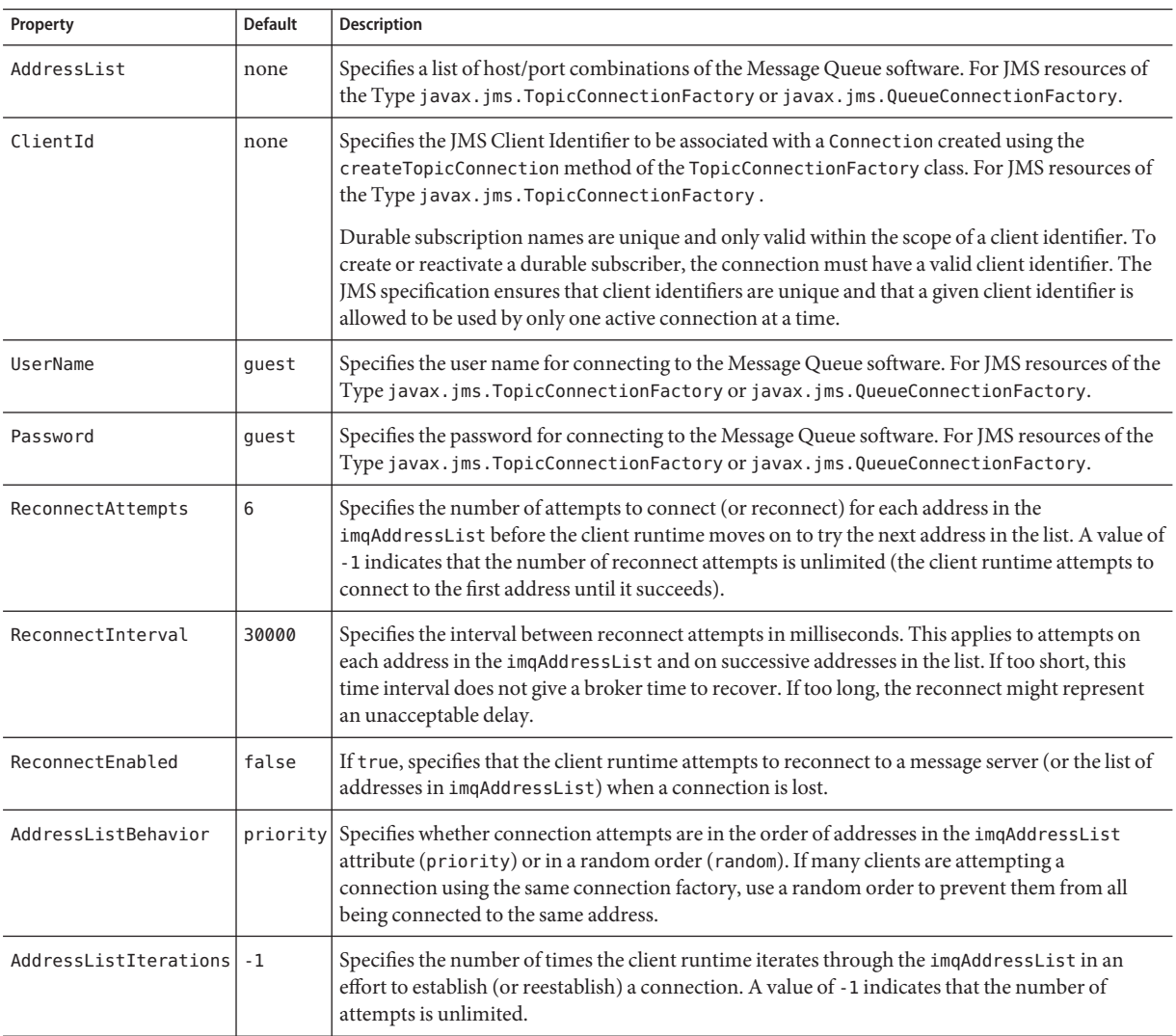

| Property                          | <b>Default</b> | <b>Description</b>                                                                                                    |
|-----------------------------------|----------------|----------------------------------------------------------------------------------------------------|
| prefer-validate-<br>over-recreate | false          | Specifies that validating idle connections is preferable to closing them. This property has no<br>effect on non-idle connections. If set to true, idle connections are validated during pool<br>resizing, and only those found to be invalid are destroyed and recreated. If false, all idle<br>connections are destroyed and recreated during pool resizing. |
| LazyConnection<br>Enlistment      | false          | Deprecated. Use the equivalent attribute.                                                                                                    |
| LazyConnection<br>Association     | false          | Deprecated. Use the equivalent attribute.                                                                                                    |
| AssociateWithThread               | false          | Deprecated. Use the equivalent attribute.                                                                                                    |
| MatchConnections                  | true           | Deprecated. Use the equivalent attribute.                                                                                                    |

**TABLE 1–26** connector-connection-pool Properties *(Continued)*

**Note –** All JMS administered object resource properties that worked with version 7 of the Enterprise Server are supported for backward compatibility.

# **connector-module**

This element is deprecated. Use an ["application" on page 26](#page-25-0) element instead.

Specifies a deployed connector module.

#### **Superelements**

["applications" on page 30](#page-29-0)

#### **Subelements**

The following table describes subelements for the connector-module element.

**TABLE 1–27** connector-module Subelements

| <b>Element</b>           | Required    | Description                                      |
|--------------------------|-------------|--------------------------------------------------|
| "description" on page 48 | zero or one | Contains a text description of this element.     |
| "property" on page 109   |             | zero or more Specifies a property or a variable. |

## **Attributes**

The following table describes attributes for the connector-module element.

<span id="page-41-0"></span>C

#### <span id="page-42-0"></span>**TABLE 1–28** connector-moduleAttributes

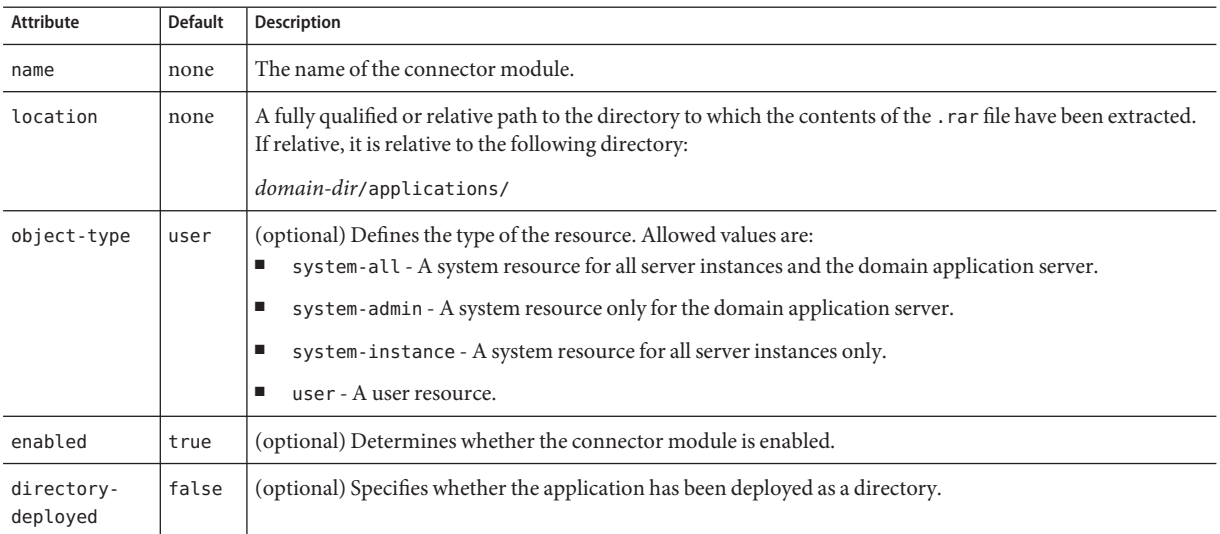

# **connector-resource**

Defines the connection factory object of a specific connection definition in a connector (resource adapter).

# **Superelements**

["resources" on page 119](#page-118-0)

## **Subelements**

The following table describes subelements for the connector-resource element.

**TABLE 1–29** connector-resource Subelements

| Element                  | Required | Description                                                |
|--------------------------|----------|------------------------------------------------------------|
| "description" on page 48 |          | zero or one   Contains a text description of this element. |
| "property" on page 109   |          | zero or more Specifies a property or a variable.           |

# **Attributes**

The following table describes attributes for the connector-resource element.

#### **TABLE 1–30** connector-resourceAttributes

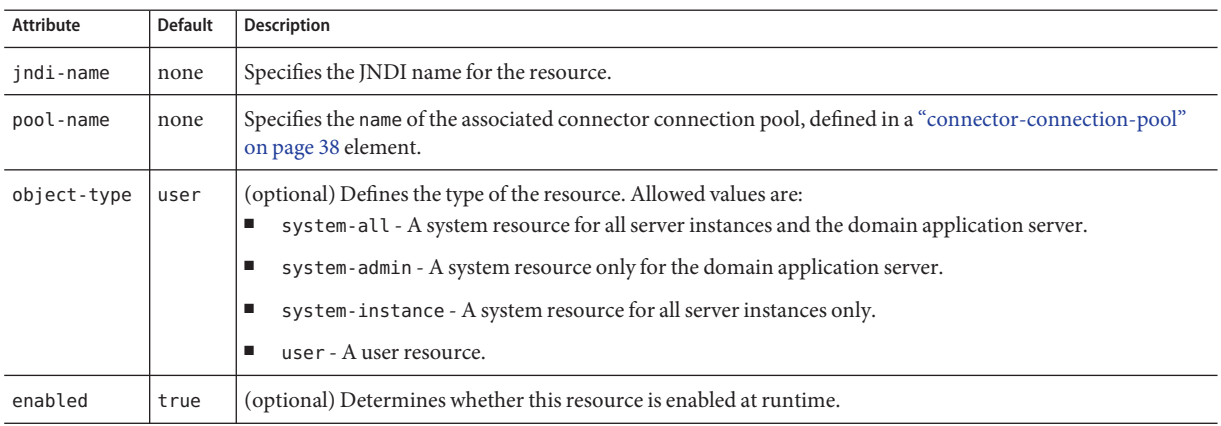

# **connector-service**

Configures the connector service.

# **Superelements**

["config" on page 35](#page-34-0)

# **Subelements**

none

## **Attributes**

The following table describes attributes for the connector-service element.

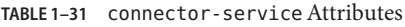

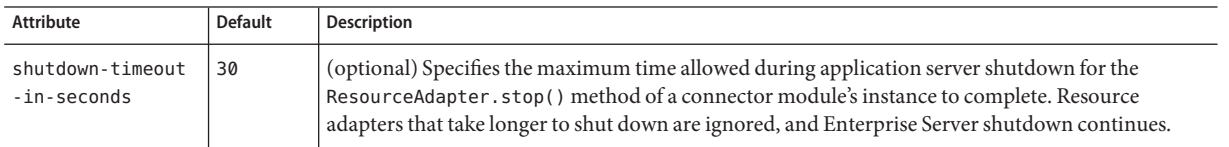

| TABLE 1–31 CONNECTOR - SERVICE Attributes |                | (Continuea)                                                                                                    |
|-------------------------------------------|----------------|----------------------------------------------------------------------------------------------------|
| Attribute                                 | <b>Default</b> | <b>Description</b>                                                                                                    |
| class-loading-<br>policy                  | derived        | (optional) Specifies the resource adapters accessible to applications. Allowed values are:<br>derived — Applications access resource adapters based on references in their deployment<br>descriptors. These references can be resource-ref, resource-env-ref,<br>resource-adapter-mid, or equivalent annotations.<br>global — All stand-alone resource adapters are available to all applications. |

<span id="page-44-0"></span>**TABLE 1–31** connector-serviceAttributes *(Continued)*

# **context-param**

Configures a context parameter for a web module at deployment time. This is an alternative to setting a context-param in the web.xml file. To override a context-param in the web.xml file, set the ignore-descriptor-item attribute to true.

### **Superelements**

["web-module-config" on page 147](#page-146-0)

#### **Subelements**

The following table describes subelements for the context-param element.

| Element                   | Required    | <b>Description</b>                           |
|---------------------------|-------------|----------------------------------------------|
| "param-name" on page 106  | only one    | Contains a context parameter name.           |
| "param-value" on page 106 | only one    | Contains a context parameter value.          |
| "description" on page 48  | zero or one | Contains a text description of this element. |

**TABLE 1–32** context-param Subelements

#### **Attributes**

The following table describes attributes for the context-param element.

**TABLE 1–33** context-paramAttributes

| <b>Attribute</b>       | <b>Default</b> | <b>Description</b>                                                                                                    |  |  |
|------------------------|----------------|----------------------------------------------------------------------------------------------------|--|--|
| ignore-descriptor-item | lfalse         | (optional) If t rue, specifies that if the same context parameter occurs in the deployment<br>descriptor it is ignored. |  |  |

# <span id="page-45-0"></span>**custom-resource**

Defines a custom resource, which specifies a custom server-wide resource object factory. Such object factories implement the javax.naming.spi.ObjectFactory interface.

## **Superelements**

["resources" on page 119](#page-118-0)

# **Subelements**

The following table describes subelements for the custom-resource element.

**TABLE 1–34** custom-resource Subelements

| <b>Element</b>           | Required | Description                                              |
|--------------------------|----------|----------------------------------------------------------|
| "description" on page 48 |          | zero or one Contains a text description of this element. |
| "property" on page 109   |          | zero or more Specifies a property or a variable.         |

# **Attributes**

The following table describes attributes for the custom-resource element.

**TABLE 1–35** custom-resourceAttributes

| <b>Attribute</b> | <b>Default</b> | <b>Description</b>                                                                                                    |
|------------------|----------------|----------------------------------------------------------------------------------------------------|
| jndi-name        | none           | Specifies the JNDI name for the resource.                                                                                                    |
| res-type         | none           | Specifies the fully qualified type of the resource.                                                                                                    |
| factory-class    | none           | Specifies the fully qualified name of the user-written factory class, which implements<br>javax.naming.spi.ObjectFactory.                                                                                                    |
| object-type      | user           | (optional) Defines the type of the resource. Allowed values are:<br>system-all - A system resource for all server instances and the domain application server.<br>system-admin - A system resource only for the domain application server.<br>п<br>system-instance - A system resource for all server instances only.<br>user - A user resource.<br>п |
| enabled          | true           | (optional) Determines whether this resource is enabled at runtime.                                                                                                    |

# **das-config**

Defines a domain administration server configuration. The domain administration server runs the Administration Console.

## **Superelements**

["admin-service" on page 24](#page-23-0)

## **Subelements**

The following table describes subelements for the das-config element.

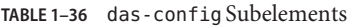

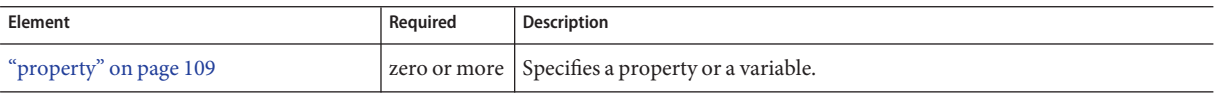

## **Attributes**

The following table describes attributes for the das-config element. For more information about deployment topics such as dynamic reloading and autodeployment, see the *[Sun GlassFish](http://docs.sun.com/doc/820-7695) [Enterprise Server v3 Application Development Guide](http://docs.sun.com/doc/820-7695)*.

**TABLE 1–37** das-configAttributes

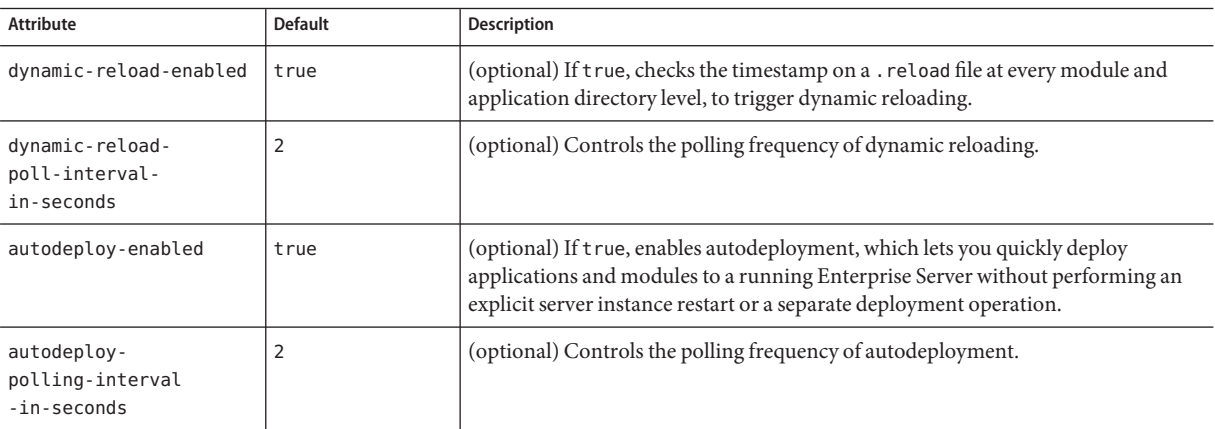

| <b>Attribute</b>                              | <b>Default</b>                                                                                      | Description                                                                                                    |  |
|-----------------------------------------------|----------------------------------------------------------------------------------------------------|----------------------------------------------------------------------------------------------------|--|
| autodeploy-dir                                | autodeploy                                                                                          | (optional) Specifies the source directory (absolute or relative to <i>domain-dir</i> ) in<br>which autodeployment looks for deployable components.                                                                                                    |  |
| autodeploy-<br>verifier-enabled               | false                                                                                               | (optional) If true, the verifier is run before autodeployment. If verification fails,<br>deployment is not performed.                                                                                                    |  |
| autodeploy-<br>jsp-precompilation<br>-enabled | false                                                                                               | (optional) If true, JSP pages are precompiled during autodeployment.                                                                                                    |  |
| auto-deploy-<br>retry-timeout                 | 4                                                                                                   | (optional) Specifies the number of autodeployment retry attempts before<br>autodeployment times out.                                                                                                    |  |
| deploy-xml-validation                         | full                                                                                                | (optional) Specifies the type of XML validation performed on standard and<br>Enterprise Server deployment descriptors:<br>full - If XML validation fails, deployment fails.<br>ш<br>parsing - XML validation errors are reported but deployment occurs.<br>п<br>none - No XML validation is performed.<br>п |  |
| admin-session-<br>timeout-in-minutes          | sun-web.xml<br>timeoutSeconds<br>property value or<br>web.xml<br>session-timeout<br>attribute value | (optional) Specifies the Administration Console timeout.                                                                                                    |  |

<span id="page-47-0"></span> $T_{\text{max}}(t) = \lambda + \mu(t)$ 

# **description**

Contains a text description of the parent element.

# **Superelements**

["admin-object-resource" on page 23,](#page-22-0)["appclient-module" on page 25,](#page-24-0)["application" on page 26,](#page-25-0) ["connector-connection-pool" on page 38,](#page-37-0)["connector-module" on page 42,](#page-41-0) ["connector-resource" on page 43,](#page-42-0)["context-param" on page 45,](#page-44-0)["custom-resource" on page 46,](#page-45-0) ["ejb-module" on page 52,](#page-51-0)["env-entry" on page 56,](#page-55-0)["extension-module" on page 57,](#page-56-0) ["external-jndi-resource" on page 58,](#page-57-0)["j2ee-application" on page 73,](#page-72-0)["jdbc-connection-pool"](#page-76-0) [on page 77,](#page-76-0) ["jdbc-resource" on page 83,](#page-82-0) ["lifecycle-module" on page 91,](#page-90-0) ["mail-resource" on](#page-93-0) [page 94,](#page-93-0) ["property" on page 109,](#page-108-0) ["system-property" on page 130,](#page-129-0) ["transformation-rule" on](#page-134-0) [page 135,](#page-134-0)["web-module" on page 146](#page-145-0)

# **Subelements**

none - contains data

# <span id="page-48-0"></span>**domain**

Defines a domain. This is the root element; there can only be one domain element in a domain.xml file.

# **Superelements**

none

# **Subelements**

The following table describes subelements for the domain element.

**TABLE 1–38** domain Subelements

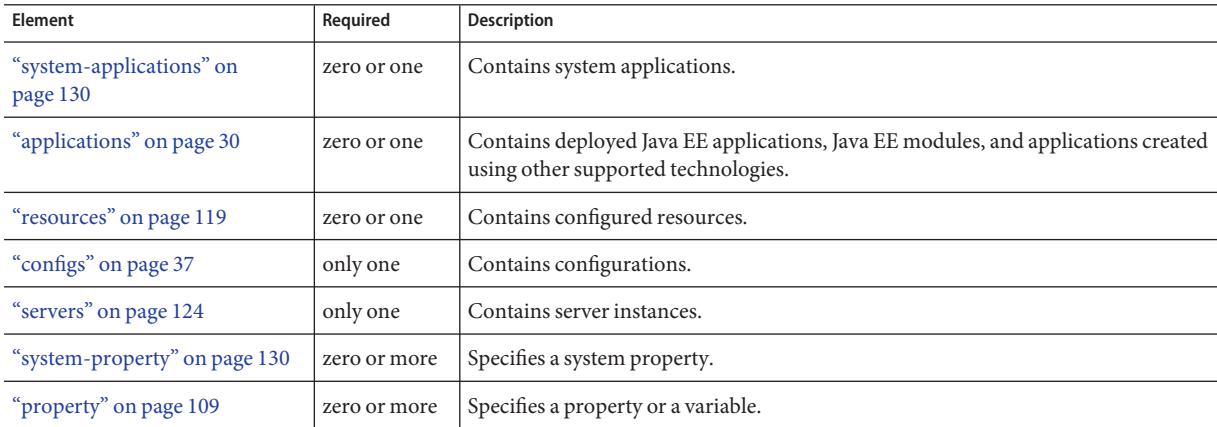

# **Attributes**

The following table describes attributes for the domain element.

**TABLE 1–39** domainAttributes

| Attribute | <b>Default</b>                               | <b>Description</b>                                                                                                    |
|-----------|----------------------------------------------|----------------------------------------------------------------------------------------------------|
|           | $application-root   domain-dir/applications$ | (optional) Specifies the absolute path where deployed applications reside for<br>this domain.                                                                                                    |
| log-root  | domain-dir/logs                              | (optional) Specifies where the domain's log files are kept. The directory in which<br>the log is kept must be writable by whatever user account the server runs as. See<br>the "log-service" on page 92 description for details about logs. |
| locale    | operating system default                     | (optional) Specifies the domain's language.                                                                                                    |

<span id="page-49-0"></span>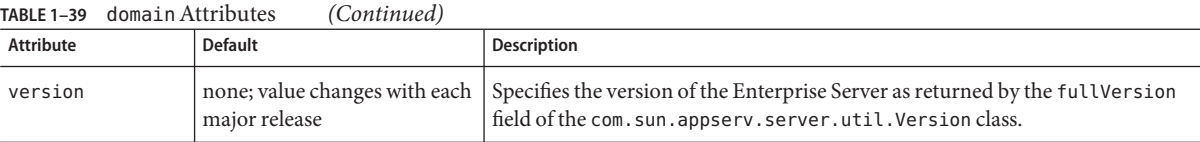

# **E**

# **ejb-container**

Configures the EJB container. Stateless session beans are maintained in pools. Stateful session beans have session affinity and are cached. Entity beans associated with a database primary key are also cached. Entity beans not yet associated with a primary key are maintained in pools. Pooled entity beans are used to run ejbCreate() and finder methods.

# **Superelements**

["config" on page 35](#page-34-0)

# **Subelements**

The following table describes subelements for the ejb-container element.

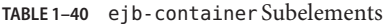

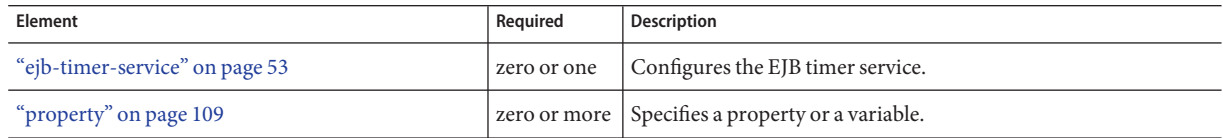

# **Attributes**

The following table describes attributes for the ejb-container element.

#### TABLE 1-41 ejb-container Attributes

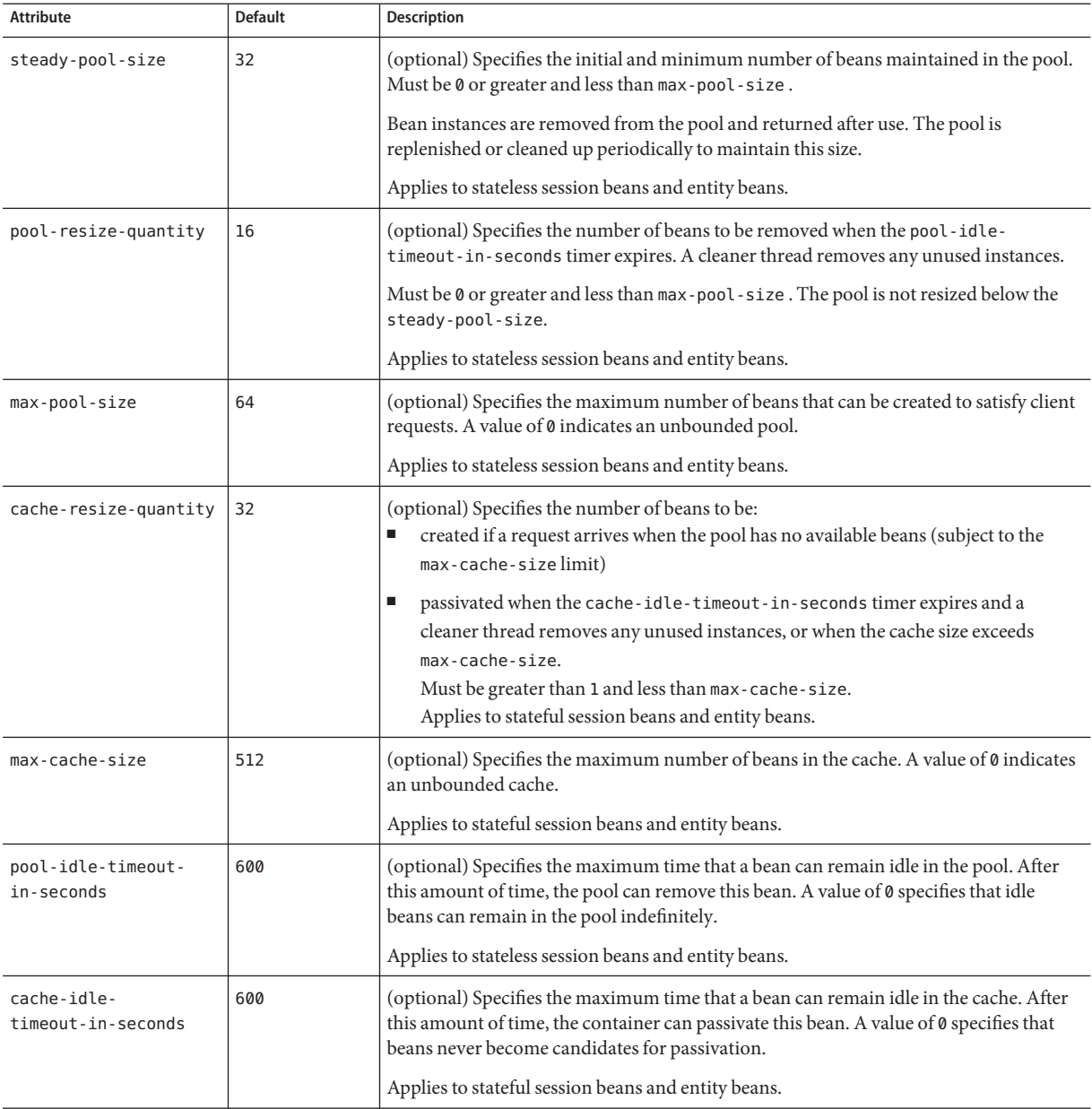

| <b>Attribute</b>               | <b>Default</b>               | Description                                                                                                    |
|--------------------------------|------------------------------|----------------------------------------------------------------------------------------------------|
| removal-timeout<br>-in-seconds | 5400                         | (optional) Specifies the amount of time that a bean can remain passivated before it is<br>removed from the session store. A value of 0 specifies that the container does not<br>remove inactive beans automatically. |
|                                |                              | If removal-timeout-in-seconds is less than or equal to cache-idle-timeout<br>- in-seconds, beans are removed immediately without being passivated.                                                                   |
|                                |                              | The session-store attribute of the "server" on page 123 element determines the<br>location of the session store.                                                                                                    |
|                                |                              | Applies to stateful session beans.                                                                                                    |
| victim-selection<br>-policy    | nru                          | (optional) Specifies how stateful session beans are selected for passivation. Allowed<br>values are fifo, lru, and nru:                                                                                              |
|                                |                              | fifo - Selects the oldest instance.<br>п                                                                                                    |
|                                |                              | Lru - Selects the least recently accessed instance.<br>п                                                                                                    |
|                                |                              | nru - Selects a not recently used instance.<br>Е                                                                                                    |
| commit-option                  | B                            | (optional) Determines which commit option is used for entity beans. Legal values are B<br>or C.                                                                                                    |
| session-store                  | domain-dir/<br>session-store | (optional) Specifies the directory where passivated stateful session beans and persisted<br>HTTP sessions are stored in the file system.                                                                             |

<span id="page-51-0"></span>**TABLE 1–41** ejb-containerAttributes *(Continued)*

# **ejb-module**

This element is deprecated. Use an ["application" on page 26](#page-25-0) element instead.

Specifies a deployed EJB module.

# **Superelements**

["applications" on page 30](#page-29-0)

# **Subelements**

The following table describes subelements for the ejb-module element.

**TABLE 1–42** ejb-module Subelements

| <b>Element</b>                     | Required | <b>Description</b>                                       |
|------------------------------------|----------|----------------------------------------------------------|
| "description" on page 48           |          | zero or one Contains a text description of this element. |
| "web-service-endpoint" on page 147 |          | zero or more   Configures a web service endpoint.        |

<span id="page-52-0"></span>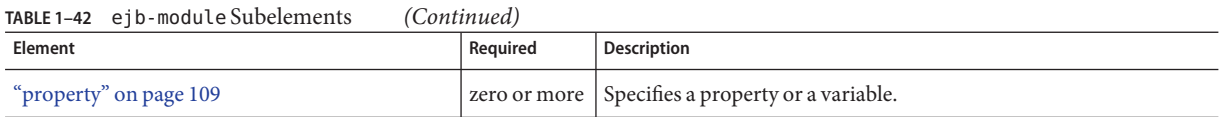

# **Attributes**

The following table describes attributes for the ejb-module element.

**TABLE 1–43** ejb-moduleAttributes

| <b>Attribute</b>       | <b>Default</b> | Description                                                                                                    |
|------------------------|----------------|----------------------------------------------------------------------------------------------------|
| name                   | none           | The name of the EJB module.                                                                                                    |
| location               | none           | A fully qualified or relative path to the directory to which the contents of the EJB . jar file have been<br>extracted. If relative, it is relative to the following directory:<br>domain-dir/applications/                                                                                                    |
| object-type            | user           | (optional) Defines the type of the resource. For an EJB module, the only allowed value is user.                                                                                                    |
| enabled                | true           | (optional) Determines whether the EJB module is enabled.                                                                                                    |
| libraries              | none           | (optional) Specifies an absolute or relative path to libraries specific to this module or application. A relative<br>path is relative to <i>domain-dir</i> /lib/applibs. If the path is absolute, the path must be accessible to the<br>domain administration server (DAS), which means it must be under <i>domain-dir</i> . To include more than<br>one path, use a system-specific separator, such as a colon for Solaris or a semicolon for Windows. The<br>libraries are made available to the application in the order in which they are specified. |
| directory-<br>deployed | false          | (optional) Specifies whether the application has been deployed as a directory.                                                                                                    |

# **ejb-timer-service**

Configures the EJB timer service.

# **Superelements**

["ejb-container" on page 50](#page-49-0)

## **Subelements**

The following table describes subelements for the ejb-timer-service element.

**TABLE 1–44** ejb-timer-service Subelements

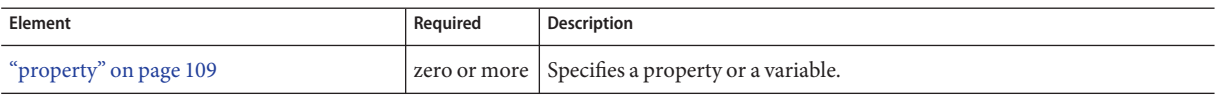

#### **Attributes**

The following table describes attributes for the ejb-timer-service element.

**TABLE 1–45** ejb-timer-serviceAttributes

| <b>Attribute</b>                           | <b>Default</b>  | <b>Description</b>                                                                                                    |
|--------------------------------------------|-----------------|----------------------------------------------------------------------------------------------------|
| minimum-delivery-<br>interval-in-millis    | 1000            | (optional) Specifies the minimum time before an expiration for a particular timer can<br>occur. This guards against extremely small timer increments that can overload the<br>server. |
| max-redeliveries                           | 1               | (optional) Specifies the maximum number of times the EJB timer service attempts to<br>redeliver a timer expiration due for exception or rollback.                                     |
| timer-datasource                           | jdbc/ TimerPool | (optional) Overrides, for the server instance, the cmp-resource value specified in<br>sun-ejb-jar.xml for the timer service system application<br>( _ejb_container_timer_app).        |
| redelivery-interval<br>-internal-in-millis | 5000            | (optional) Specifies how long the EJB timer service waits after a failed ejbTimeout<br>delivery before attempting a redelivery.                                                       |

# **engine**

Specifies an engine for an ["application" on page 26](#page-25-0) or ["module" on page 99.](#page-98-0) An engine runs a sniffer during deployment, which is responsible for identifying a type of deployment artifact (such as a WAR file) and setting up the associated container (such as the web container). Multiple engines, each with its own sniffer, can be associated with a given application or module.

#### **Superelements**

["application" on page 26,](#page-25-0)["module" on page 99](#page-98-0)

## **Subelements**

The following table describes subelements for the engine element.

**TABLE 1–46** engine Subelements

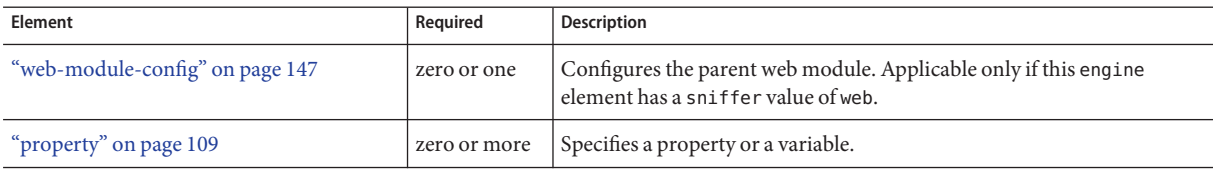

# **Attributes**

The following table describes attributes for the engine element.

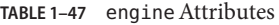

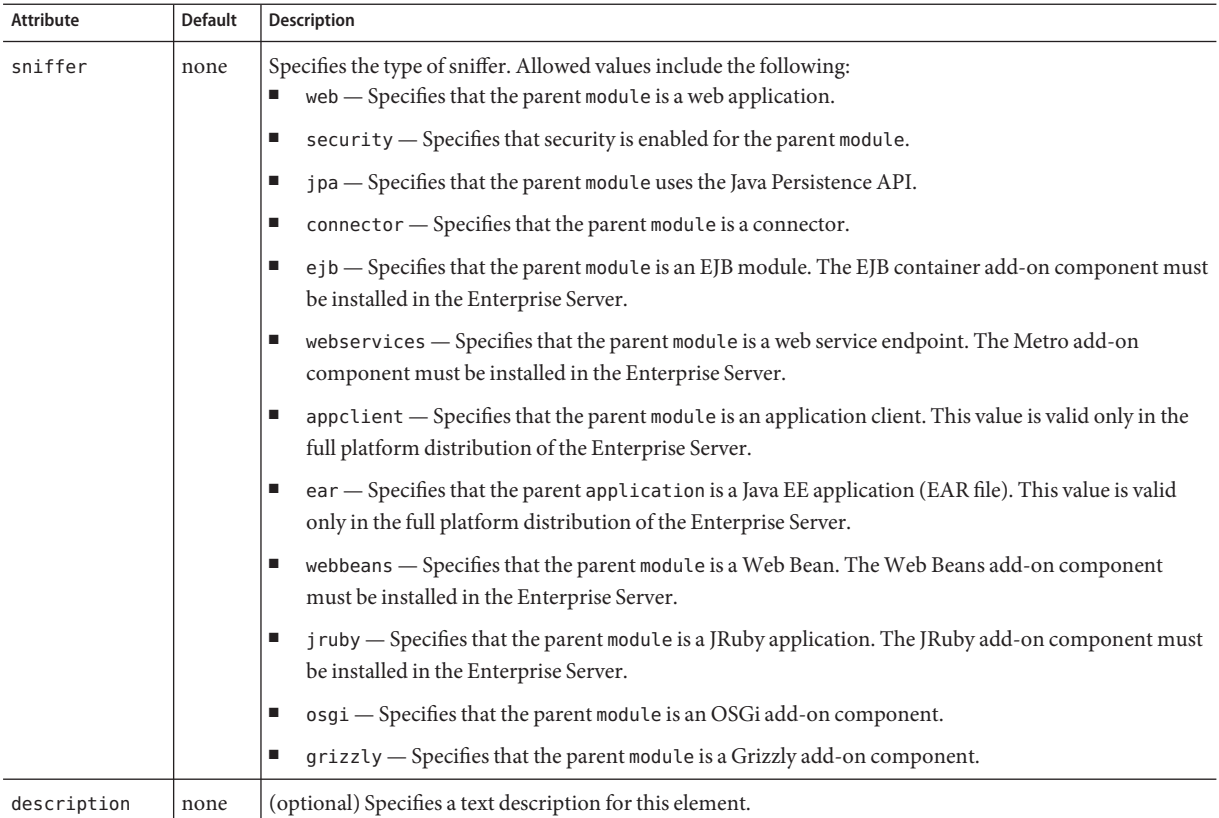

# <span id="page-55-0"></span>**env-entry**

Configures an environment entry for a web module at deployment time. This is an alternative to setting an env-entry in the web.xml file. To override an env-entry in the web.xml file, set the ignore-descriptor-item attribute to true.

## **Superelements**

["web-module-config" on page 147](#page-146-0)

# **Subelements**

The following table describes subelements for the env-entry element.

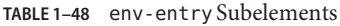

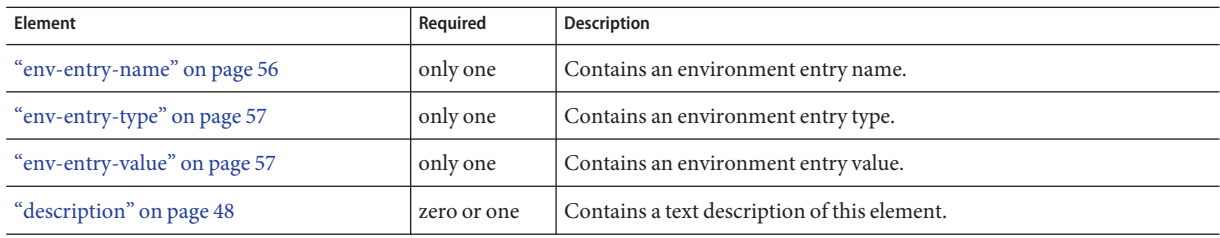

# **Attributes**

The following table describes attributes for the env-entry element.

**TABLE 1–49** env-entryAttributes

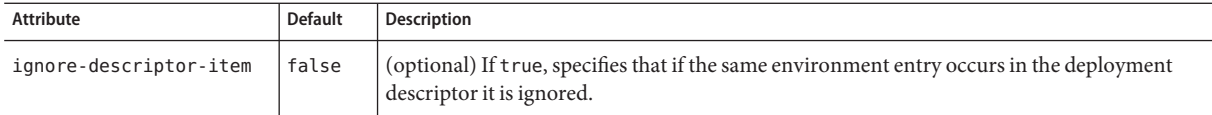

# **env-entry-name**

Contains an environment entry name.

# **Superelements**

"env-entry" on page 56

# **Subelements**

none - contains data

# <span id="page-56-0"></span>**env-entry-type**

Contains an environment entry type.

# **Superelements**

["env-entry" on page 56](#page-55-0)

### **Subelements**

none - contains data

# **env-entry-value**

Contains an environment entry value.

# **Superelements**

["env-entry" on page 56](#page-55-0)

# **Subelements**

none - contains data

# **extension-module**

This element is deprecated. Use an ["application" on page 26](#page-25-0) element instead.

Specifies a deployed extension module.

# **Superelements**

["applications" on page 30](#page-29-0)

#### **Subelements**

The following table describes subelements for the extension-module element.

**TABLE 1–50** extension-module Subelements

| Element                  | Reauired    | Description                                  |
|--------------------------|-------------|----------------------------------------------|
| "description" on page 48 | zero or one | Contains a text description of this element. |

<span id="page-57-0"></span>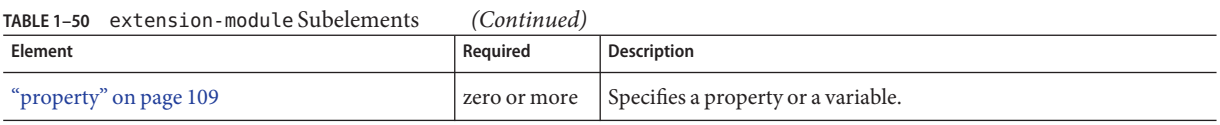

### **Attributes**

The following table describes attributes for the extension-module element.

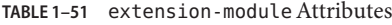

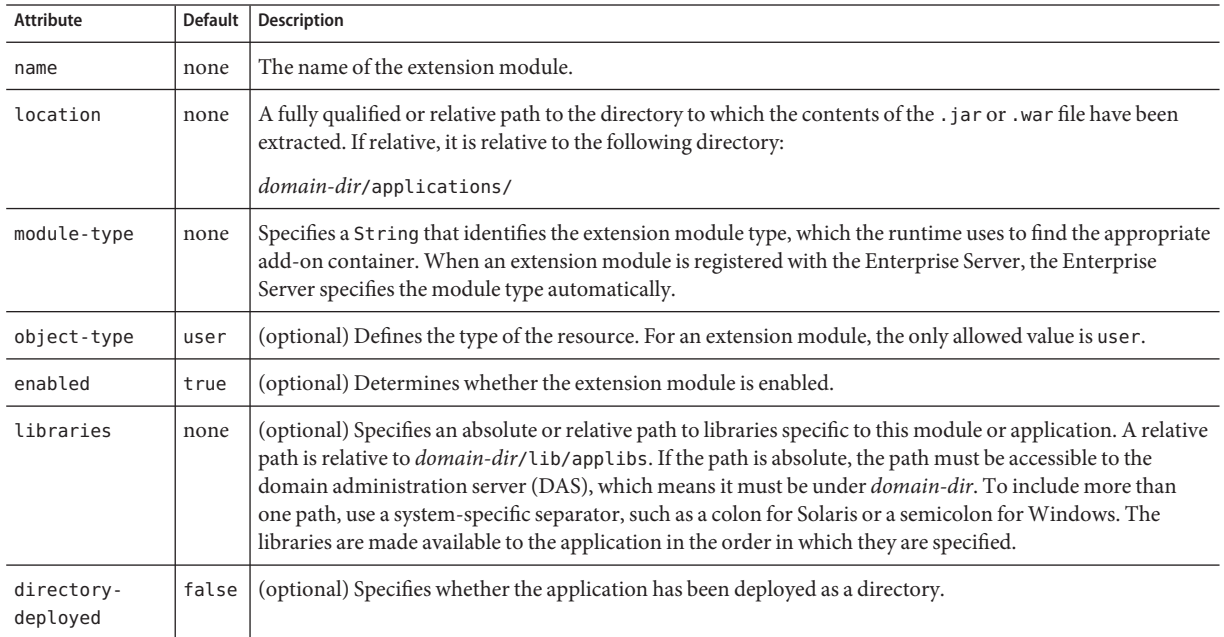

# **external-jndi-resource**

Defines a resource that resides in an external JNDI repository. For example, a generic Java object could be stored in an LDAP server. An external JNDI factory must implement the javax.naming.spi.InitialContextFactory interface.

## **Superelements**

["resources" on page 119](#page-118-0)

# **Subelements**

The following table describes subelements for the external-jndi-resource element.

#### <span id="page-58-0"></span>**TABLE 1–52** external-jndi-resource Subelements

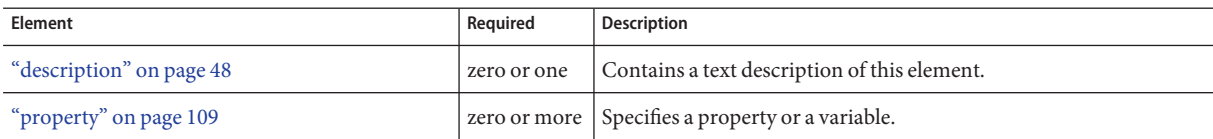

# **Attributes**

The following table describes attributes for the external-jndi-resource element.

**TABLE 1–53** external-jndi-resourceAttributes

| Attribute        | <b>Default</b> | Description                                                                                                    |
|------------------|----------------|----------------------------------------------------------------------------------------------------|
| jndi-name        | none           | Specifies the JNDI name for the resource.                                                                                                    |
| jndi-lookup-name | none           | Specifies the JNDI lookup name for the resource.                                                                                                    |
| res-type         | none           | Specifies the fully qualified type of the resource.                                                                                                    |
| factory-class    | none           | Specifies the fully qualified name of the factory class, which implements javax.naming.spi.<br>InitialContextFactory.<br>For more information about JNDI, see the Sun GlassFish Enterprise Server v3 Application Development                                                                                     |
|                  |                | Guide.                                                                                                    |
| object-type      | user           | (optional) Defines the type of the resource. Allowed values are:<br>system-all - A system resource for all server instances and the domain application server.<br>system-admin - A system resource only for the domain application server.<br>system-instance - A system resource for all server instances only. |
|                  |                | user - A user resource.<br>■                                                                                                    |
| enabled          | true           | (optional) Determines whether this resource is enabled at runtime.                                                                                                    |

**F**

# **file-cache**

Configures the HTTP file cache.

# **Superelements**

["http" on page 61](#page-60-0)

none

## **Attributes**

The following table describes attributes for the file-cache element.

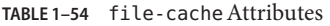

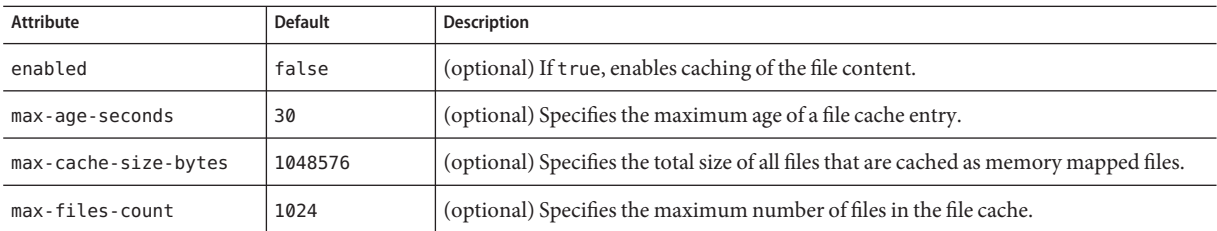

**G**

G

# **group-map**

Maps an EIS group to a group defined in the Enterprise Server domain.

# **Superelements**

["work-security-map" on page 148](#page-147-0)

## **Subelements**

none

# **Attributes**

The following table describes attributes for the group-map element.

**TABLE 1–55** group-mapAttributes

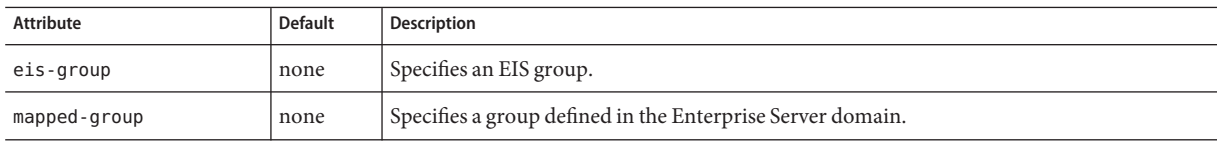

<span id="page-60-0"></span>Configures HTTP parameters.

# **Superelements**

["protocol" on page 110](#page-109-0)

# **Subelements**

The following table describes subelements for the http element.

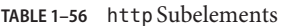

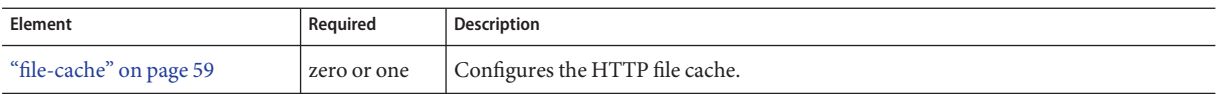

#### **Attributes**

The following table describes attributes for the http element.

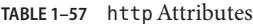

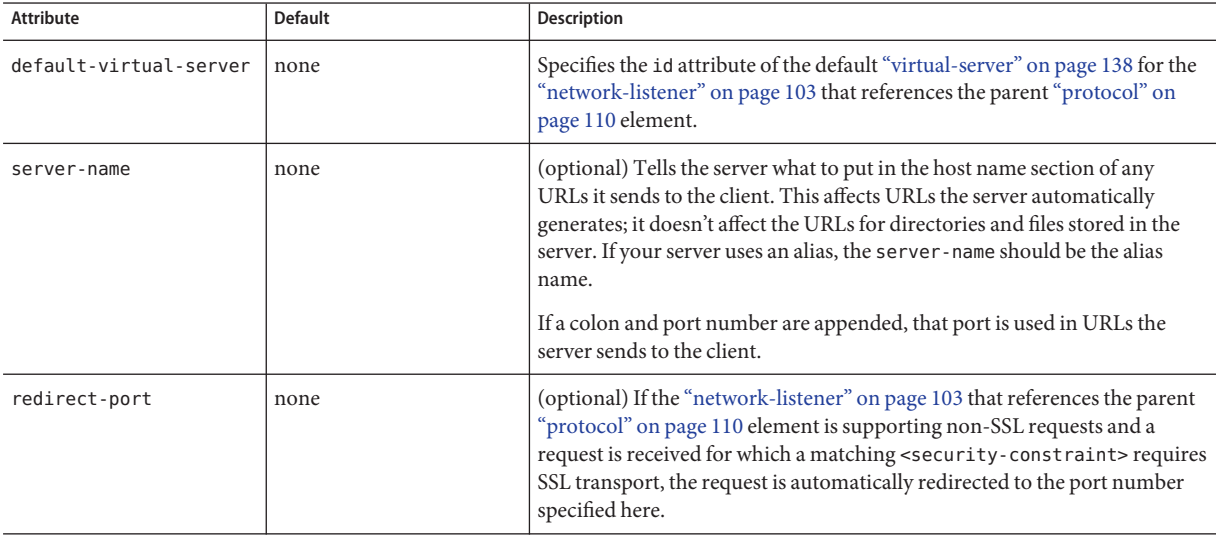

| Attribute                          | Default | <b>Description</b>                                                                                                    |
|------------------------------------|---------|----------------------------------------------------------------------------------------------------|
| xpowered-by                        | true    | (optional) If true, X-Powered-By headers are used according to the Servlet<br>2.4 and JSP 2.0 specifications.                                                                                                    |
| request-body-buffer-<br>size-bytes | 4096    | (optional) Specifies the size of the request buffer for "network-listener" on<br>page 103 elements that reference the parent "protocol" on page 110<br>element.                                                                                                    |
| send-buffer-size-bytes             | 8192    | (optional) Specifies the size of the send buffer for "network-listener" on<br>page 103 elements that reference the parent "protocol" on page 110<br>element.                                                                                                    |
| auth-pass-through-<br>enabled      | false   | (optional) If true, indicates that the "network-listener" on page 103 that<br>references the parent "protocol" on page 110 element receives traffic from<br>an SSL-terminating proxy server.                                                                                                    |
| max-connections                    | 250     | (optional) Specifies the maximum number of requests that can be<br>pipelined until the connection is closed by the server. Set this property to 1<br>to disable HTTP/1.0 keep-alive, as well as HTTP/1.1 keep-alive and<br>pipelining. A value of 0 means requests are always rejected. A value of -1<br>sets no limit to the number of keep-alive connections. |
|                                    |         | The default of 250 is the initial value set in domain. xml. The internal<br>configuration default is 256.                                                                                                    |
| trace-enabled                      | true    | (optional) If true, enables the TRACE operation. Set this property to<br>false to make the Enterprise Server less susceptible to cross-site scripting<br>attacks.                                                                                                    |
| comet-support-enabled              | false   | (optional) If true, enables Comet support for the "network-listener" on<br>page 103 that references the parent "protocol" on page 110 element.<br>If your servlet or JSP page uses Comet technology, make sure it is<br>initialized when the Enterprise Server starts up by adding the<br>load-on-startup element to your web. xml file. For example:           |
|                                    |         | <servlet><br/><servlet-name>CheckIn</servlet-name><br/><servlet-class>CheckInServlet</servlet-class><br/><load-on-startup>0</load-on-startup><br/></servlet>                                                                                                    |
| compression                        | off     | (optional) Specifies use of HTTP/1.1 GZIP compression to save server<br>bandwidth. Allowed values are:<br>off - Disables compression.<br>on — Compresses data.<br>ш<br>force - Forces data compression in all cases.<br>ш<br>If compression is set to on or force, you must set compression-min-                                                                |
| compression-min-                   | none    | size-bytes as well.<br>(optional) Specifies the minimum size of a file when compression is                                                                                                    |
| size-bytes                         |         | applied. Required if compression is set to on or force.                                                                                                    |

**TABLE 1–57** httpAttributes *(Continued)*

| $\cdots$ $\cdots$<br><b>Attribute</b> | $\sqrt{2}$<br><b>Default</b>                   | Description                                                                                                    |
|---------------------------------------|------------------------------------------------|----------------------------------------------------------------------------------------------------|
| compressable-mime-type                | text/html,text/xml,<br>text/plain              | (optional) Specifies a comma-separated list of MIME types for which<br>HTTP compression is used.                                                                                                    |
| no-compression-<br>user-agents        | empty String (regexp<br>matching disabled)     | (optional) Specifies a comma-separated list of regular expressions<br>matching user-agents of HTTP clients for which compression should not<br>be used.                                                                         |
| upload-timeout-enabled                | false                                          | (optional) If true, the connection for a servlet that reads bytes slowly is<br>closed after the connection-upload-timeout-millis is reached.                                                                                    |
| connection-upload-<br>timeout-millis  | 5                                              | (optional) Specifies the timeout for uploads. Applicable only if<br>upload-timeout-enabled is set to true.                                                                                                    |
| uri-encoding                          | $UTF - 8$                                      | (optional) Specifies the character set used to decode the request URIs<br>received on the "network-listener" on page 103 that references the parent<br>"protocol" on page 110 element. Must be a valid IANA character set name. |
| restricted-user-agents                | none                                           | (optional) Specifies a list of restricted user agents on which HTTP<br>compression is applied. If no user agents are specified (the default), HTTP<br>compression is applied to all user agents.                                |
| chunking-enabled                      | true                                           | (optional) If true, enables HTTP response chunking.                                                                                                    |
| version                               | HTTP/1.1                                       | (optional) Specifies the version of the HTTP protocol used.                                                                                                    |
| forced-response-type                  | text/html;<br>charset=iso-8859-1               | (optional) Specifies the request type used if no MIME mapping is available<br>that matches the file extension. The format is a semicolon-delimited string<br>consisting of the content-type, encoding, language, and charset.   |
| default-response-type                 | text/html;<br>charset=iso-8859-1               | (optional) Specifies the default response type. The format is a<br>semicolon-delimited string consisting of the content-type, encoding,<br>language, and charset.                                                               |
| timeout-seconds                       | 30                                             | (optional) Specifies the maximum time for which a keep alive connection is<br>kept open. A value of 0 or less means keep alive connections are kept open<br>indefinitely.                                                       |
| header-buffer-<br>length-bytes        | 8192                                           | (optional) Specifies the size of the buffer used by the request processing<br>threads to read the request data.                                                                                                    |
| adapter                               | com.sun.grizzly.tcp.<br>StaticResourcesAdapter | (Optional) Specifies the class name of the static resources adapter.                                                                                                    |
| max-post-size-bytes                   | 2097152                                        | (Optional) Specifies the maximum size of the body of a POST request.<br>POST requests greater than this size are rejected. A value of zero means the<br>maximum post size is unlimited.                                         |
| request-timeout-<br>seconds           | 30                                             | (Optional) Specifies the request timeout. If the request is not processed<br>before the timeout is reached, the request is ignored.                                                                                             |
| dns-lookup-enabled                    | false                                          | (optional) If true, looks up the DNS entry for the client.                                                                                                    |

**TABLE 1–57** httpAttributes *(Continued)*

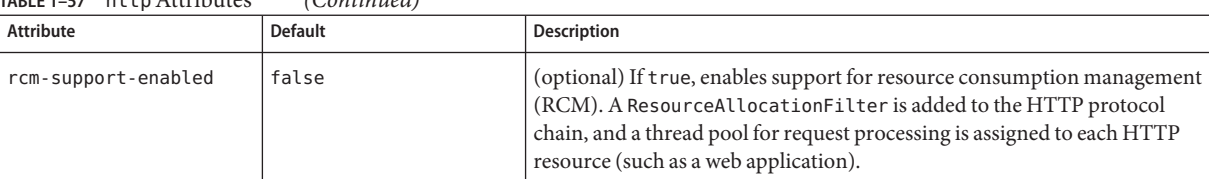

#### <span id="page-63-0"></span>**TABLE 1–57** httpAttributes *(Continued)*

# **http-access-log**

Defines an access log file for a ["virtual-server" on page 138.](#page-137-0) The ["access-log" on page 22](#page-21-0) subelement of the virtual server's parent["http-service" on page 69](#page-68-0) element determines the access log file's format and rotation settings.

#### **Superelements**

["virtual-server" on page 138](#page-137-0)

#### **Subelements**

none

#### **Attributes**

The following table describes attributes for the http-access-log element.

**TABLE 1–58** http-access-logAttributes

| Attribute     | <b>Default</b>                           | <b>Description</b>                                                                                                    |
|---------------|------------------------------------------|----------------------------------------------------------------------------------------------------|
| log-directory | \${com.sun.aas.instanceRoot}/logs/access | (optional) Specifies the location of the access log file. The<br>\${com.sun.aas.instanceRoot} system property refers to the<br><i>domain-dir.</i> See "system-property" on page 130. |
| iponly        | true                                     | (optional) If true, specifies that only the IP address of the user<br>agent is listed. If false, performs a DNS lookup.                                                              |

# **http-file-cache**

This element is not supported. If this element is present in the domain. xml file, its attributes are remapped to other elements and then it is deleted. For remapping details, see the Attributes table for this element.

## **Superelements**

["http-service" on page 69](#page-68-0)

# <span id="page-64-0"></span>**Subelements**

none

#### **Attributes**

The following table describes attributes for the http-file-cache element.

**TABLE 1–59** http-file-cacheAttributes

| Attribute                           | <b>Default</b> | Description                                                                            |
|-------------------------------------|----------------|----------------------------------------------------------------------------------------|
| globally-enabled                    | false          | Not implemented. Do not use.                                                           |
| file-caching-<br>enabled            | false          | Remapped to the enabled attribute of the "file-cache" on page 59 element.              |
| $max$ -age-in-<br>seconds           | 30             | Remapped to the max-age-seconds attribute of the "file-cache" on page 59 element.      |
| medium-file-size<br>-limit-in-bytes | 537600         | Not implemented. Do not use.                                                           |
| medium-file-<br>space-in-bytes      | 1048576        | Remapped to the max-cache-size-bytes attribute of the "file-cache" on page 59 element. |
| small-file-size<br>-limit-in-bytes  | 2048           | Not implemented. Do not use.                                                           |
| small-file-space<br>-in-bytes       | 1048576        | Not implemented. Do not use.                                                           |
| file-transmission<br>-enabled       | false          | Not implemented. Do not use.                                                           |
| max-files-count                     | 1024           | Remapped to the max-files-count attribute of the "file-cache" on page 59 element.      |
| hash-init-size                      | 0              | Not implemented. Do not use.                                                           |

# **http-listener**

This element is not supported. If this element is present in the domain.xml file, its attributes and properties are remapped to other elements and then it is deleted. For remapping details, see the Attributes and Properties tables for this element.

#### **Superelements**

["http-service" on page 69](#page-68-0)

## **Subelements**

The following table describes subelements for the http-listener element.

**TABLE 1–60** http-listener Subelements

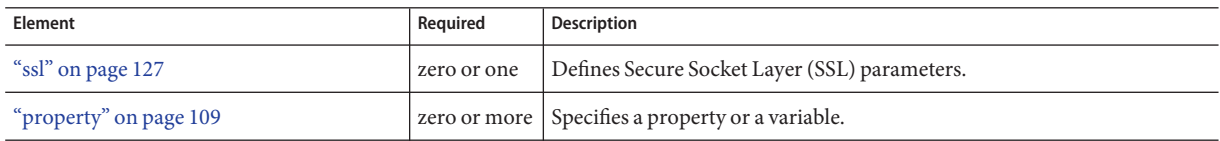

### **Attributes**

The following table describes attributes for the http-listener element.

#### **TABLE 1–61** http-listenerAttributes

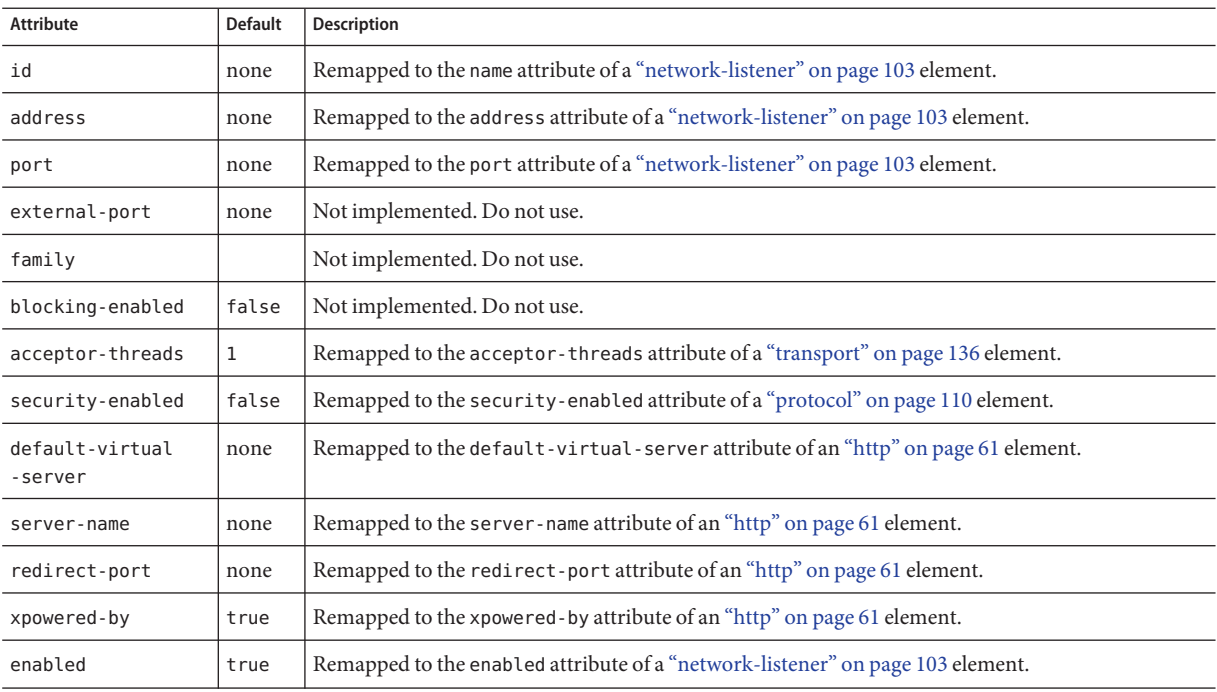

# **Properties**

The following table describes property remappings for the http-listener element. A few of these properties can be defined as["http-service" on page 69](#page-68-0) properties, applying to all ["network-listener" on page 103](#page-102-0) elements.

#### **TABLE 1–62** http-listener Properties

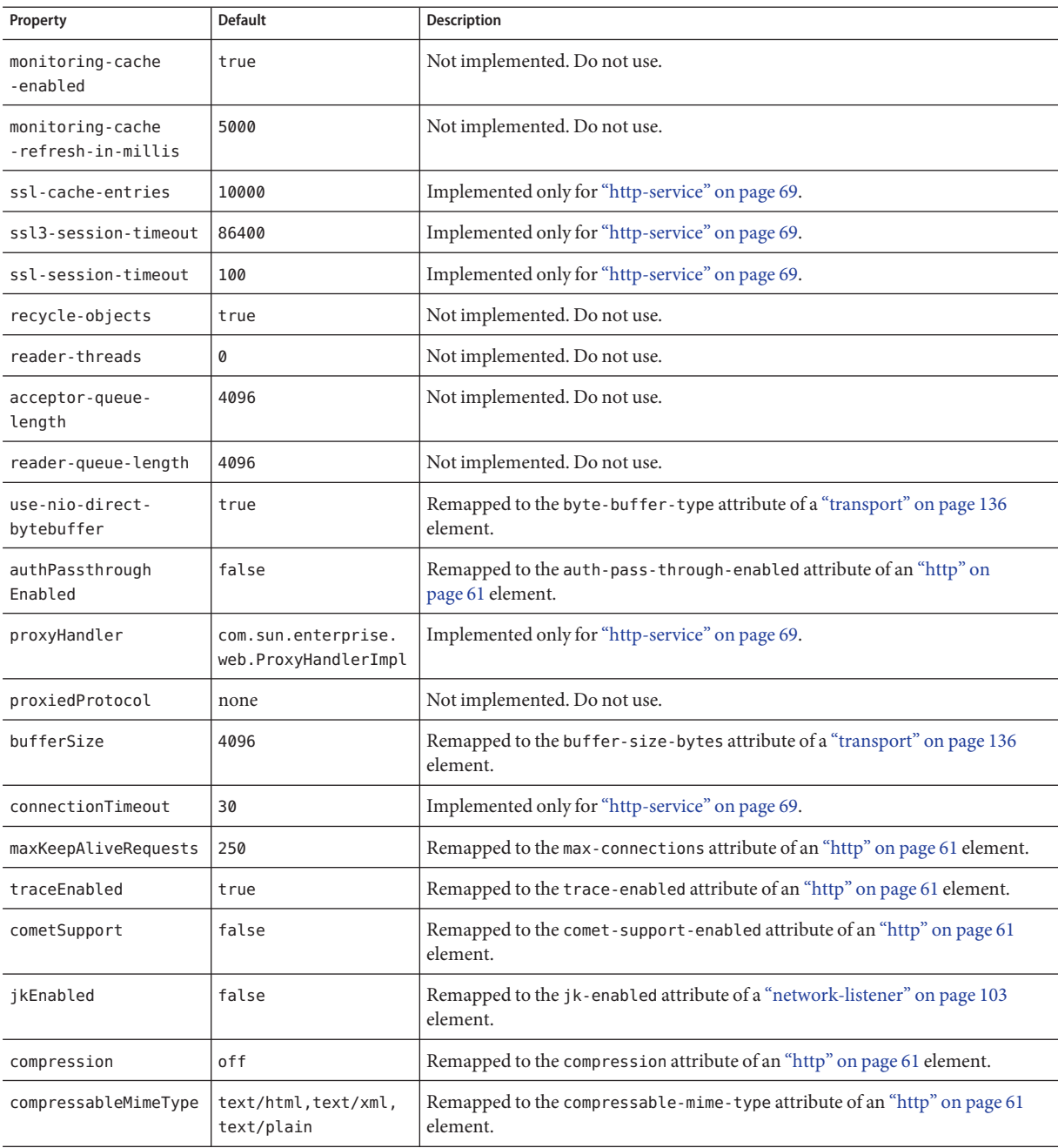

| Property                                    | <b>Default</b>                             | <b>Description</b>                                                                             |
|---------------------------------------------|--------------------------------------------|------------------------------------------------------------------------------------------------|
| noCompression<br>UserAgents                 | empty String (regexp<br>matching disabled) | Remapped to the no-compression-user-agents attribute of an "http" on<br>page 61 element.       |
| minCompressionSize or<br>compressionMinSize | none                                       | Remapped to the compression-min-size-bytes attribute of an "http" on<br>page 61 element.       |
| crlFile                                     | none                                       | Remapped to the crl-file attribute of an "ssl" on page 127 element.                            |
| trustAlgorithm                              | none                                       | Remapped to the trust-algorithm attribute of an "ssl" on page 127 element.                     |
| trustMaxCertLength                          | 5                                          | Remapped to the trust-max-cert-length attribute of an "ssl" on page 127<br>element.            |
| disableUploadTimeout                        | true                                       | Remapped to the upload-timeout-enabled attribute of an "http" on page 61<br>element.           |
| connectionUpload<br>Timeout                 | 5                                          | Remapped to the connection-upload-timeout-millis attribute of an "http"<br>on page 61 element. |
| uriEncoding                                 | $UTF-8$                                    | Remapped to the uri-encoding attribute of an "http" on page 61 element.                        |

<span id="page-67-0"></span>**TABLE 1–62** http-listener Properties *(Continued)*

# **http-protocol**

This element is not supported. If this element is present in the domain. xml file, its attributes are remapped to other elements and then it is deleted. For remapping details, see the Attributes table for this element.

## **Superelements**

["http-service" on page 69](#page-68-0)

#### **Subelements**

none

#### **Attributes**

The following table describes attributes for the http-protocol element.

**TABLE 1–63** http-protocolAttributes

| Attribute | Default  | <b>Description</b>                                                 |
|-----------|----------|--------------------------------------------------------------------|
| version   | HTTP/1.1 | Remapped to the version attribute of an "http" on page 61 element. |

| Attribute             | <b>Default</b>                        | <b>Description</b>                                                                  |
|-----------------------|---------------------------------------|-------------------------------------------------------------------------------------|
| dns-lookup-enabled    | false                                 | Remapped to the dns - lookup-enabled attribute of an "http" on page 61<br>element.  |
|                       |                                       | (optional) If true, looks up the DNS entry for the client.                          |
| forced-type           | text/html;<br>$charest = iso-8859-1$  | Remapped to the forced-response-type attribute of an "http" on page 61<br>element.  |
| default-type          | text/html;<br>$charest = iso-8859-1$  | Remapped to the default-response-type attribute of an "http" on page 61<br>element. |
| forced-response-type  | text/plain;<br>$charest = iso-8859-1$ | Remapped to the forced-response-type attribute of an "http" on page 61<br>element.  |
| default-response-type | text/plain;<br>$charest = iso-8859-1$ | Remapped to the default-response-type attribute of an "http" on page 61<br>element. |
| ssl-enabled           | true                                  | Not implemented. Use ssl subelements of "protocol" on page 110 elements.            |

<span id="page-68-0"></span>**TABLE 1–63** http-protocolAttributes *(Continued)*

# **http-service**

Defines the HTTP service.

# **Superelements**

["config" on page 35](#page-34-0)

# **Subelements**

The following table describes subelements for the http-service element.

**TABLE 1–64** http-service Subelements

| Element                          | Required    | <b>Description</b>                                                                                                    |
|----------------------------------|-------------|----------------------------------------------------------------------------------------------------|
| "access-log" on page 22          | zero or one | Defines access log settings for each "http-access-log" on page 64 subelement of<br>each "virtual-server" on page 138. |
| "http-listener" on page 65       | one or more | Not implemented. See the element description for attribute and property<br>remapping.                                 |
| "virtual-server" on page 138     | one or more | Defines a virtual server.                                                                                             |
| "request-processing" on page 117 | zero or one | Not implemented. See the element description for attribute remapping.                                                 |
| "keep-alive" on page 90          | zero or one | Not implemented. See the element description for attribute remapping.                                                 |

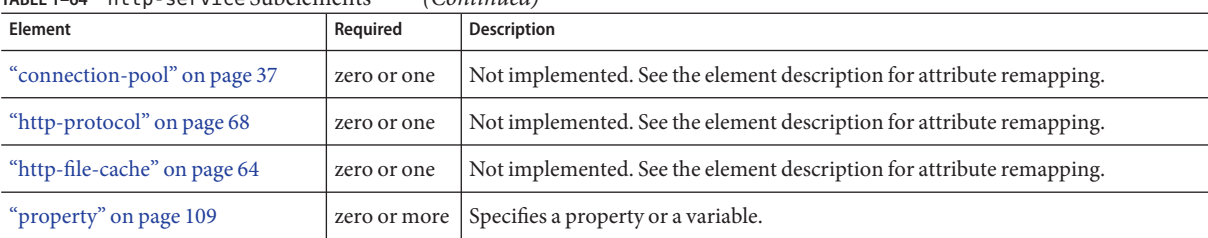

# **Attributes**

The following table describes attributes for the http-service element.

**TABLE 1–65** http-serviceAttributes

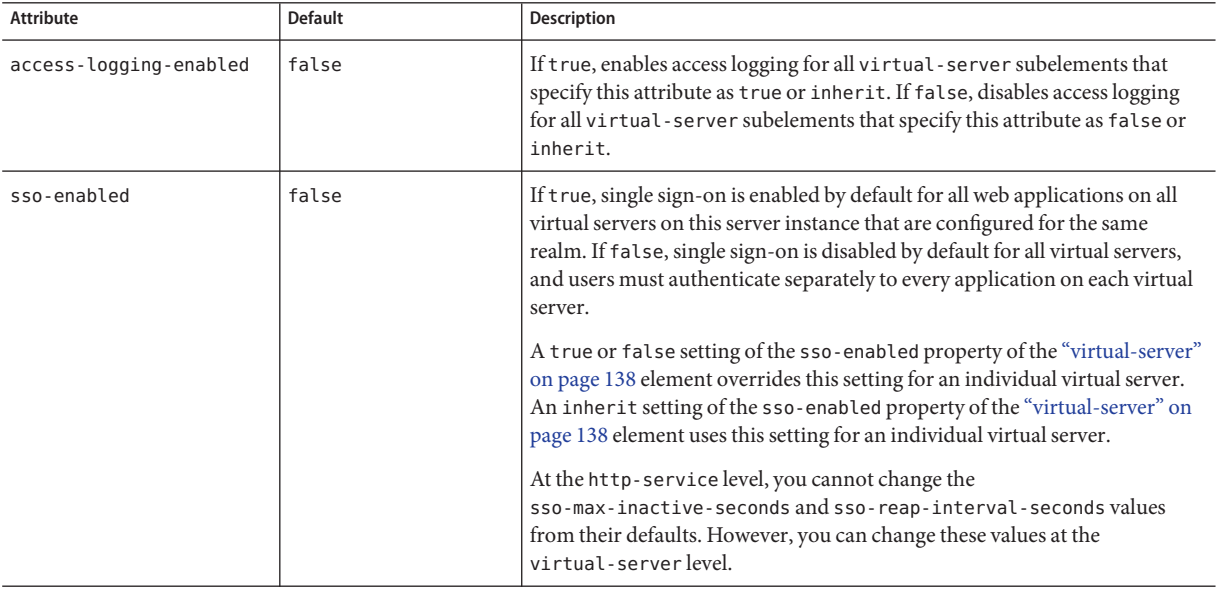

# **Properties**

The following table describes properties for the http-service element that are still supported. These properties apply to all ["network-listener" on page 103](#page-102-0) elements.

Most properties for this element are no longer supported. For information about how other properties have been remapped, see the Properties table for ["http-listener" on page 65.](#page-64-0)

#### <span id="page-70-0"></span>**TABLE 1–66** http-service Properties

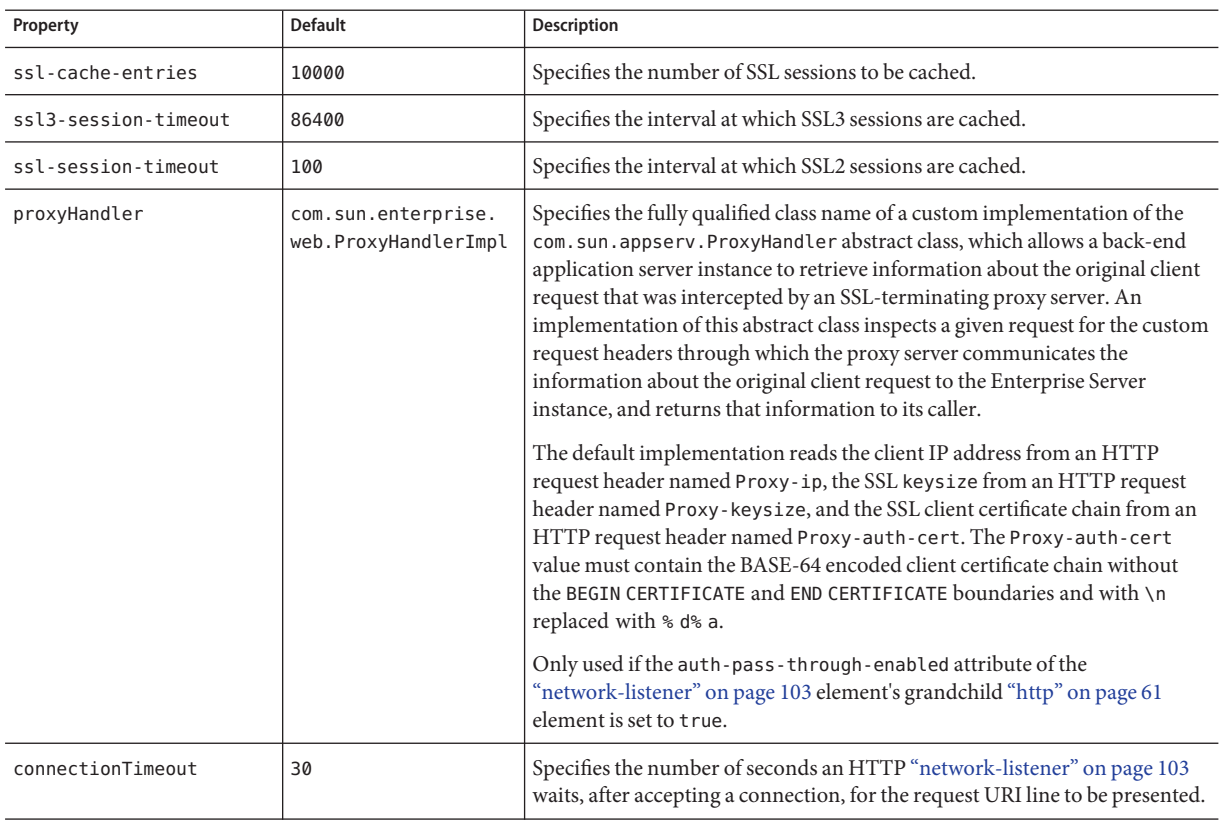

# **iiop-listener**

**I**

Defines an IIOP listen socket. To enable SSL for this listener, include an ssl subelement.

# **Superelements**

["iiop-service" on page 72](#page-71-0)

# **Subelements**

The following table describes subelements for the iiop-listener element.

<span id="page-71-0"></span>**TABLE 1–67** iiop-listener Subelements

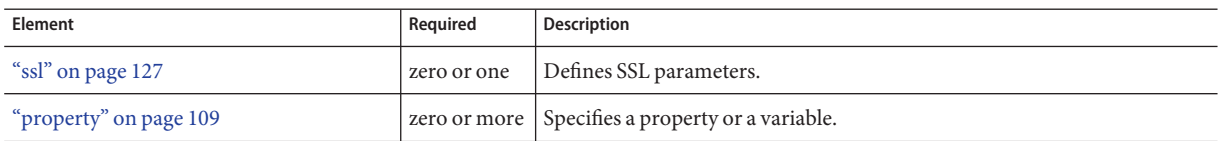

# **Attributes**

The following table describes attributes for the iiop-listener element.

**TABLE 1–68** iiop-listenerAttributes

| <b>Attribute</b>     | <b>Default</b> | <b>Description</b>                                                                                                    |
|----------------------|----------------|----------------------------------------------------------------------------------------------------|
| id                   | none           | The listener name. An iiop-listener name cannot begin with a number.                                                                                           |
| address              | none           | IP address of the listener. Can be in dotted-pair or IPv6 notation, or just a name.                                                                            |
| port                 | 1072           | (optional) Port number for the listener. Legal values are 1 - 65535. On UNIX, creating sockets that listen on<br>ports 1 - 1024 requires superuser privileges. |
| security<br>-enabled | false          | (optional) Determines whether the listener runs SSL. To turn SSL2 or SSL3 on or off and set ciphers, use an ssl<br>element.                                    |
| enabled              | true           | (optional) Determines whether the listener is active.                                                                                                    |

# **iiop-service**

Defines the IIOP service.

# **Superelements**

["config" on page 35](#page-34-0)

## **Subelements**

The following table describes subelements for the iiop-service element.

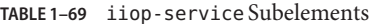

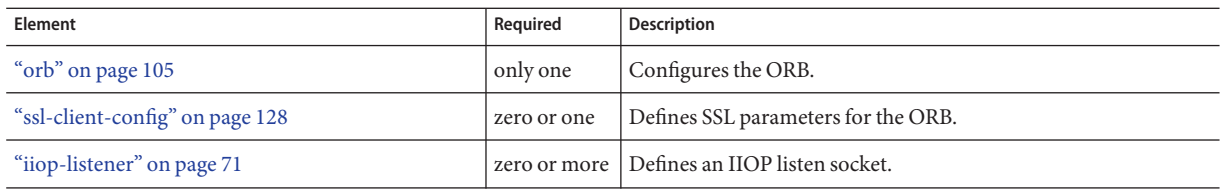
### **Attributes**

The following table describes attributes for the iiop-service element.

**TABLE 1–70** iiop-serviceAttributes

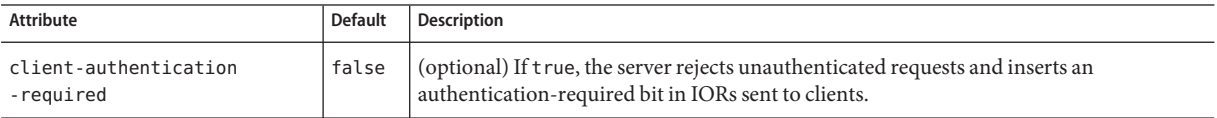

# **J**

# **j2ee-application**

This element is deprecated. Use an ["application" on page 26](#page-25-0) element instead.

Specifies a deployed Java EE application.

### **Superelements**

["applications" on page 30](#page-29-0)

### **Subelements**

The following table describes subelements for the j2ee-application element.

**TABLE 1–71** j2ee-application Subelements

| Element                            | Required    | Description                                        |
|------------------------------------|-------------|----------------------------------------------------|
| "description" on page 48           | zero or one | Contains a text description of this element.       |
| "web-service-endpoint" on page 147 |             | zero or more   Configures a web service endpoint.  |
| "property" on page 109             |             | zero or more   Specifies a property or a variable. |

## **Attributes**

The following table describes attributes for the j2ee-application element.

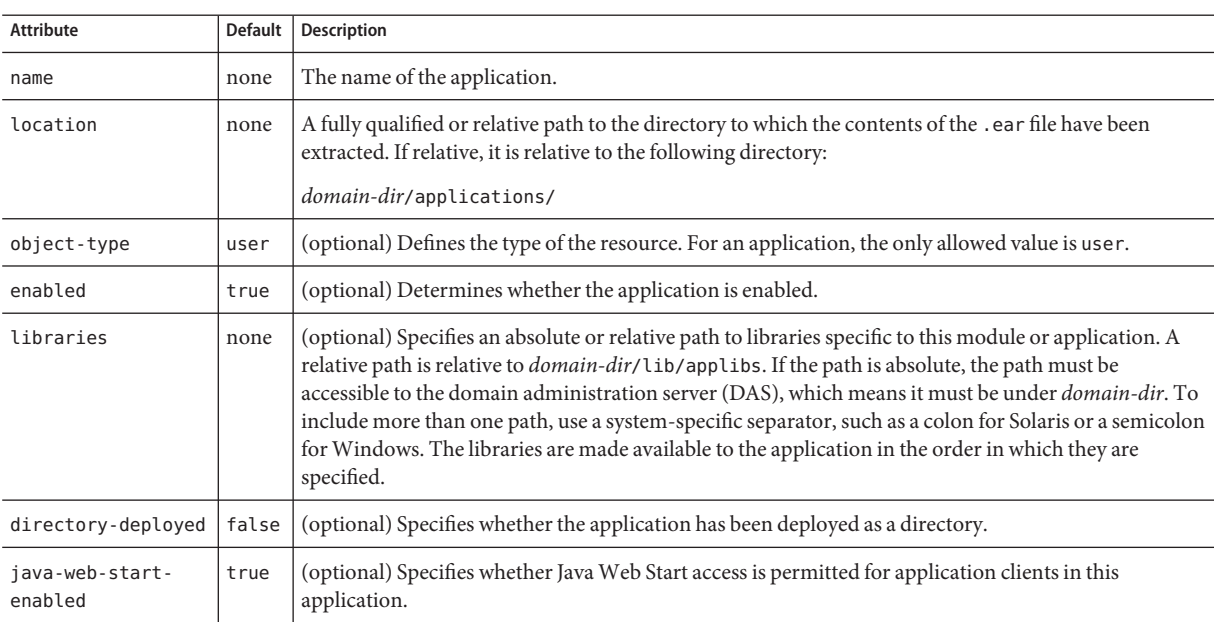

#### **TABLE 1–72** j2ee-applicationAttributes

# **jacc-provider**

Specifies a Java Authorization Contract for Containers (JACC) provider for pluggable authorization.

### **Superelements**

["security-service" on page 121](#page-120-0)

### **Subelements**

The following table describes subelements for the jacc-provider element.

**TABLE 1–73** jacc-provider Subelements

| Element                | Reauired | <b>Description</b>                                 |
|------------------------|----------|----------------------------------------------------|
| "property" on page 109 |          | zero or more   Specifies a property or a variable. |

### **Attributes**

The following table describes attributes for the jacc-provider element.

#### <span id="page-74-0"></span>**TABLE 1–74** jacc-providerAttributes

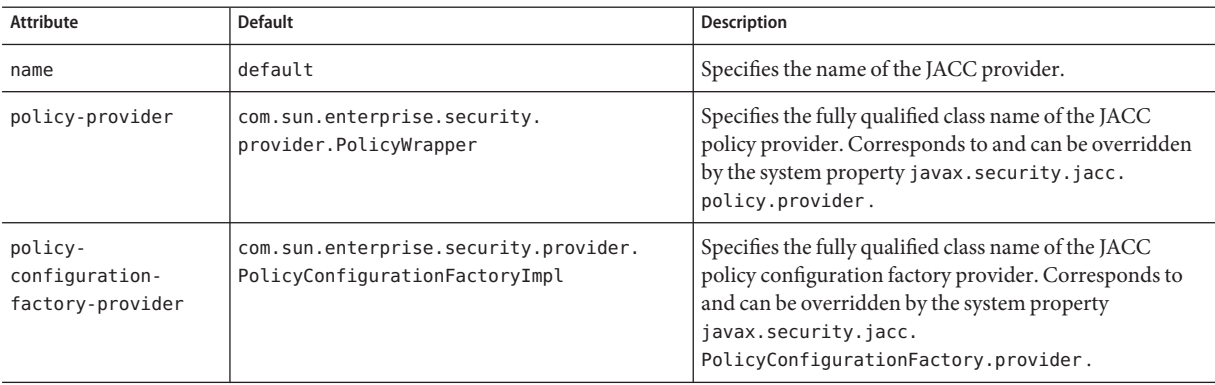

### **Properties**

The following table describes properties for the jacc-provider element.

#### **TABLE 1–75** jacc-provider Properties

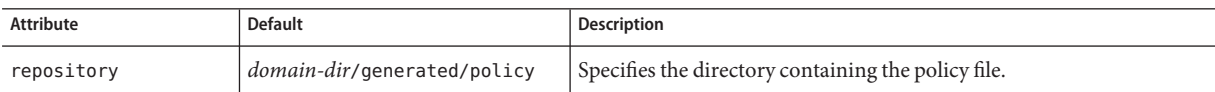

# **java-config**

Specifies the Virtual Machine for the Java platform (JVM software) configuration parameters.

## **Superelements**

["config" on page 35](#page-34-0)

## **Subelements**

The following table describes subelements for the java-config element.

**TABLE 1–76** java-config Subelements

| Element                  | Required    | Description                                               |
|--------------------------|-------------|-----------------------------------------------------------|
| "profiler" on page 108   | zero or one | Configures a profiler for use with the Enterprise Server. |
| "jym-options" on page 90 |             | zero or more   Contains JVM command line options.         |
| "property" on page 109   |             | zero or more Specifies a property or a variable.          |

## **Attributes**

The following table describes attributes for the java-config element.

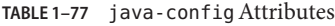

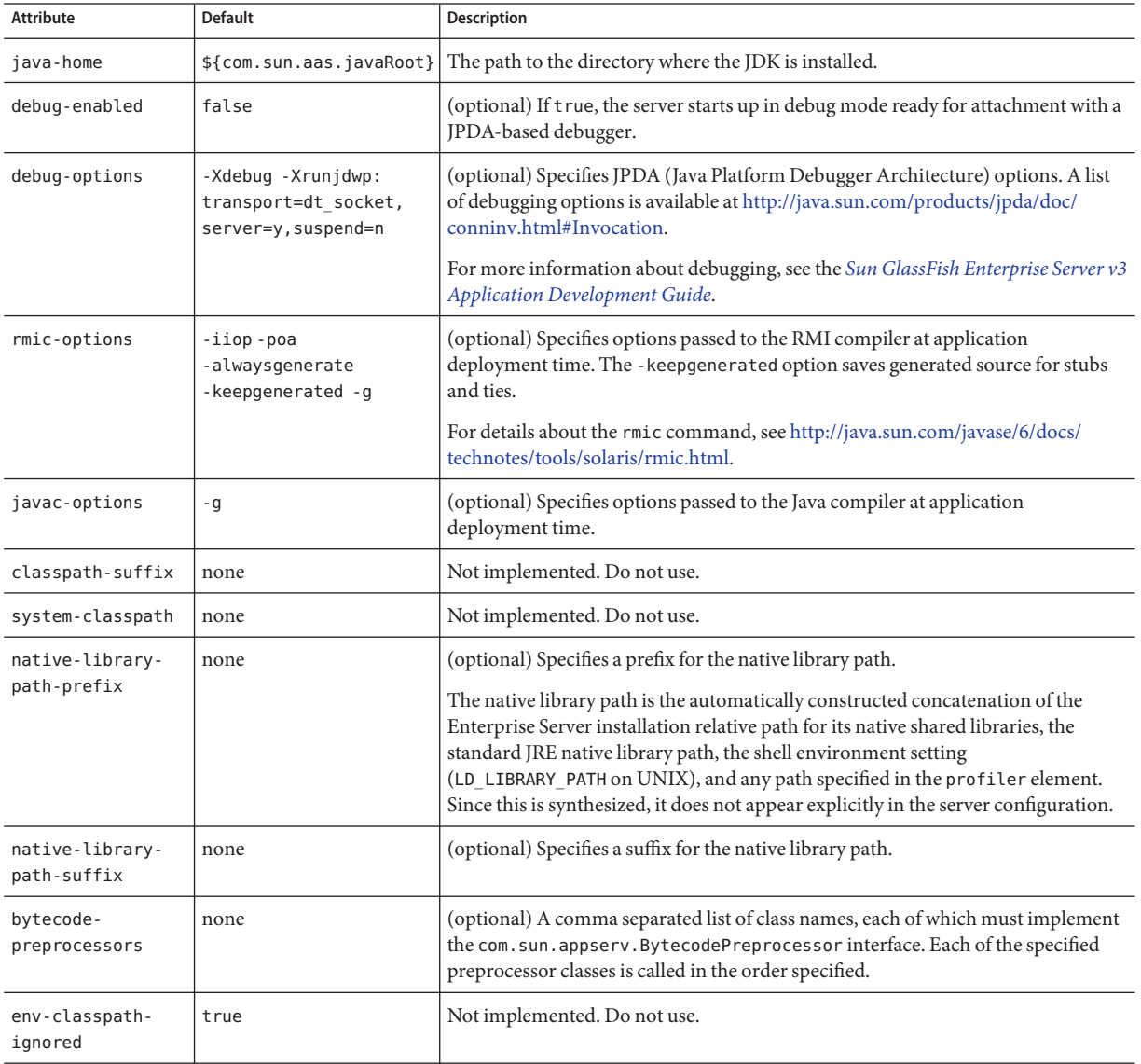

J

# <span id="page-76-0"></span>**jdbc-connection-pool**

Defines the properties that are required for creating a JDBC connection pool.

## **Superelements**

["resources" on page 119](#page-118-0)

### **Subelements**

The following table describes subelements for the jdbc-connection-pool element.

**TABLE 1–78** jdbc-connection-pool Subelements

| Element                | Reauired | Description                                        |
|------------------------|----------|----------------------------------------------------|
| "property" on page 109 |          | zero or more   Specifies a property or a variable. |

## **Attributes**

The following table describes attributes for the jdbc-connection-pool element. Changing the following attributes requires a server restart: datasource-classname, driver-classname, associate-with-thread, lazy-connection-association, and

lazy-connection-enlistment. In addition, when you change a jdbc-connection-pool configuration, you should also redeploy or disable and re-enable the referring modules and applications.

| Attribute            | <b>Default</b> | Description                                                                                                    |
|----------------------|----------------|----------------------------------------------------------------------------------------------------|
| name                 | none           | Specifies the name of the connection pool. A "jdbc-resource" on page 83 element's<br>pool-name attribute refers to this name.                                                                                                    |
| description          | none           | (optional) Specifies a text description of this element.                                                                                                    |
| datasource-classname | none           | (optional) Specifies the class name of the associated vendor-supplied data source. This class<br>must implement javax.sql.DataSource, javax.sql.XADataSource, javax.sql.<br>ConnectionPoolDatasource, or a combination.                                                                                                    |
| res-type             | none           | (optional) Specifies the interface the data source class implements. The value of this<br>attribute can be javax.sql.DataSource, javax.sql.XADataSource, javax.sql.<br>ConnectionPoolDatasource, or java.sql.Driver. To support configuration of JDBC<br>drivers and applications that use java.sql.Driver implementations, set this attribute to<br>java.sql.Driver. This attribute must be specified to avoid ambiguity when a data source<br>class implements two or more of these interfaces or when a driver-classname is specified.<br>An error occurs if this attribute has a legal value and the indicated interface is not<br>implemented by the data source class. |

**TABLE 1–79** jdbc-connection-poolAttributes

| <b>Attribute</b>                      | <b>Default</b>                             | <b>Description</b>                                                                                                    |
|---------------------------------------|--------------------------------------------|----------------------------------------------------------------------------------------------------|
| driver-classname                      | none                                       | (optional) Specifies the vendor-supplied JDBC driver class name. This driver must<br>implement the java.sql.Driver interface.                                                                                                    |
| ping                                  | false                                      | (optional) Specifies whether to ping the pool during pool creation or reconfiguration to<br>identify and warn of any erroneous attribute values.                                                                                                    |
| steady-pool-size                      | 8                                          | (optional) Specifies the initial and minimum number of connections maintained in the<br>pool.                                                                                                    |
| max-pool-size                         | 32                                         | (optional) Specifies the maximum number of connections that can be created to satisfy<br>client requests.                                                                                                    |
| max-wait-time-<br>in-millis           | 60000                                      | (optional) Specifies the amount of time, in milliseconds, that the caller is willing to wait for a<br>connection. If 0, the caller is blocked indefinitely until a resource is available or an error<br>occurs.                                                                                                    |
| pool-resize-quantity                  | $\overline{2}$                             | (optional) Specifies the number of idle connections to be destroyed if the existing number of<br>connections is above the steady-pool-size (subject to the max-pool-size limit).                                                                                                    |
|                                       |                                            | This is enforced periodically at the idle-timeout-in-seconds interval. An idle connection<br>is one that has not been used for a period of idle-timeout-in-seconds. When the pool size<br>reaches steady-pool-size, connection removal stops.                                                                                                    |
| idle-timeout-<br>in-seconds           | 300                                        | (optional) Specifies the maximum time that a connection can remain idle in the pool. After<br>this amount of time, the pool can close this connection.                                                                                                    |
|                                       |                                            | This timeout value must be kept shorter than the server side (database) timeout value to<br>prevent the accumulation of unusable connections in the application.                                                                                                    |
| transaction-<br>isolation-level       | default<br><b>IDBC</b> driver<br>isolation | (optional) Specifies the transaction isolation level on the pooled database connections.<br>Allowed values are read-uncommitted, read-committed, repeatable-read, or<br>serializable.                                                                                                    |
|                                       | level                                      | Applications that change the isolation level on a pooled connection programmatically risk<br>polluting the pool, which can lead to errors. See is-isolation-level-guaranteed for<br>more details.                                                                                                    |
| is-isolation-<br>level-guaranteed     | true                                       | (optional) Applicable only when transaction-isolation-level is explicitly set. If true,<br>every connection obtained from the pool is guaranteed to have the desired isolation level.<br>This might impact performance on some JDBC drivers. Only set this attribute to false if<br>you are certain that the hosted applications do not return connections with altered isolation<br>levels. |
| is-connection-<br>validation-required | false                                      | (optional) Specifies whether connections have to be validated before being given to the<br>application. If a resource's validation fails, it is destroyed, and a new resource is created and<br>returned.                                                                                                    |

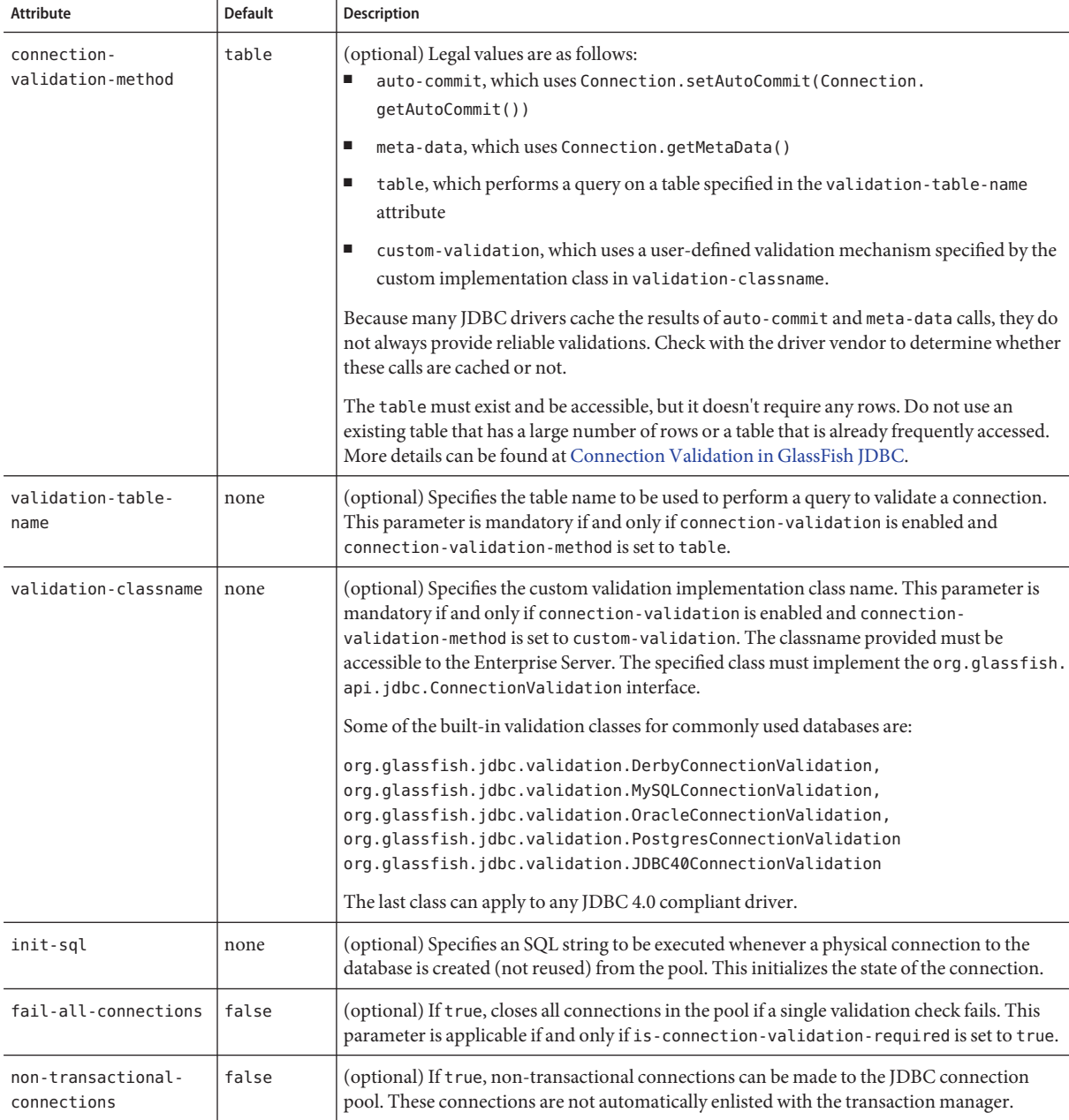

#### **TABLE 1–79** jdbc-connection-poolAttributes *(Continued)*

| <b>Attribute</b>                                      | <b>Default</b> | <b>Description</b>                                                                                                    |
|-------------------------------------------------------|----------------|----------------------------------------------------------------------------------------------------|
| allow-non-component-<br>callers                       | false          | (optional) If true, non-Java-EE components, such as servlet filters, lifecycle modules, and<br>third party persistence managers, can use this JDBC connection pool. The returned<br>connection is automatically enlisted with the transaction context obtained from the<br>transaction manager. Standard Java EE components can also use such pools. Connections<br>obtained by non-component callers are not automatically closed at the end of a transaction<br>by the container. They must be explicitly closed by the caller.       |
| validate-atmost-<br>once-period-<br>in-seconds        | 0              | (optional) Specifies the time interval within which a connection is validated at most once.<br>Minimizes the number of validation calls. A value of zero allows unlimited validation calls.                                                                                                    |
| connection-<br>leak-timeout-<br>in-seconds            | Ø              | (optional) Detects potential connection leaks by the application. A connection that is not<br>returned back to the pool by the application within the specified period is assumed to be<br>potentially leaking, and a stack trace of the caller is logged. A zero value disables leak<br>detection. A nonzero value enables leak tracing.                                                                                                    |
|                                                       |                | Use this attribute along with connection-leak-reclaim to avoid potential connection<br>leaks from the application. More details are at Connection Leak Tracing.                                                                                                    |
| connection-leak-<br>reclaim                           | false          | (optional) If true, the pool will reclaim a connection after<br>connection-leak-timeout-in-seconds occurs.                                                                                                    |
| connection-creation-<br>retry-attempts                | 0              | (optional) Specifies the number of attempts to create a new connection in case of a failure.                                                                                                    |
| connection-creation-<br>retry-interval-<br>in-seconds | 10             | (optional) Specifies the time interval between attempts to create a connection when<br>connection-creation-retry-attempts is greater than 0.                                                                                                    |
| statement-timeout-<br>in-seconds                      | $-1$           | (optional) Sets the query timeout property of a statement to enable termination of<br>abnormally long running queries. The default value of -1 disables this feature.                                                                                                    |
|                                                       |                | An abnormally long running JDBC query executed by an application may leave it in a<br>hanging state unless a timeout is explicitly set on the statement. This attribute guarantees<br>that all queries automatically time out if not completed within the specified period. When<br>statements are created, the queryTimeout is set according to the value specified in this<br>attribute. This works only when the underlying JDBC driver supports queryTimeout for<br>Statement, PreparedStatement, CallableStatement, and ResultSet. |
| lazy-connection-<br>enlistment                        | false          | (optional) If true, a connection is not enlisted in a transaction until it is used. If false, any<br>connection object available to a transaction is enlisted in the transaction.                                                                                                    |
| lazy-connection-<br>association                       | false          | (optional) If true, a physical connection is not associated with a logical connection until it is<br>used. If false, a physical connection is associated with a logical connection even before it is<br>used.                                                                                                    |

**TABLE 1–79** jdbc-connection-poolAttributes *(Continued)*

| $\mu$<br>Attribute             | <b>Default</b> | $\sqrt{C}$<br>Description                                                                                                    |
|--------------------------------|----------------|----------------------------------------------------------------------------------------------------|
| associate-with-<br>thread      | false          | (optional) Specifies whether connectionsare associated with the thread to enable the thread<br>to reuse the connections. If true, allows connections to be saved as ThreadLocal in the<br>calling thread. Connections get reclaimed only when the calling thread dies or when the<br>calling thread is not in use and the pool has run out of connections. If false, the thread<br>must obtain a connection from the pool each time the thread requires a connection.                                                                                                    |
|                                |                | This attribute associates connections with a thread such that when the same thread is in<br>need of connections, it can reuse the connections already associated with that thread. In this<br>case, the overhead of getting connections from the pool is avoided. However, when this<br>value is set to true, you should verify that the value of the max-pool-size attribute is<br>comparable to the max-thread-pool-size attribute of the "thread-pool" on page 132<br>element. If the max-thread-pool-size value is much higher than the max-pool-size value,<br>a lot of time is spent associating connections with a new thread after dissociating them from<br>an older one. Use this attribute in cases where the thread pool should reuse connections to<br>avoid this overhead. |
| match-connections              | false          | (optional) Specifies whether a connection that is selected from the pool should be matched<br>with the connections with certain credentials. If true, enables connection matching. You<br>can set to false if connections are homogeneous.                                                                                                    |
|                                |                | If the connection pool is used by applications that have multiple user credentials,<br>match-connections must be true. The connection pool matches the request's credential<br>with the connections in the pool and returns a matched connection for use. For new<br>requests with different credentials, unmatched free connections are automatically purged to<br>provide new connections to satisfy the new requests. This attribute need not be true if it is<br>known that there is only one credential used by the applications and therefore the pool has<br>homogeneous connections.                                                                                                    |
| max-connection-<br>usage-count | 0              | (optional) Specifies the number of times a connections is reused by the pool, after which it is<br>closed. A zero value disables this feature. By limiting the maximum number of times a<br>connection can be reused, you can avoid statement leaks if the application does not close<br>statements.                                                                                                    |
| sql-trace-listeners            | none           | (optional) Specifies that SQL statements executed by applications need to be traced. Helps<br>administrators analyze the statements. Expects as a value a comma-separated list of listener<br>implementation class names. Enables easy filtering of log messages for the SQL statements.<br>SQL trace listeners must implement the org.glassfish.api.jdbc.SQLTraceListener<br>interface.                                                                                                    |
| statement-cache-size           | 0              | (optional) Specifies the number of statements to be cached using the lru (Least Recently<br>Used) caching mechanism. The default value of 0 disables statement caching.                                                                                                    |
| pooling                        | true           | (optional) If false, disables connection pooling.                                                                                                    |

**TABLE 1–79** jdbc-connection-poolAttributes *(Continued)*

| $I$ ABLE $I = I$ 9 | Table - Connect Lon - pool Altributes<br>  Continueu |                                                                                                    |  |
|--------------------|------------------------------------------------------|----------------------------------------------------------------------------------------------------|--|
| Attribute          | <b>Default</b>                                       | <b>Description</b>                                                                                                    |  |
| wrap-jdbc-objects  | true                                                 | (optional) If true, wrapped JDBC objects are returned for Statement, PreparedStatement,<br>CallableStatement, ResultSet, and DatabaseMetaData.<br>This option ensures that Statement.getConnection() is the same as<br>DataSource.getConnection(). Therefore, this option should be true when both<br>Statement.getConnection() and DataSource.getConnection() are done. |  |

**TABLE 1–79** jdbc-connection-poolAttributes *(Continued)*

### **Properties**

Most JDBC drivers allow use of standard property lists to specify the user, password, and other resource configuration information. Although properties are optional with respect to the Enterprise Server, some properties might be necessary for most databases. For details, see the JDBC 4.0 Standard Extension API.

When properties are specified, they are passed to the vendor's data source class (specified by the datasource-classname attribute) as is using set*Name*(*value*) methods.

The user and password properties are used as the default principal if container managed authentication is specified and a default-resource-principal is not found in the application deployment descriptors.

The following table describes some common properties for the jdbc-connection-pool element.

Changing JDBC driver properties requires a server restart.

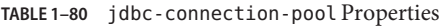

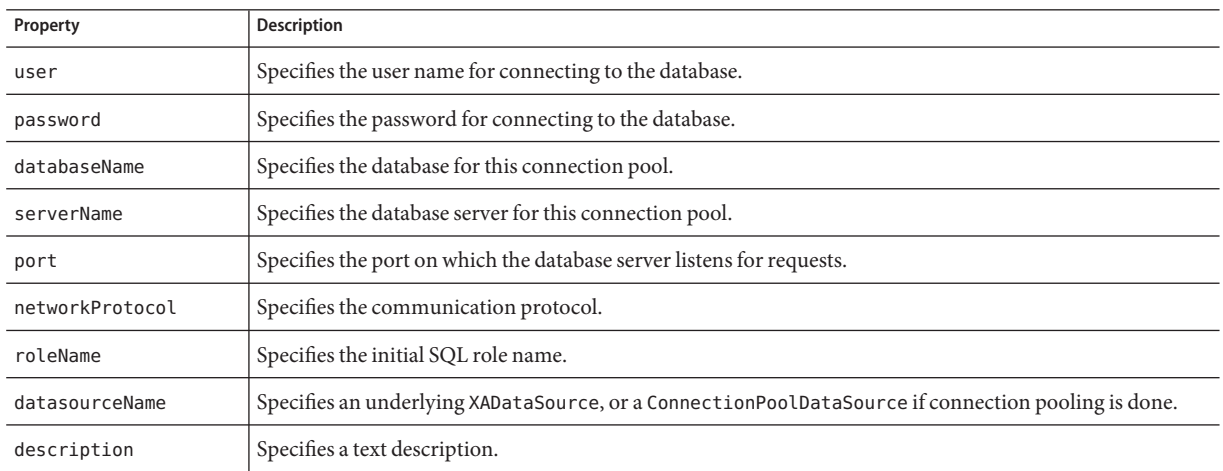

| Property                          | <b>Description</b>                                                                                                    |
|-----------------------------------|----------------------------------------------------------------------------------------------------|
| url                               | Specifies the URL for this connection pool. Although this is not a standard property, it is commonly used.                                                                                                    |
| prefer-validate-<br>over-recreate | Specifies that validating idle connections is preferable to closing them. This property has no effect on<br>non-idle connections. If set to true, idle connections are validated during pool resizing, and only those<br>found to be invalid are destroyed and recreated. If false, all idle connections are destroyed and recreated<br>during pool resizing. The default is false. |
| LazyConnection<br>Enlistment      | Deprecated. Use the equivalent attribute.                                                                                                    |
| LazyConnection<br>Association     | Deprecated. Use the equivalent attribute.                                                                                                    |
| AssociateWithThread               | Deprecated. Use the equivalent attribute.                                                                                                    |
| MatchConnections                  | Deprecated. Use the equivalent attribute.                                                                                                    |

<span id="page-82-0"></span>**TABLE 1–80** jdbc-connection-pool Properties *(Continued)*

# **jdbc-resource**

Defines a JDBC (javax.sql.DataSource) resource.

## **Superelements**

["resources" on page 119](#page-118-0)

## **Subelements**

The following table describes subelements for the jdbc-resource element.

**TABLE 1–81** jdbc-resource Subelements

| Element                | Required | Description                                        |
|------------------------|----------|----------------------------------------------------|
| "property" on page 109 |          | zero or more   Specifies a property or a variable. |

### **Attributes**

The following table describes attributes for the jdbc-resource element.

**TABLE 1–82** jdbc-resourceAttributes

| Attribute | Default | Description                               |
|-----------|---------|-------------------------------------------|
| jndi-name | none    | Specifies the JNDI name for the resource. |

| TABLE 1-82 jdbc-resource Attributes |                | (Continued)                                                                                                    |
|-------------------------------------|----------------|----------------------------------------------------------------------------------------------------|
| <b>Attribute</b>                    | <b>Default</b> | <b>Description</b>                                                                                                    |
| description                         | none           | (optional) Specifies a text description of this element.                                                                                                    |
| pool-name                           | none           | Specifies the name of the associated "jdbc-connection-pool" on page 77.                                                                                                    |
| object-type                         | user           | (optional) Defines the type of the resource. Allowed values are:<br>system-all - A system resource for all server instances and the domain application server.<br>system-admin - A system resource only for the domain application server.<br>system-instance - A system resource for all server instances only.<br>user - A user resource.<br>п |
| enabled                             | true           | (optional) Determines whether this resource is enabled at runtime.                                                                                                    |

<span id="page-83-0"></span>**TABLE 1–82** jdbc-resourceAttributes *(Continued)*

# **jms-host**

Configures the host of the built-in Java Message Service (JMS) that is managed by the Enterprise Server.

## **Superelements**

["jms-service" on page 85](#page-84-0)

## **Subelements**

The following table describes subelements for the jms-host element.

**TABLE 1–83** jms-host Subelements

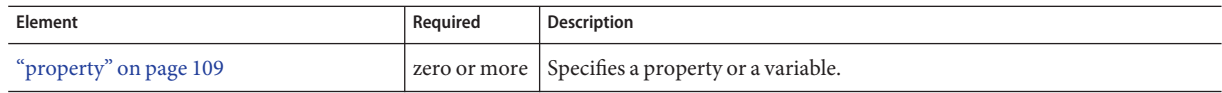

## **Attributes**

The following table describes attributes for the jms-host element.

**TABLE 1–84** jms-hostAttributes

| Attribute | <b>Default</b> | Description                                         |
|-----------|----------------|-----------------------------------------------------|
| name      | none           | Specifies the name of the JMS host.                 |
| host      | machine-name   | (optional) Specifies the host name of the JMS host. |

| Attribute       | <b>Default</b> | Description                                                            |
|-----------------|----------------|------------------------------------------------------------------------|
| port            | 7676           | (optional) Specifies the port number used by the JMS provider.         |
| admin-user-name | admin          | (optional) Specifies the administrator user name for the JMS provider. |
| admin-password  | admin          | (optional) Specifies the administrator password for the JMS provider.  |

<span id="page-84-0"></span>**TABLE 1–84** jms-hostAttributes *(Continued)*

# **jms-service**

Configures the built-in Java Message Service (JMS) that is managed by the Enterprise Server.

### **Superelements**

["config" on page 35](#page-34-0)

## **Subelements**

The following table describes subelements for the jms-service element.

**TABLE 1–85** jms-service Subelements

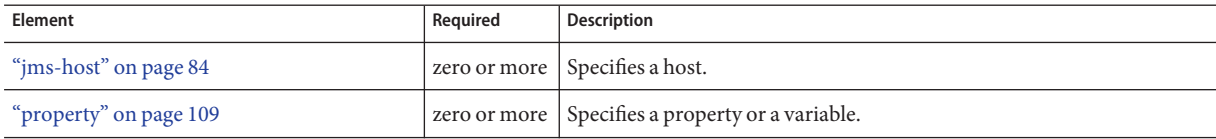

## **Attributes**

The following table describes attributes for the jms-service element.

**TABLE 1–86** jms-serviceAttributes

| Attribute                   | <b>Default</b> | Description                                                                                                    |
|-----------------------------|----------------|----------------------------------------------------------------------------------------------------|
| init-timeout-<br>in-seconds | 60             | (optional) Specifies the amount of time the server instance waits at startup for its configured<br>default JMS host to respond. If there is no response, startup is aborted. If set to 0, the server<br>instance waits indefinitely. |

| ADLE 1-00                             | JIIIS - SEI VILLE ALLITUULES | (Conturnee)                                                                                                    |
|---------------------------------------|------------------------------|----------------------------------------------------------------------------------------------------|
| Attribute                             | <b>Default</b>               | Description                                                                                                    |
| type                                  | EMBEDDED                     | Specifies the type of JMS service:<br>EMBEDDED means the JMS provider is started in the same JVM machine as the Enterprise<br>ш<br>Server, and the networking stack is bypassed.<br>Lazy initialization starts the default embedded broker on the first access of JMS services rather<br>than at Enterprise Server startup.<br>LOCAL means the JMS provider is started along with the Enterprise Server.<br>ш<br>The LOCAL setting implicitly sets up a 1:1 relationship between an Enterprise Server instance<br>and a Message Queue broker.<br>REMOTE means the JMS provider is remote and is not started by the Enterprise Server.<br>Е |
| start-args                            | none                         | (optional) Specifies the string of arguments supplied for startup of the corresponding JMS<br>instance.                                                                                                    |
| default-jms-<br>host                  | none                         | Specifies the name of the default "jms-host" on page 84. If type is set to LOCAL, this jms-host is<br>automatically started at Enterprise Server startup.                                                                                                    |
| reconnect-<br>interval-in<br>-seconds | 5                            | (optional) Specifies the interval between reconnect attempts.                                                                                                    |
| reconnect-<br>attempts                | 3                            | (optional) Specifies the number of reconnect attempts.                                                                                                    |
| reconnect-<br>enabled                 | true                         | (optional) If true, reconnection is enabled. The JMS service automatically tries to reconnect to the<br>JMS provider when the connection is broken.<br>When the connection is broken, depending on the message processing stage, the onMessage ()<br>method might not be able to complete successfully or the transaction might be rolled back due to a<br>JMS exception. When the JMS service reestablishes the connection, JMS message redelivery                                                                                                    |
| addresslist-<br>behavior              | random                       | semantics apply.<br>(optional) Specifies whether the reconnection logic selects the broker from the imqAddressList in<br>a random or sequential (priority) fashion.                                                                                                    |
| addresslist-<br>iterations            | 3                            | (optional) Specifies the number of times the reconnection logic iterates over the imqAddressList<br>if addresslist-behavior is set to PRIORITY.                                                                                                    |
| mq-scheme                             | mq                           | (optional) Specifies the scheme for establishing connection with the broker. For example, specify<br>http for connecting to the broker over HTTP.                                                                                                    |
| mq-service                            | ims                          | (optional) Specifies the type of broker service. If a broker supports SSL, the type of service can be<br>ssljms.                                                                                                    |

**TABLE 1–86** jms-serviceAttributes *(Continued)*

## **Properties**

The following table describes properties for the jms-service element.

**TABLE 1–87** jms-service Properties

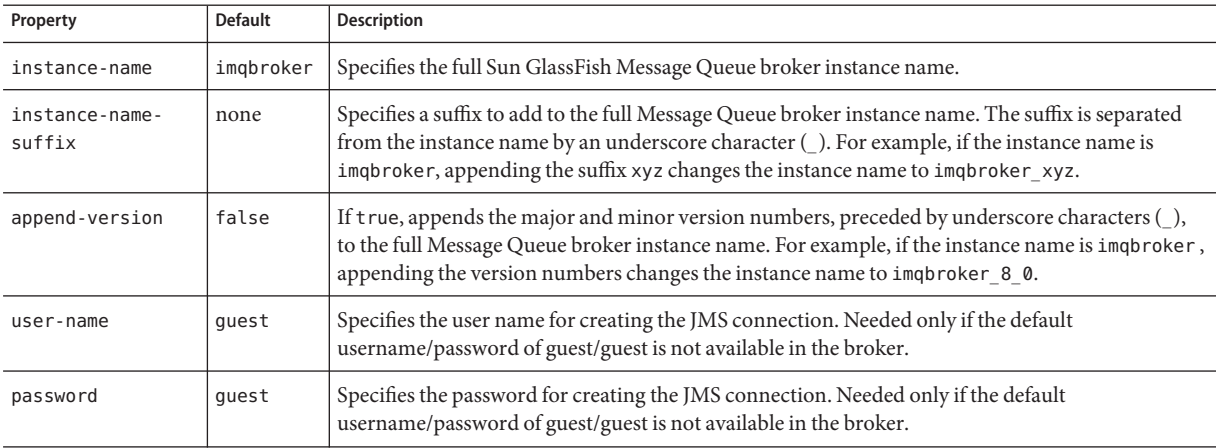

## **jmx-connector**

Configures a JSR 160/255 compliant remote JMX connector, which handles the JMX communication between the domain administration server, the node agents, and the remote server instances. This JMX connector also handles JMX communication between an external management client and the domain administration server.

Only the system JMX connector is started by the server processes at startup. Do not configure additional JMX connectors.

### **Superelements**

["admin-service" on page 24](#page-23-0)

### **Subelements**

The following table describes subelements for the jmx-connector element.

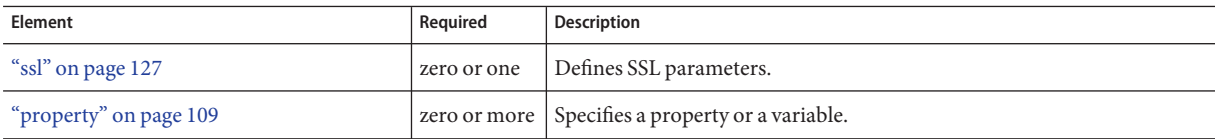

#### **TABLE 1–88** jmx-connector Subelements

### **Attributes**

The following table describes attributes for the jmx-connector element.

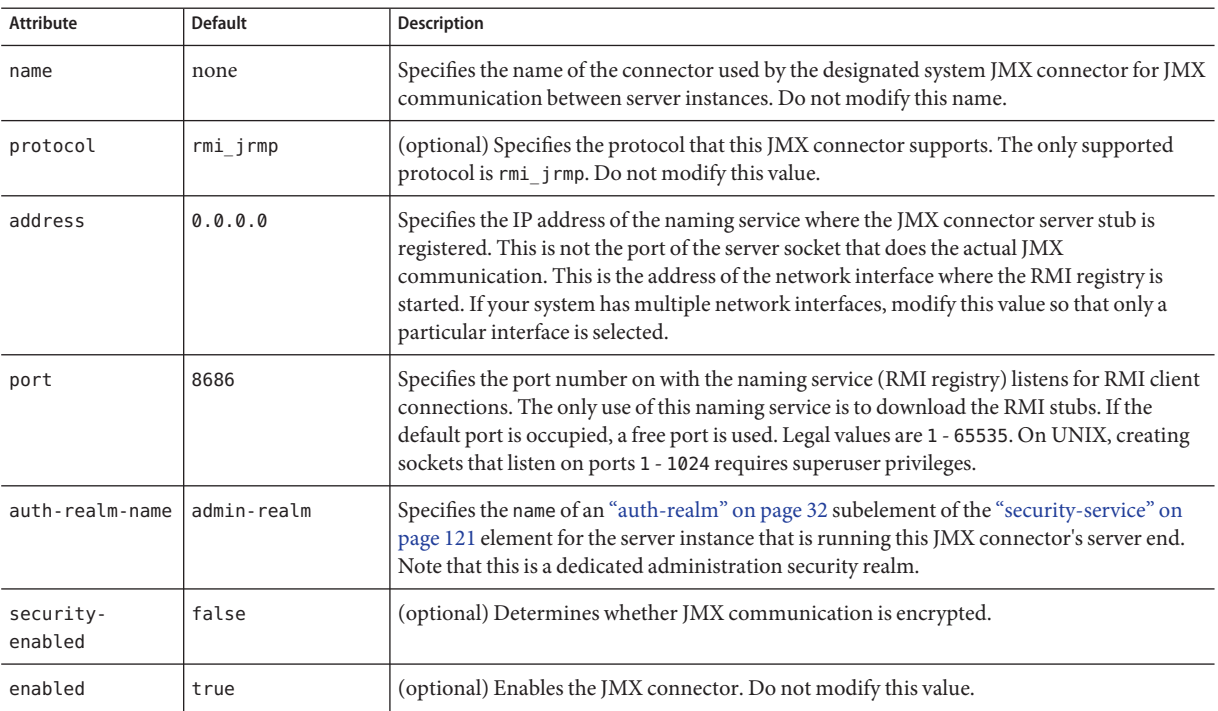

#### <span id="page-87-0"></span>TABLE 1-89 jmx-connector Attributes

# **jruby-container**

Configures the JRuby container. This element is present only if at least one JRuby application is deployed.

### **Superelements**

["config" on page 35](#page-34-0)

### **Subelements**

The following table describes subelements for the jruby-container element.

**TABLE 1–90** jruby-container Subelements

| <b>Element</b>                  | Reauired | <b>Description</b>                 |
|---------------------------------|----------|------------------------------------|
| "iruby-runtime-pool" on page 89 | only one | Configures the JRuby runtime pool. |

### **Attributes**

The following table describes attributes for the jruby-container element.

<span id="page-88-0"></span>TABLE 1-91 jruby-container Attributes

| Attribute  | <b>Default</b>          | Description                                                                                                    |
|------------|-------------------------|----------------------------------------------------------------------------------------------------|
| jruby-home | <i>as-install/jruby</i> | Specifies the directory where JRuby itself (not the Enterprise Server JRuby container) is<br>installed. Overridden by the j ruby . home property of "application" on page 26 if defined. |

# **jruby-runtime-pool**

Configures the JRuby runtime pool. This element is present only if at least one JRuby application is deployed.

### **Superelements**

["jruby-container" on page 88](#page-87-0)

#### **Subelements**

none

#### **Attributes**

The following table describes attributes for the jruby-runtime-pool element.

**TABLE 1–92** jruby-runtime-poolAttributes

| <b>Attribute</b>  | <b>Default</b> | <b>Description</b>                                                                                                    |
|-------------------|----------------|----------------------------------------------------------------------------------------------------|
| jruby-runtime     | 1              | Specifies the initial number of JRuby runtimes to start. Must be greater than zero, at least<br>j ruby-runtime-min, and j ruby-runtime-max or less. Overridden by the j ruby. runtime property<br>of "application" on page 26 if defined.   |
| jruby-runtime-min | 1              | Specifies the minimum number of JRuby runtimes in the pool. Must be greater than zero,<br>jruby-runtime or less, and jruby-runtime-max or less. Overridden by the jruby.runtime.min<br>property of "application" on page 26 if defined.     |
| jruby-runtime-max | 1              | Specifies the maximum number of JRuby runtimes in the pool. Must be greater than zero, at least<br>j ruby-runtime-min and at least j ruby-runtime. Overridden by the j ruby.runtime.max property<br>of "application" on page 26 if defined. |

## **jvm-options**

Contains JVM command line options, for example:

<jvm-options>-Xdebug -Xmx128m</jvm-options>

For information about JVM options, see [http://java.sun.com/docs/hotspot/](http://java.sun.com/docs/hotspot/VMOptions.html) [VMOptions.html](http://java.sun.com/docs/hotspot/VMOptions.html).

## **Superelements**

["java-config" on page 75,](#page-74-0)["profiler" on page 108](#page-107-0)

### **Subelements**

none - contains data

<span id="page-89-0"></span>K

# **keep-alive**

This element is not supported. If this element is present in the domain.xml file, its attributes are remapped to other elements and then it is deleted. For remapping details, see the Attributes table for this element.

## **Superelements**

["http-service" on page 69](#page-68-0)

### **Subelements**

none

## **Attributes**

The following table describes attributes for the keep-alive element.

**TABLE 1–93** keep-aliveAttributes

| Attribute    | Default | Description                  |
|--------------|---------|------------------------------|
| thread-count |         | Not implemented. Do not use. |

| TABLE 1-93 keep-alive Attributes |                | (Continued)                                                                |
|----------------------------------|----------------|----------------------------------------------------------------------------|
| Attribute                        | <b>Default</b> | Description                                                                |
| max-connections                  | 250            | Remapped to the max-connections attribute of an "http" on page 61 element. |
| timeout-in-seconds               | 30             | Remapped to the timeout-seconds attribute of an "http" on page 61 element. |

**TABLE 1–93** keep-aliveAttributes *(Continued)*

**L**

# **lifecycle-module**

This element is deprecated. Use an ["application" on page 26](#page-25-0) element instead.

Specifies a deployed lifecycle module. For more information about lifecycle modules, see the *[Sun GlassFish Enterprise Server v3 Application Development Guide](http://docs.sun.com/doc/820-7695)*.

### **Superelements**

["applications" on page 30](#page-29-0)

### **Subelements**

The following table describes subelements for the lifecycle-module element.

**TABLE 1–94** lifecycle-module Subelements

| Element                  | Required | Description                                              |
|--------------------------|----------|----------------------------------------------------------|
| "description" on page 48 |          | zero or one Contains a text description of this element. |
| "property" on page 109   |          | zero or more Specifies a property or a variable.         |

### **Attributes**

The following table describes attributes for the lifecycle-module element.

**TABLE 1–95** lifecycle-moduleAttributes

| Attribute  | <b>Default</b> | Description                                                                                                    |
|------------|----------------|----------------------------------------------------------------------------------------------------|
| name       | none           | The name of the lifecycle module.                                                                                                    |
| class-name | none           | The fully qualified name of the lifecycle module's class file, which must implement the<br>com.sun.appserv.server.LifecycleListenerinterface. |

| (optional) The classpath for the lifecycle module. Specifies where the module is located.<br>value of application<br>classpath<br>- root attribute of<br>"domain" on page 49<br>element<br>(optional) Determines the order in which lifecycle modules are loaded at startup.<br>load-order<br>none<br>Modules with smaller integer values are loaded sooner. Values can range from 101 to the<br>operating system's MAXINT. Values from 1 to 100 are reserved.<br>(optional) Determines whether the server is shut down if the lifecycle module fails.<br>is-failure-<br>false<br>fatal<br>(optional) Defines the type of the resource. For a lifecycle module, the only allowed value<br>object-type<br>user<br>is user.<br>(optional) Determines whether the lifecycle module is enabled.<br>enabled<br>true | <b>Attribute</b> | <b>Default</b> | <b>Description</b> |
|----------------------------------------------------------------------------------------------------|------------------|----------------|--------------------|
|                                                                                                    |                  |                |                    |
|                                                                                                    |                  |                |                    |
|                                                                                                    |                  |                |                    |
|                                                                                                    |                  |                |                    |
|                                                                                                    |                  |                |                    |

<span id="page-91-0"></span>**TABLE 1–95** lifecycle-moduleAttributes *(Continued)*

## **log-service**

Configures the *server log* file, which stores messages from the default virtual server. Messages from other configured virtual servers also go here, unless the log-file or access-log attribute is explicitly specified in the virtual-server element. The default name is server.log.

Other log files are configured by other elements:

- A *virtual server log* file stores messages from a virtual-server element that has an explicitly specified log-file attribute. See ["virtual-server" on page 138.](#page-137-0)
- The *access log* file stores HTTP access messages from the default virtual server. The default name is access.log. See ["access-log" on page 22](#page-21-0) and ["http-access-log" on page 64.](#page-63-0)
- The *transaction log* files store transaction messages from the default virtual server. The default name of the directory for these files is tx. See ["transaction-service" on page 133.](#page-132-0)

#### **Superelements**

["config" on page 35](#page-34-0)

#### **Subelements**

The following table describes subelements for the log-service element.

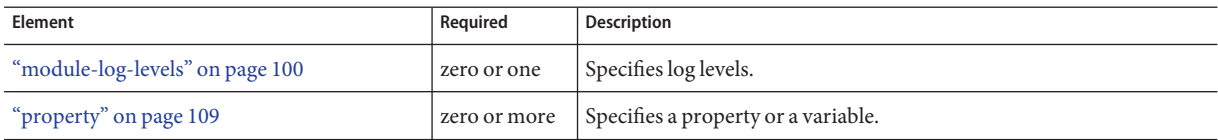

## **Attributes**

The following table describes attributes for the log-service element.

**TABLE 1–97** log-serviceAttributes

| <b>Attribute</b>                      | <b>Default</b>                                                                               | Description                                                                                                    |
|---------------------------------------|----------------------------------------------------------------------------------------------|----------------------------------------------------------------------------------------------------|
| file                                  | server. log in the<br>directory specified by<br>the log-root attribute<br>of the "domain" on | (optional) Overrides the name or location of the server log. The file and directory<br>in which the server log is kept must be writable by the user account under which<br>the server runs.<br>An absolute path overrides the log-root attribute of the "domain" on page 49 |
|                                       | page 49 element                                                                              | element.                                                                                                    |
|                                       |                                                                                              | A relative path is relative to the log-root attribute of the "domain" on page 49<br>element. If no log-root value is specified, it is relative to <i>domain-dir</i> /config.                                                                                                |
| use-system-logging                    | false                                                                                        | (optional) If true, uses the UNIX syslog service to produce and manage logs.                                                                                                    |
| log-handler                           | java.util.logging.<br>ConsoleHandler                                                         | (optional) Specifies a custom log handler to be added to end of the chain of<br>system handlers to log to a different destination.                                                                                                    |
| log-filter                            | none                                                                                         | (optional) Specifies a log filter to do custom filtering of log records.                                                                                                    |
| log-to-console                        | false                                                                                        | (optional) Deprecated and ignored.                                                                                                    |
| log-rotation-<br>limit-in-bytes       | 2000000                                                                                      | (optional) Log files are rotated when the file size reaches the specified limit.                                                                                                    |
| log-rotation-<br>timelimit-in-minutes | 0                                                                                            | (optional) Enables time-based log rotation. The valid range is 60 minutes (1<br>hour) to 14400 minutes (10*24*60 minutes or 10 days).                                                                                                    |
|                                       |                                                                                              | If the value is zero, the files are rotated based on the size specified in<br>log-rotation-limit-in-bytes. If the value is greater than zero,                                                                                                    |
|                                       |                                                                                              | log-rotation-timelimit-in-minutes takes precedence over log-rotation-<br>limit-in-bytes.                                                                                                    |
| alarms                                | false                                                                                        | (optional) If true, displays alarms for "module-log-levels" on page 100 values of<br>WARNING Or SEVERE.                                                                                                    |
| retain-error-<br>statistics-for-hours | 0                                                                                            | (optional) Specifies the number of most recent hours for which error statistics are<br>retained in memory. The default and minimum value is 5 hours. The maximum<br>value allowed is 500 hours. Larger values incur additional memory overhead.                             |

The following table describes properties for the log-service element.

**TABLE 1–98** log-service Properties

| Attribute       | <b>Default</b> | <b>Description</b>                                                                                                    |
|-----------------|----------------|----------------------------------------------------------------------------------------------------|
| max-queue-size  | 5000           | Specifies the number of entries the log queue holds. When the log queue is full,<br>the system blocks until a record is written to the log file. Changing this property<br>requires a server restart. |
| flush-frequency |                | Specifies the maximum number of messages written from the log queue to the log<br>file at once.                                                                                                    |

**M**

## **mail-resource**

Defines a JavaMail (javax.mail.Session) resource.

## **Superelements**

["resources" on page 119](#page-118-0)

## **Subelements**

The following table describes subelements for the mail-resource element.

**TABLE 1–99** mail-resource Subelements

| Element                  | Reguired    | Description                                      |  |
|--------------------------|-------------|--------------------------------------------------|--|
| "description" on page 48 | zero or one | Contains a text description of this element.     |  |
| "property" on page 109   |             | zero or more Specifies a property or a variable. |  |

## **Attributes**

The following table describes attributes for the mail-resource element.

#### **TABLE 1–100** mail-resourceAttributes

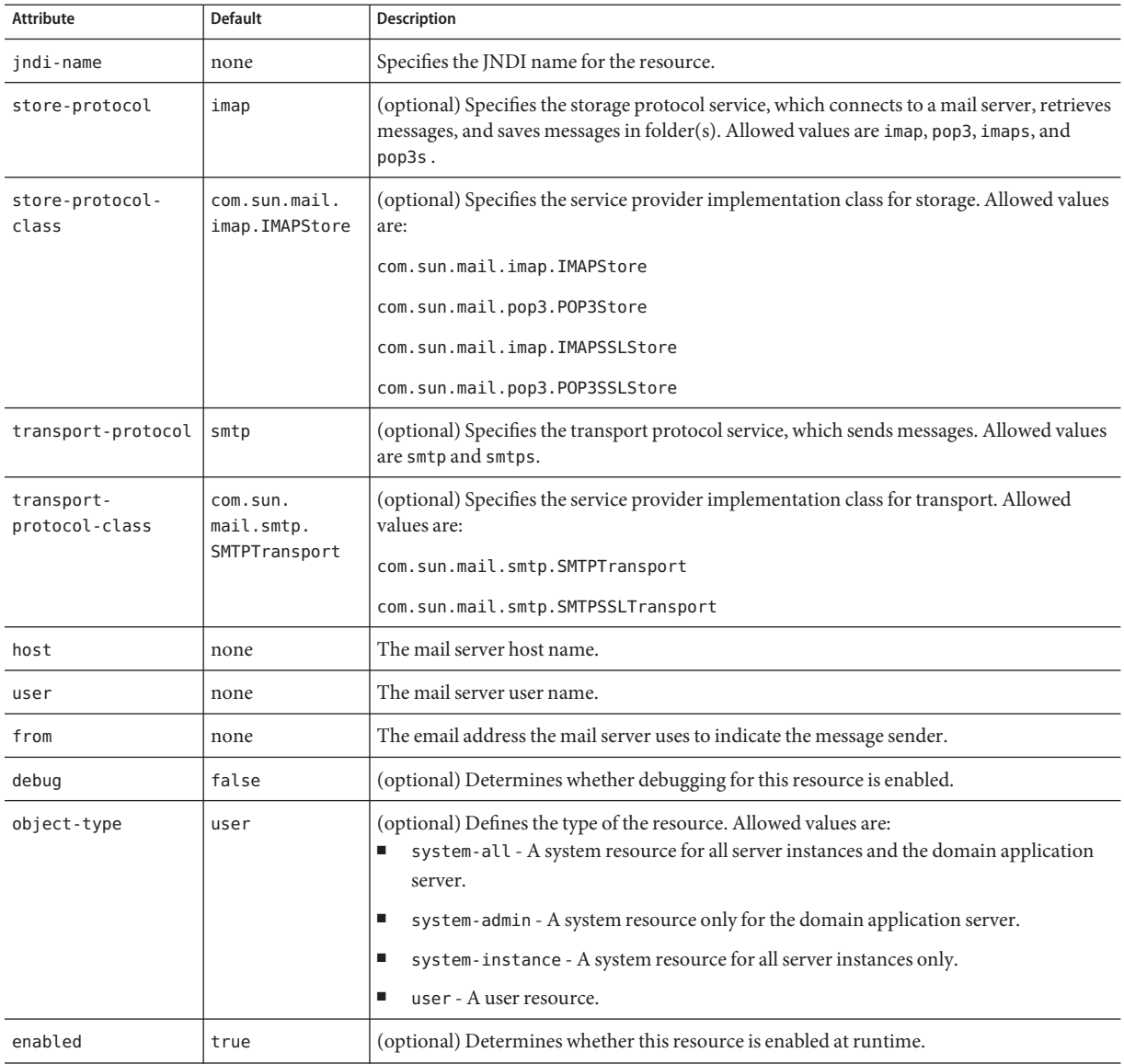

### **Properties**

You can set properties for the mail-resource element and then get these properties in a JavaMail Session object later. Every property name must start with a mail- prefix. The Enterprise Server changes the dash (-) character to a period (.) in the name of the property, then saves the property to the MailConfiguration and JavaMail Session objects. If the name of the property doesn't start with mail-, the property is ignored.

For example, to define the property mail.password in a JavaMail Session object, first edit domain.xml as follows:

```
...
<mail-resource jndi-name="mail/Session" ...>
    <property name="mail-password" value="adminadmin"/>
</mail-resource>
 ...
```
After getting the JavaMail Session object, get the mail.password property to retrieve the value adminadmin, as follows:

```
String password = session.getProperty("mail.password");
```
For more information about JavaMail properties, see [JavaMail API Documentation](http://java.sun.com/products/javamail/javadocs/index.html) (<http://java.sun.com/products/javamail/javadocs/index.html>).

## **manager-properties**

Specifies session manager properties.

### **Superelements**

["session-manager" on page 125](#page-124-0)

### **Subelements**

The following table describes subelements for the manager-properties element.

**TABLE 1–101** manager-properties Subelements

| <b>Element</b>         | Reauired | Description                                        |
|------------------------|----------|----------------------------------------------------|
| "property" on page 109 |          | zero or more   Specifies a property or a variable. |

### **Attributes**

The following table describes attributes for the manager-properties element.

TABLE 1-102 manager-properties Attributes

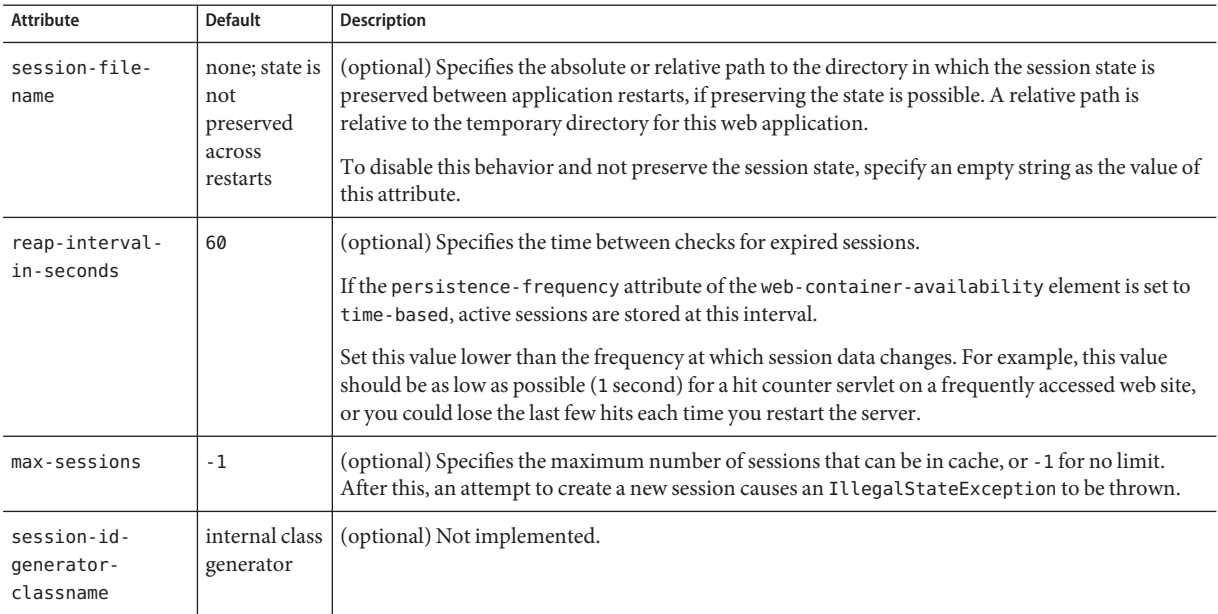

# **mdb-container**

Configures the message-driven bean (MDB) container.

### **Superelements**

["config" on page 35](#page-34-0)

## **Subelements**

The following table describes subelements for the mdb-container element.

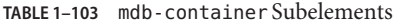

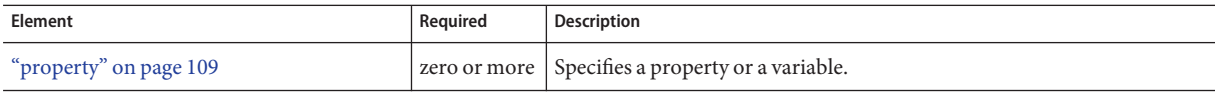

## **Attributes**

The following table describes attributes for the mdb-container element.

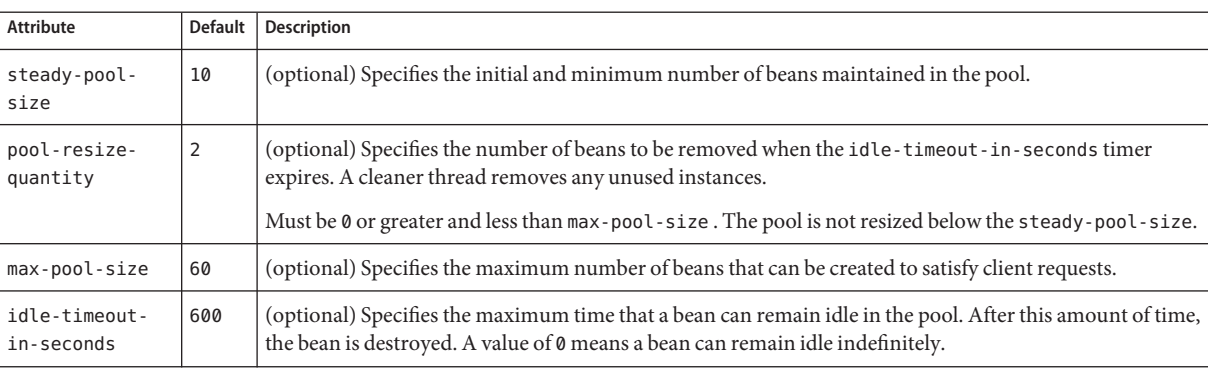

#### TABLE 1-104 mdb-container Attributes

#### **Properties**

The following table describes properties for the mdb-container element.

#### **TABLE 1–105** mdb-container Properties

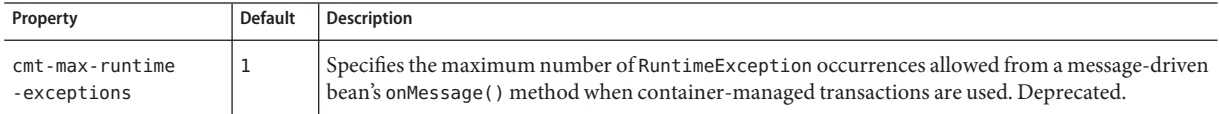

## **message-security-config**

Specifies configurations for message security providers.

### **Superelements**

["security-service" on page 121](#page-120-0)

### **Subelements**

The following table describes subelements for the message-security-config element.

**TABLE 1–106** message-security-config Subelements

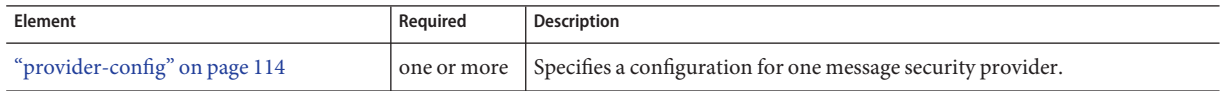

### **Attributes**

The following table describes attributes for the message-security-config element.

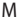

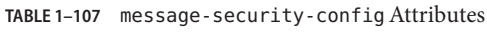

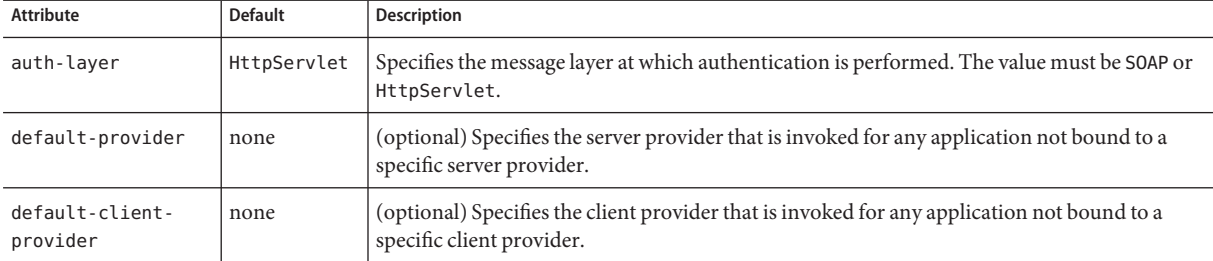

## **module**

Defines a stand-alone module or a component of a Java EE application.

An ["engine" on page 54](#page-53-0) runs a sniffer during deployment, which is responsible for identifying a type of deployment artifact (such as a WAR file) and setting up the associated container (such as the web container). Multiple engines, each with its own sniffer, can be associated with a given module.

### **Superelements**

["application" on page 26](#page-25-0)

#### **Subelements**

The following table describes subelements for the module element.

**TABLE 1–108** module Subelements

| Element                | Required | Description                                      |
|------------------------|----------|--------------------------------------------------|
| "engine" on page 54    |          | one or more Specifies an engine.                 |
| "property" on page 109 |          | zero or more Specifies a property or a variable. |

### **Attributes**

The following table describes attributes for the module element.

**TABLE 1–109** moduleAttributes

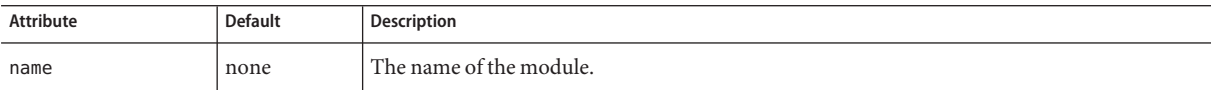

## <span id="page-99-0"></span>**module-log-levels**

Controls the level of messages logged by server subsystems to the server log. Allowed values (levels) of each subsystem attribute are, from highest to lowest: FINEST , FINER, FINE, CONFIG, INFO, WARNING, SEVERE, and OFF. Each value logs all messages for all lower values. The default value is INFO, which logs all INFO, SEVERE , and WARNING messages.

### **Superelements**

["log-service" on page 92](#page-91-0)

## **Subelements**

The following table describes subelements for the module-log-levels element.

**TABLE 1–110** module-log-levels Subelements

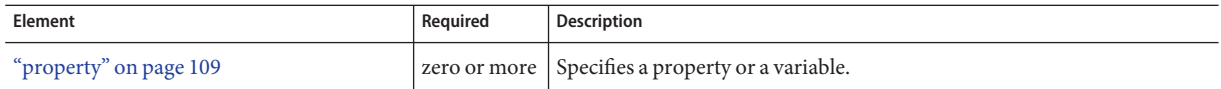

### **Attributes**

The following table describes attributes for the module-log-levels element. The attribute names are the names of the Enterprise Server system loggers.

| <b>Attribute</b> | <b>Default</b> | <b>Description</b>                                                                                      |
|------------------|----------------|----------------------------------------------------------------------------------------------------|
| root             | <b>INFO</b>    | (optional) Specifies the default level of messages logged by the entire Enterprise Server installation. |
| server           | <b>INFO</b>    | (optional) Specifies the default level of messages logged by the server instance.                       |
| ejb-container    | <b>INFO</b>    | (optional) Specifies the level of messages logged by the EJB container.                                 |
| cmp-container    | <b>INFO</b>    | (optional) Specifies the level of messages logged by the CMP subsystem of the EJB container.            |
| mdb-container    | <b>INFO</b>    | (optional) Specifies the level of messages logged by the MDB container.                                 |
| web-container    | INFO           | (optional) Specifies the level of messages logged by the web container.                                 |
| classloader      | <b>INFO</b>    | (optional) Specifies the level of messages logged by the classloader hierarchy.                         |
| configuration    | <b>INFO</b>    | (optional) Specifies the level of messages logged by the configuration subsystem.                       |
| naming           | <b>INFO</b>    | (optional) Specifies the level of messages logged by the naming subsystem.                              |
| security         | INFO           | (optional) Specifies the level of messages logged by the security subsystem.                            |

**TABLE 1–111** module-log-levelsAttributes

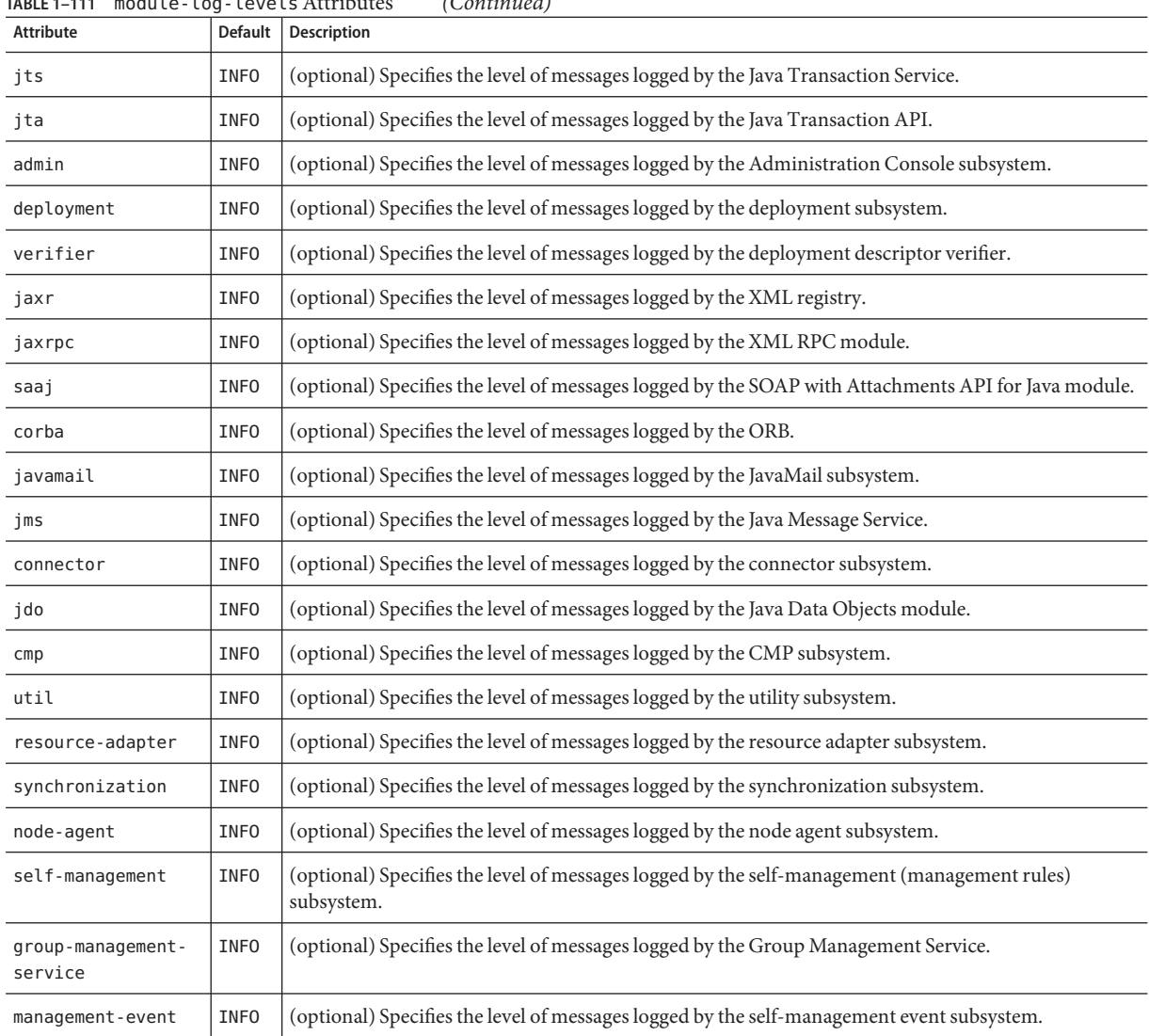

#### <span id="page-100-0"></span>**TABLE 1–111** module-log-levelsAttributes *(Continued)*

# **module-monitoring-levels**

Controls the level of monitoring of server subsystems. Allowed values of each subsystem attribute are LOW, HIGH, and OFF.

### **Superelements**

["monitoring-service" on page 102](#page-101-0)

## **Subelements**

The following table describes subelements for the module-monitoring-levels element.

<span id="page-101-0"></span>**TABLE 1–112** module-monitoring-levels Subelements

| Element                | Reauired     | Description                         |
|------------------------|--------------|-------------------------------------|
| "property" on page 109 | zero or more | Specifies a property or a variable. |

### **Attributes**

**TABLE 1–113** module-monitoring-levelsAttributes

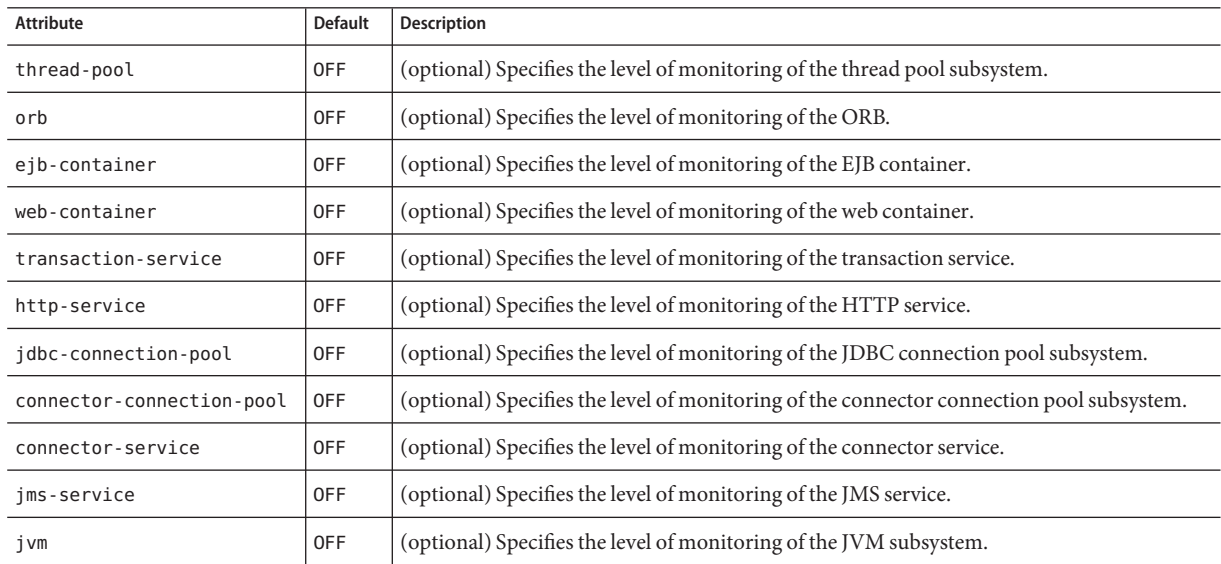

# **monitoring-service**

Configures the monitoring service.

### **Superelements**

["config" on page 35](#page-34-0)

### **Subelements**

The following table describes subelements for the monitoring-service element.

<span id="page-102-0"></span>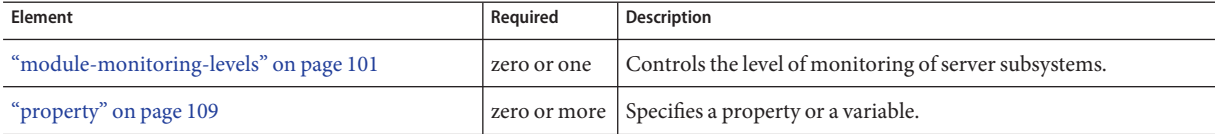

**N**

## **network-config**

Configures the communication network for the Enterprise Server. The network configuration includes most of the features that were in the HTTP Service in previous Enterprise Server releases. HTTP Service elements that are no longer supported are converted to network configuration elements. For additional information, see ["http-service" on page 69.](#page-68-0)

### **Superelements**

["config" on page 35](#page-34-0)

### **Subelements**

The following table describes subelements for the network-listeners element.

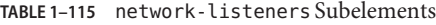

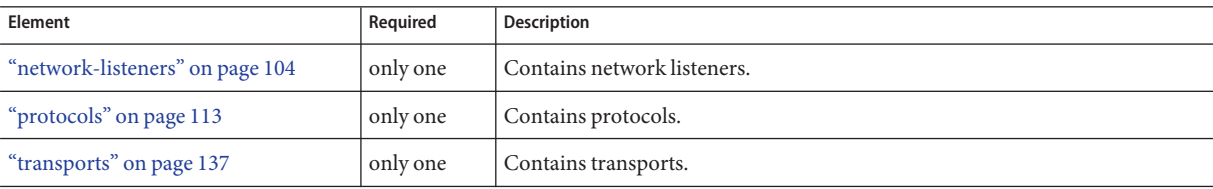

## **network-listener**

Configures a network listener.

When you first install the Enterprise Server, three network-listener elements exist by default, with name values of admin-listener, http-listener1, and http-listener2. The http-listener2, which is set up with SSL, is disabled by default.

<span id="page-103-0"></span>**Note –** Network listeners are affected by properties of["http-service" on page 69.](#page-68-0)

### **Superelements**

"network-listeners" on page 104

## **Subelements**

none

## **Attributes**

The following table describes attributes for the network-listener element.

#### **TABLE 1–116** network-listenerAttributes

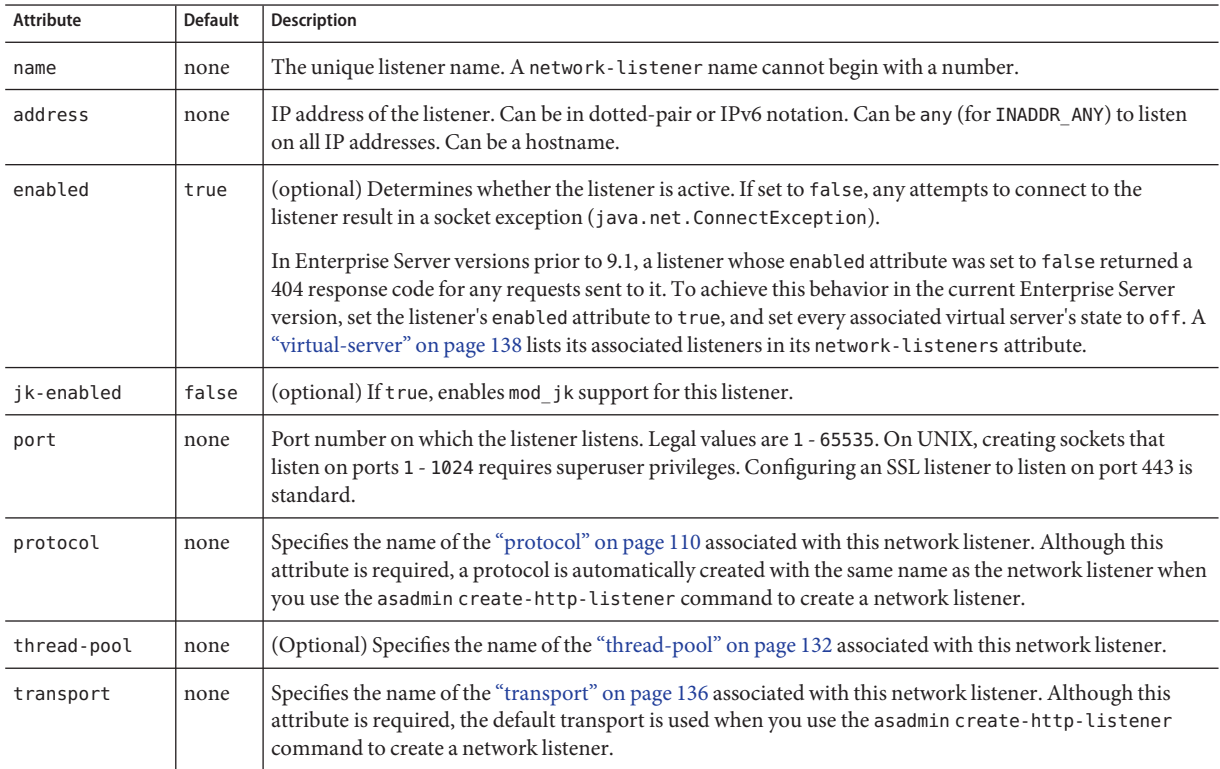

## **network-listeners**

Contains network listeners.

### **Superelements**

["network-config" on page 103](#page-102-0)

### **Subelements**

The following table describes subelements for the network-listeners element.

**TABLE 1–117** network-listeners Subelements

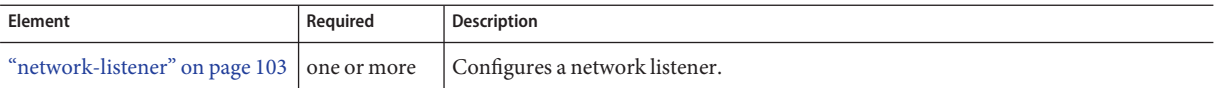

**O**

## **orb**

Configures the ORB.

To enable SSL for outbound connections, include an ["ssl-client-config" on page 128](#page-127-0) subelement in the parent iiop-service element.

### **Superelements**

["iiop-service" on page 72](#page-71-0)

#### **Subelements**

The following table describes subelements for the orb element.

**TABLE 1–118** orb Subelements

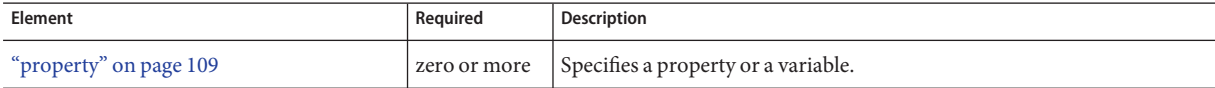

### **Attributes**

The following table describes attributes for the orb element.

O

Chapter 1 • The domain.xml File 105

#### TABLE 1-119 orb Attributes

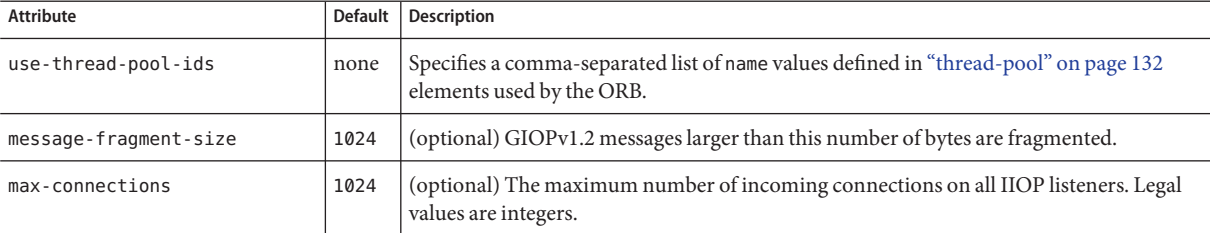

**P**

## **param-name**

Contains a context parameter name.

### **Superelements**

["context-param" on page 45](#page-44-0)

### **Subelements**

none - contains data

## **param-value**

Contains a context parameter value.

### **Superelements**

["context-param" on page 45](#page-44-0)

### **Subelements**

none - contains data

# **port-unification**

Configures port unification.

### **Superelements**

["protocol" on page 110](#page-109-0)

### **Subelements**

The following table describes subelements for the port-unification element.

**TABLE 1–120** port-unification Subelements

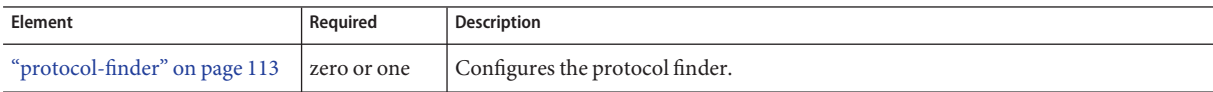

## **Attributes**

The following table describes attributes for the port-unification element.

**TABLE 1–121** port-unificationAttributes

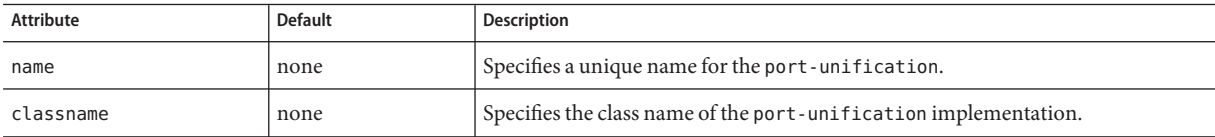

# **principal**

Contains the principal of the servlet or EJB client.

## **Superelements**

["security-map" on page 121](#page-120-0)

### **Subelements**

none - contains data

## **principal-map**

Maps an EIS principal to a principal defined in the Enterprise Server domain.

### **Superelements**

["work-security-map" on page 148](#page-147-0)

### **Subelements**

none

The following table describes attributes for the principal-map element.

<span id="page-107-0"></span>**TABLE 1–122** principal-mapAttributes

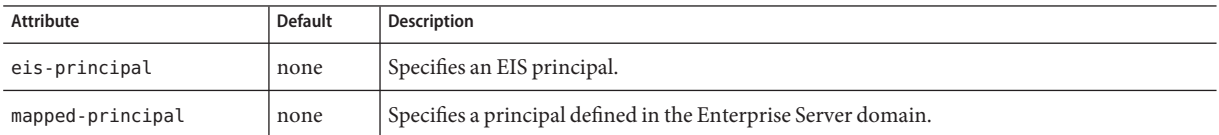

# **profiler**

Configures a profiler for use with the Enterprise Server. For more information about profilers, see the *[Sun GlassFish Enterprise Server v3 Application Development Guide](http://docs.sun.com/doc/820-7695)*.

## **Superelements**

["java-config" on page 75](#page-74-0)

## **Subelements**

The following table describes subelements for the profiler element.

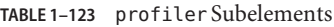

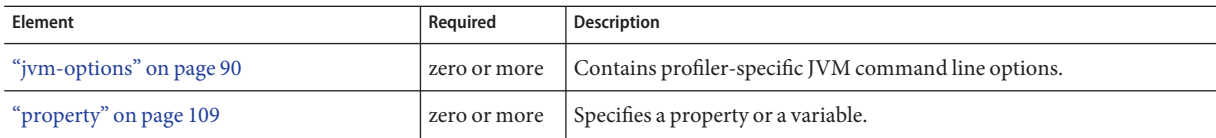

**Note –** Subelements of a profiler element can occur in any order.

## **Attributes**

The following table describes attributes for the profiler element.

**TABLE 1–124** profilerAttributes

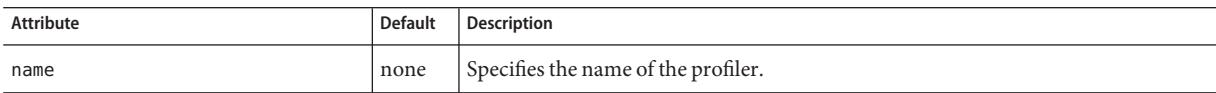
<span id="page-108-0"></span>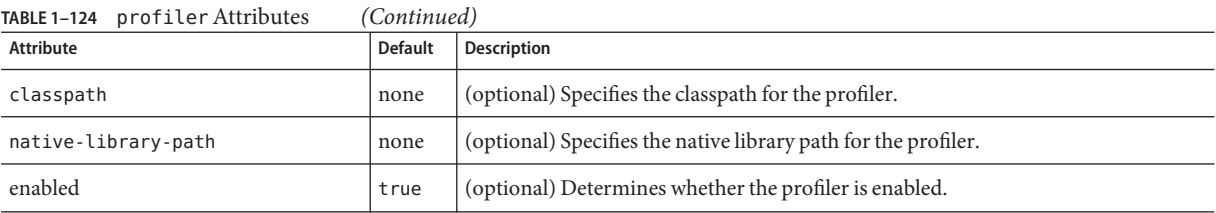

## **property**

Specifies a property. A property adds configuration information to its parent element that is one or both of the following:

- Optional with respect to the Enterprise Server
- Needed by a system or object that the Enterprise Server doesn't have knowledge of, such as an LDAP server or a Java class

For example, an auth-realm element can include property subelements:

```
<auth-realm name="file"
     classname="com.sun.enterprise.security.auth.realm.file.FileRealm">
     <property name="file" value="domain-dir/config/keyfile"/>
     <property name="jaas-context" value="fileRealm"/>
 </auth-realm>
```
Which properties an auth-realm element uses depends on the value of the auth-realm element's name attribute. The file realm uses file and jaas-context properties. Other realms use different properties.

## **Superelements**

["admin-object-resource" on page 23,](#page-22-0)["admin-service" on page 24,](#page-23-0)["appclient-module" on](#page-24-0) [page 25,](#page-24-0)["application" on page 26,](#page-25-0)["audit-module" on page 31,](#page-30-0)["auth-realm" on page 32,](#page-31-0) ["config" on page 35,](#page-34-0)["connector-connection-pool" on page 38,](#page-37-0)["connector-module" on page 42,](#page-41-0) ["connector-resource" on page 43,](#page-42-0)["custom-resource" on page 46,](#page-45-0)["das-config" on page 47,](#page-46-0) ["domain" on page 49,](#page-48-0)["ejb-container" on page 50,](#page-49-0)["ejb-module" on page 52,](#page-51-0)["ejb-timer-service"](#page-52-0) [on page 53,](#page-52-0)["engine" on page 54,](#page-53-0)["extension-module" on page 57,](#page-56-0)["external-jndi-resource" on](#page-57-0) [page 58,](#page-57-0)["http-service" on page 69,](#page-68-0)["iiop-listener" on page 71,](#page-70-0)["j2ee-application" on page 73,](#page-72-0) ["jacc-provider" on page 74,](#page-73-0)["java-config" on page 75,](#page-74-0)["jdbc-connection-pool" on page 77,](#page-76-0) ["jdbc-resource" on page 83,](#page-82-0)["jms-host" on page 84,](#page-83-0)["jms-service" on page 85,](#page-84-0)["jmx-connector"](#page-86-0) [on page 87,](#page-86-0)["lifecycle-module" on page 91,](#page-90-0)["log-service" on page 92,](#page-91-0)["mail-resource" on](#page-93-0) [page 94,](#page-93-0)["manager-properties" on page 96,](#page-95-0)["mdb-container" on page 97,](#page-96-0)["module-log-levels"](#page-99-0) [on page 100,](#page-99-0)["module-monitoring-levels" on page 101,](#page-100-0)["monitoring-service" on page 102,](#page-101-0) ["orb" on page 105,](#page-104-0)["profiler" on page 108,](#page-107-0)["provider-config" on page 114,](#page-113-0) ["resource-adapter-config" on page 117,](#page-116-0)["security-service" on page 121,](#page-120-0)["server" on page 123,](#page-122-0)

P

<span id="page-109-0"></span>["session-properties" on page 126,](#page-125-0)["store-properties" on page 129,](#page-128-0)["thread-pool" on page 132,](#page-131-0) ["transaction-service" on page 133,](#page-132-0) ["virtual-server" on page 138,](#page-137-0) ["web-container" on page 145,](#page-144-0), ["web-module" on page 146](#page-145-0)

#### **Subelements**

none

#### **Attributes**

The following table describes attributes for the property element.

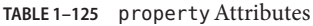

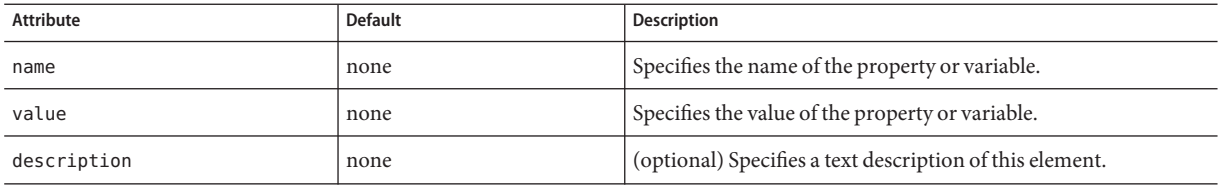

# **protocol**

Configures a network protocol. A protocol can be defined in one of the following ways according to its subelements:

- ["http" on page 61](#page-60-0) Defines HTTP or HTTPS protocol.
- ["protocol-chain-instance-handler" on page 112](#page-111-0) Defines a custom protocol as a chain of ["protocol-filter" on page 112](#page-111-0) links.
- ["port-unification" on page 106](#page-105-0) Defines a composite protocol, which can consist of several protocol definitions. Port unification makes it possible for a single ["network-listener" on](#page-102-0) [page 103](#page-102-0) to host several protocols at the same time. For example, HTTP and IIOP can work simultaneously on port 8080.

#### **Superelements**

["protocols" on page 113](#page-112-0)

#### **Subelements**

The following table describes subelements for the protocol element.

<span id="page-110-0"></span>**TABLE 1–126** protocol Subelements

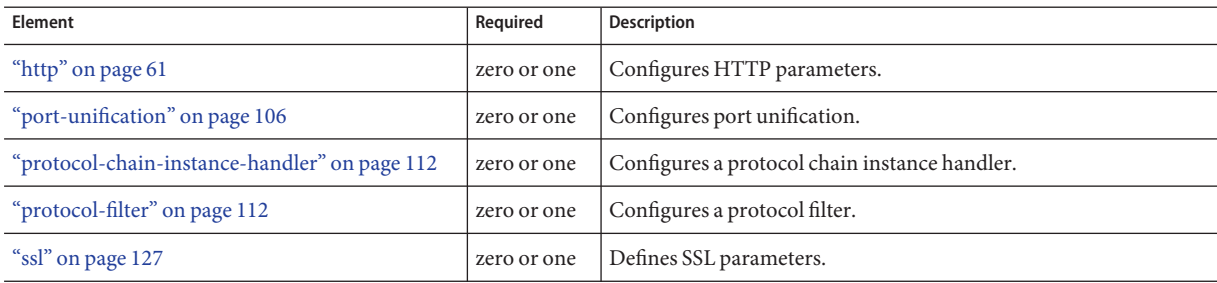

#### **Attributes**

The following table describes attributes for the protocol element.

**TABLE 1–127** protocolAttributes

| Attribute        | Default | Description                                                                                                    |
|------------------|---------|----------------------------------------------------------------------------------------------------|
| name             | none    | Specifies a unique name for the protocol.                                                                                                    |
| security-enabled | false   | (optional) Determines whether the "network-listener" on page 103 that references this protocol<br>runs SSL. To turn SSL2 or SSL3 on or off and set ciphers, use an ssl subelement. |

# **protocol-chain**

Configures a protocol chain.

#### **Superelements**

["protocol-chain-instance-handler" on page 112](#page-111-0)

#### **Subelements**

none

#### **Attributes**

The following table describes attributes for the protocol-chain element.

**TABLE 1–128** protocol-chainAttributes

| <b>Attribute</b> | <b>Default</b> | Description                                     |
|------------------|----------------|-------------------------------------------------|
| name             | none           | Specifies a unique name for the protocol chain. |

<span id="page-111-0"></span>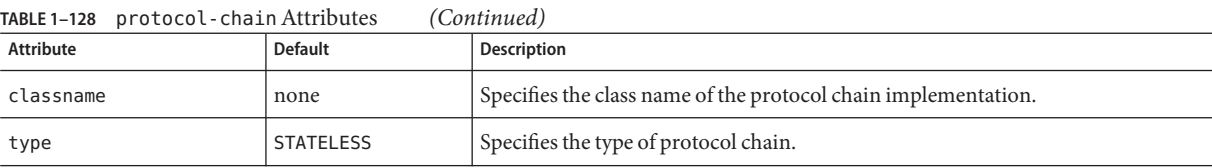

# **protocol-chain-instance-handler**

Configures a protocol chain instance handler.

#### **Superelements**

["protocol" on page 110](#page-109-0)

#### **Subelements**

The following table describes subelements for the protocol-chain-instance-handler element.

**TABLE 1–129** protocol-chain-instance-handler Subelements

| Element                      | Reauired    | <b>Description</b>           |
|------------------------------|-------------|------------------------------|
| "protocol-chain" on page 111 | one or more | Configures a protocol chain. |

#### **Attributes**

The following table describes attributes for the protocol-chain-instance-handler element.

TABLE 1-130 protocol-chain-instance-handler Attributes

| Attribute | <b>Default</b> | <b>Description</b>                                                              |
|-----------|----------------|---------------------------------------------------------------------------------|
| name      | none           | Specifies a unique name for the protocol chain instance handler.                |
| classname | none           | Specifies the class name of the protocol chain instance handler implementation. |

# **protocol-filter**

Configures a protocol filter.

#### **Superelements**

["protocol" on page 110](#page-109-0)

#### <span id="page-112-0"></span>**Subelements**

none

#### **Attributes**

The following table describes attributes for the protocol-filter element.

**TABLE 1–131** protocol-filterAttributes

| Attribute | <b>Default</b> | <b>Description</b>                                              |
|-----------|----------------|-----------------------------------------------------------------|
| name      | none           | Specifies a unique name for the protocol filter.                |
| classname | none           | Specifies the class name of the protocol filter implementation. |

# **protocol-finder**

Configures a protocol finder.

#### **Superelements**

["port-unification" on page 106](#page-105-0)

#### **Subelements**

none

#### **Attributes**

The following table describes attributes for the protocol-finder element.

**TABLE 1–132** protocol-finderAttributes

| Attribute | <b>Default</b> | <b>Description</b>                                                                     |
|-----------|----------------|----------------------------------------------------------------------------------------|
| name      | none           | Specifies a unique name for the protocol finder.                                       |
| classname | none           | Specifies the class name of the protocol finder implementation.                        |
| protocol  | none           | Specifies the name of the "protocol" on page 110 associated with this protocol finder. |
|           |                |                                                                                        |

# **protocols**

Contains protocols.

#### <span id="page-113-0"></span>**Superelements**

["network-config" on page 103](#page-102-0)

#### **Subelements**

The following table describes subelements for the protocols element.

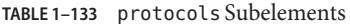

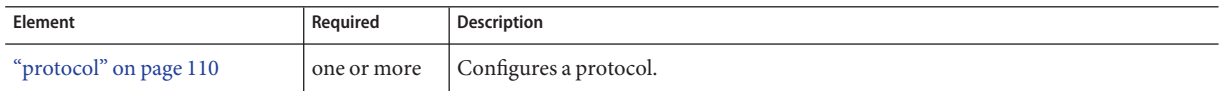

# **provider-config**

Specifies a configuration for one message security provider.

Although the request-policy and response-policy subelements are optional, the provider-config element does nothing if they are not specified.

Use property subelements to configure provider-specific properties. Property values are passed to the provider when its initialize method is called.

#### **Superelements**

["message-security-config" on page 98](#page-97-0)

#### **Subelements**

The following table describes subelements for the provider-config element.

**TABLE 1–134** provider-config Subelements

| Element                       | Required     | <b>Description</b>                                                                                      |
|-------------------------------|--------------|----------------------------------------------------------------------------------------------------|
| "request-policy" on page 116  | zero or one  | Defines the authentication policy requirements of the authentication<br>provider's request processing.  |
| "response-policy" on page 120 | zero or one  | Defines the authentication policy requirements of the authentication<br>provider's response processing. |
| "property" on page 109        | zero or more | Specifies a property or a variable.                                                                     |

#### **Attributes**

The following table describes attributes for the provider-config element.

#### **TABLE 1–135** provider-configAttributes

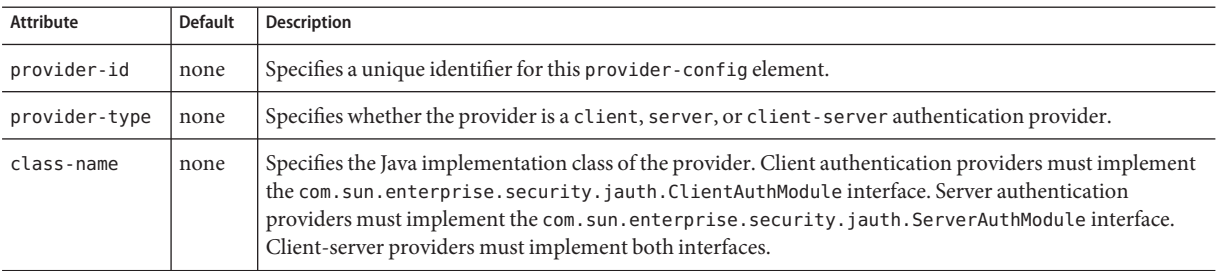

#### **Properties**

The following table describes properties for the provider-config element.

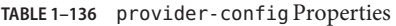

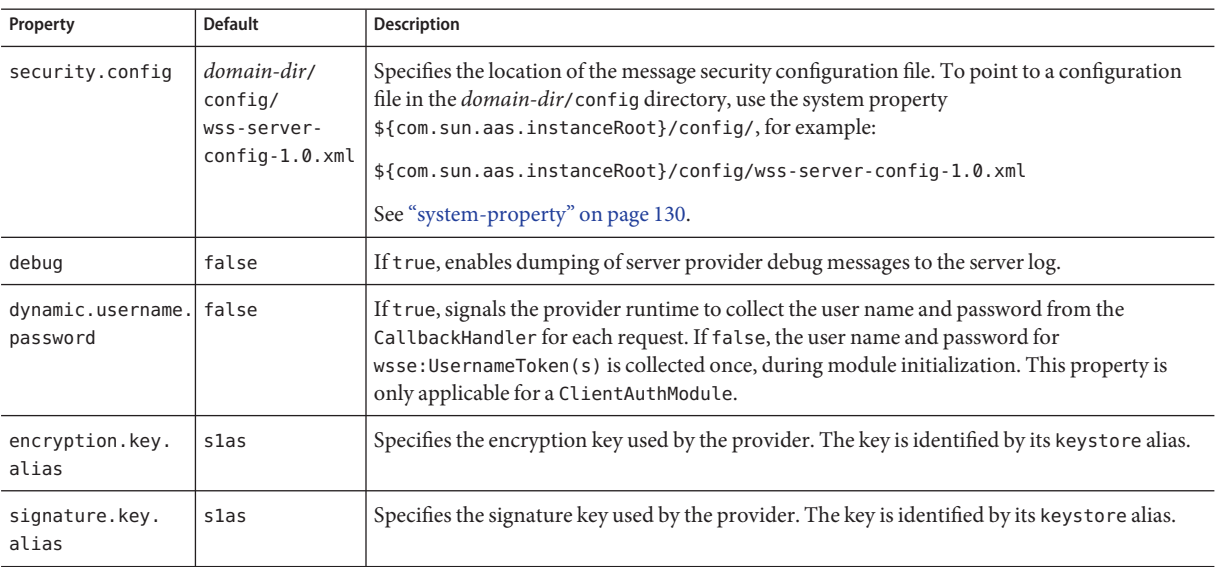

# **R**

# **registry-location**

This element is deprecated. Web services are implemented in the ["engine" on page 54](#page-53-0) element.

Specifies the registry where web service endpoint artifacts are published.

<span id="page-115-0"></span>["web-service-endpoint" on page 147](#page-146-0)

## **Subelements**

none

## **Attributes**

The following table describes attributes for the registry-location element.

**TABLE 1–137** registry-locationAttributes

| Attribute | <b>Default</b> | <b>Description</b>                                                                                                    |
|-----------|----------------|----------------------------------------------------------------------------------------------------|
|           |                | connector-resource-jndi-name   none   Specifies the jndi-name of the "connector-resource" on page 43 used as the registry. |

# **request-policy**

Defines the authentication policy requirements of the authentication provider's request processing.

## **Superelements**

["provider-config" on page 114](#page-113-0)

## **Subelements**

none

# **Attributes**

The following table describes attributes for the request-policy element.

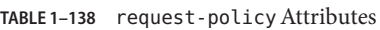

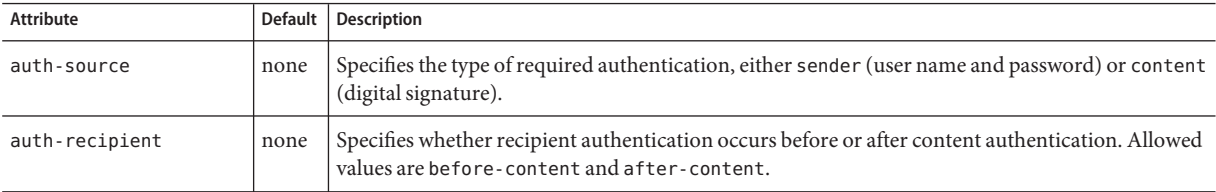

R

# <span id="page-116-0"></span>**request-processing**

This element is not supported. If this element is present in the domain. xml file, its attributes are remapped to other elements and then it is deleted. For remapping details, see the Attributes table for this element.

#### **Superelements**

["http-service" on page 69](#page-68-0)

#### **Subelements**

none

#### **Attributes**

The following table describes attributes for the request-processing element.

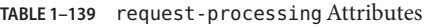

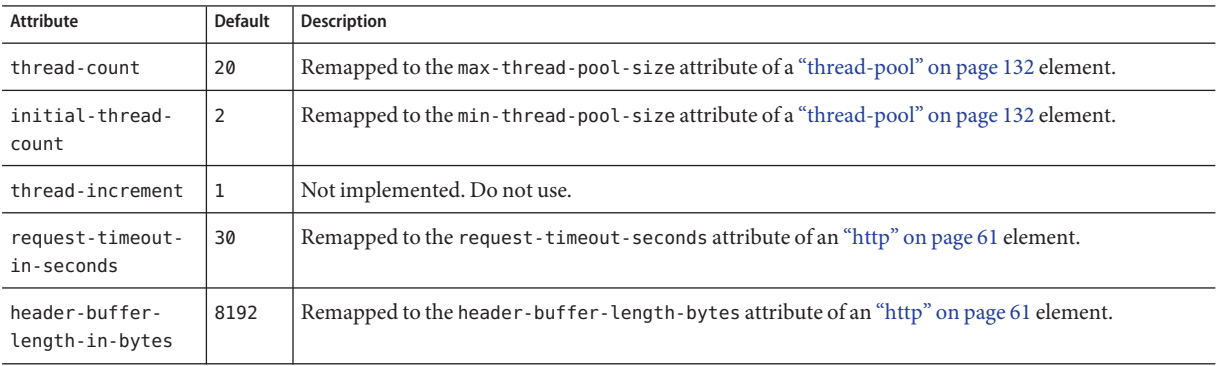

# **resource-adapter-config**

Defines a connector (resource adapter) configuration. Stores configuration information for the resource adapter JavaBean in property subelements.

#### **Superelements**

["resources" on page 119](#page-118-0)

#### **Subelements**

The following table describes subelements for the resource-adapter-config element.

<span id="page-117-0"></span>**TABLE 1–140** resource-adapter-config Subelements

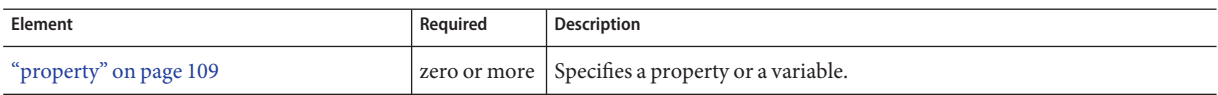

#### **Attributes**

The following table describes attributes for the resource-adapter-config element.

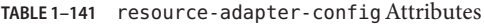

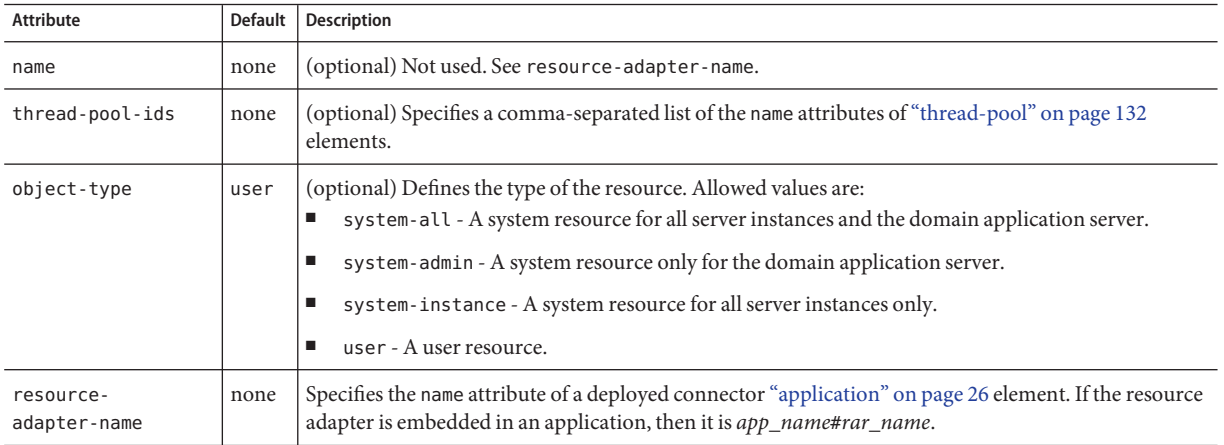

#### **Properties**

Properties of the resource-adapter-config element are the names of setter methods of the class referenced by the resourceadapter-class element in the ra.xml file, which defines the class name of the resource adapter JavaBean. Any properties defined here override the default values present in ra.xml.

## **resource-ref**

References a resource deployed to the server.

#### **Superelements**

["server" on page 123](#page-122-0)

#### **Subelements**

none

# **Attributes**

The following table describes attributes for the resource-ref element.

<span id="page-118-0"></span>**TABLE 1–142** resource-refAttributes

| Attribute | <b>Default</b> | <b>Description</b>                                                                                                    |
|-----------|----------------|----------------------------------------------------------------------------------------------------|
| enabled   | true           | (optional) Determines whether the resource is enabled.                                                                                                    |
| re f      | none           | References the name attribute of a "custom-resource" on page 46, "external-jndi-resource" on page 58,<br>"jdbc-resource" on page 83, "mail-resource" on page 94, "admin-object-resource" on<br>page 23" resource-adapter-config" on page 117, "connector-connection-pool" on page 38, or<br>"jdbc-connection-pool" on page 77 element. |

#### **resources**

Contains configured resources, such as database connections, JavaMail™ sessions, and so on.

Note – You must specify a Java Naming and Directory Interface<sup>™</sup> (JNDI) name for each resource. To avoid collisions with names of other enterprise resources in JNDI, and to avoid portability problems, all names in an Enterprise Server application should begin with the string java:comp/env.

#### **Superelements**

["domain" on page 49](#page-48-0)

#### **Subelements**

The following table describes subelements for the resources element.

| Element                             | Required     | <b>Description</b>                                              |
|-------------------------------------|--------------|-----------------------------------------------------------------|
| "custom-resource" on page 46        | zero or more | Defines a custom resource.                                      |
| "external-jndi-resource" on page 58 | zero or more | Defines a resource that resides in an external JNDI repository. |
| "idbc-resource" on page 83          | zero or more | Defines a JDBC (Java Database Connectivity) resource.           |
| "mail-resource" on page 94          | zero or more | Defines a JavaMail resource.                                    |
| "admin-object-resource" on page 23  | zero or more | Defines an administered object for an inbound resource adapter. |
| "connector-resource" on page 43     | zero or more | Defines a connector (resource adapter) resource.                |

**TABLE 1–143** resources Subelements

| TABLE 1–143 resources Subelements      | (Continued)  |                                                                                       |
|----------------------------------------|--------------|---------------------------------------------------------------------------------------|
| Element                                | Required     | <b>Description</b>                                                                    |
| "resource-adapter-config" on page 117  | zero or more | Defines a resource adapter configuration.                                             |
| "idbc-connection-pool" on page 77      | zero or more | Defines the properties that are required for creating a JDBC connection<br>pool.      |
| "connector-connection-pool" on page 38 | zero or more | Defines the properties that are required for creating a connector<br>connection pool. |
| "work-security-map" on page 148        | zero or more | Defines a work security map.                                                          |

<span id="page-119-0"></span>**TABLE 1–143** resources Subelements *(Continued)*

**Note –** Subelements of a resources element can occur in any order.

# **response-policy**

Defines the authentication policy requirements of the authentication provider's response processing.

#### **Superelements**

["provider-config" on page 114](#page-113-0)

#### **Subelements**

none

#### **Attributes**

The following table describes attributes for the response-policy element.

**TABLE 1–144** response-policyAttributes

| Attribute      | <b>Default</b> | <b>Description</b>                                                                                                    |
|----------------|----------------|----------------------------------------------------------------------------------------------------|
| auth-source    | none           | Specifies the type of required authentication, either sender (user name and password) or content<br>(digital signature).                          |
| auth-recipient | none           | Specifies whether recipient authentication occurs before or after content authentication. Allowed<br>values are before-content and after-content. |

# <span id="page-120-0"></span>**security-map**

Maps the principal received during servlet or EJB authentication to the credentials accepted by the EIS. This mapping is optional. It is possible to map multiple Enterprise Server principals to the same back-end principal.

This is different from a ["work-security-map" on page 148,](#page-147-0) which maps a principal associated with an incoming work instance to a principal in the Enterprise Server's security domain.

#### **Superelements**

["connector-connection-pool" on page 38](#page-37-0)

#### **Subelements**

The following table describes subelements for the security-map element.

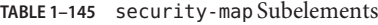

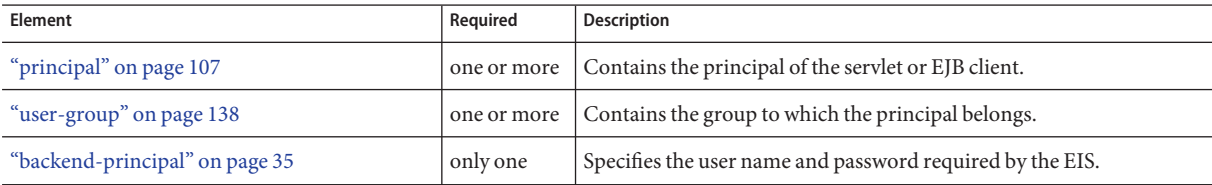

#### **Attributes**

The following table describes attributes for the security-map element.

**TABLE 1–146** security-mapAttributes

| Attribute | <b>Default</b> | Description                                |
|-----------|----------------|--------------------------------------------|
| name      | none           | Specifies a name for the security mapping. |

# **security-service**

Defines parameters and configuration information needed by the Java EE security service. For SSL configuration, see ["ssl" on page 127.](#page-126-0) For connector module security, see "security-map" on page 121.

#### **Superelements**

["config" on page 35](#page-34-0)

## **Subelements**

The following table describes subelements for the security-service element.

**TABLE 1–147** security-service Subelements

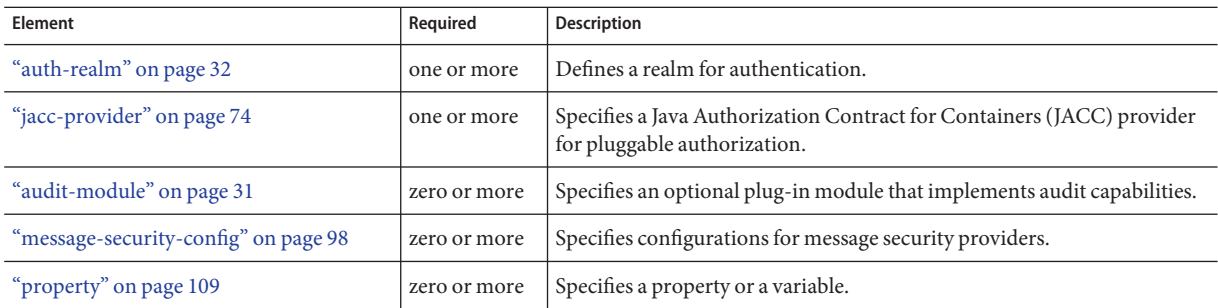

### **Attributes**

The following table describes attributes for the security-service element.

| <b>Attribute</b>               | <b>Default</b>             | Description                                                                                                    |
|--------------------------------|----------------------------|----------------------------------------------------------------------------------------------------|
| default-realm                  | file                       | (optional) Specifies the active authentication realm (an "auth-realm" on page 32<br>name attribute) for this server instance.                                                       |
| default-principal              | none                       | (optional) Used as the identity of the default security context when necessary and<br>when no principal is provided. This attribute need not be set for normal server<br>operation. |
| default-principal<br>-password | none                       | (optional) The password of the default principal. This attribute need not be set for<br>normal server operation.                                                                    |
| anonymous-role                 | attribute is<br>deprecated | (optional) Deprecated. Do not use.                                                                                                    |
| audit-enabled                  | false                      | (optional) If true, additional access logging is performed to provide audit<br>information.<br>Audit information consists of:<br>Authentication success and failure events<br>п     |
|                                |                            | Servlet and EJB access grants and denials<br>ш                                                                                                    |

**TABLE 1–148** security-serviceAttributes

| IABLE 1-148 Security-service Attributes            |                | (Continuea)                                                                                                    |
|----------------------------------------------------|----------------|----------------------------------------------------------------------------------------------------|
| <b>Attribute</b>                                   | <b>Default</b> | Description                                                                                                    |
| jacc                                               | default        | (optional) Specifies the name of the "jacc-provider" on page 74 element to use for<br>setting up the JACC infrastructure. Do not change the default value unless you are<br>adding a custom JACC provider.                                                                                                    |
| audit-modules                                      | default        | (optional) Specifies a space-separated list of audit provider modules used by the<br>audit subsystem. The default value refers to the internal log-based audit module.                                                                                                    |
| activate-default-<br>principal-to-<br>role-mapping | false          | (optional) Applies a default principal for role mapping to any application that<br>does not have an application-specific mapping defined. Every role is mapped to<br>an instance of a java.security.Principal implementation class defined by<br>mapped-principal-class. This class has the same name as the role. |
| mapped-principal-<br>class                         | none           | (optional) Customizes the java. security. Principal implementation class used<br>when activate-default-principal-to-role-mapping is set to true.                                                                                                    |

<span id="page-122-0"></span>**TABLE 1–148** security-serviceAttributes *(Continued)*

# **selection-key-handler**

Configures a selection key handler.

#### **Superelements**

["transports" on page 137](#page-136-0)

#### **Subelements**

none

#### **Attributes**

The following table describes attributes for the selection-key-handler element.

**TABLE 1–149** selection-key-handlerAttributes

| Attribute | Default | Description                                                           |
|-----------|---------|-----------------------------------------------------------------------|
| name      | none    | Specifies a unique name for the selection key handler.                |
| classname | none    | Specifies the class name of the selection key handler implementation. |

#### **server**

Defines a server instance, which is a Java EE compliant container. One server instance is specially designated as a domain administration server (DAS). The ["admin-service" on page 24](#page-23-0) subelement of the ["config" on page 35](#page-34-0) element referenced by a server's config-ref attribute determines whether the server is the DAS.

**Note –** Server instances are not the same thing as virtual servers. Each server instance is a completely separate server that contains one or more virtual servers.

#### **Superelements**

"servers" on page 124

#### **Subelements**

The following table describes subelements for the server element.

**TABLE 1–150** server Subelements

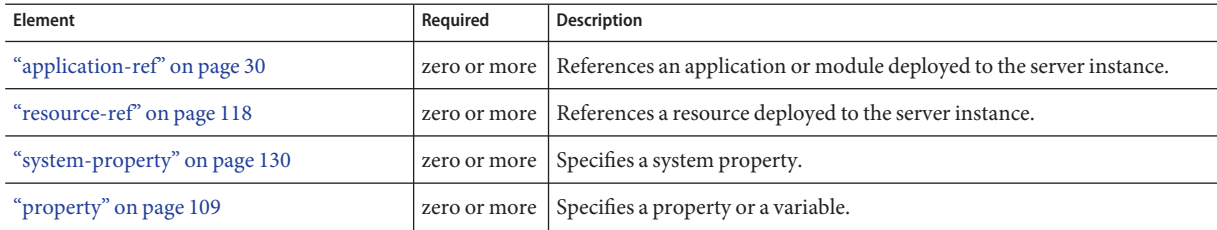

#### **Attributes**

The following table describes attributes for the server element.

**TABLE 1–151** serverAttributes

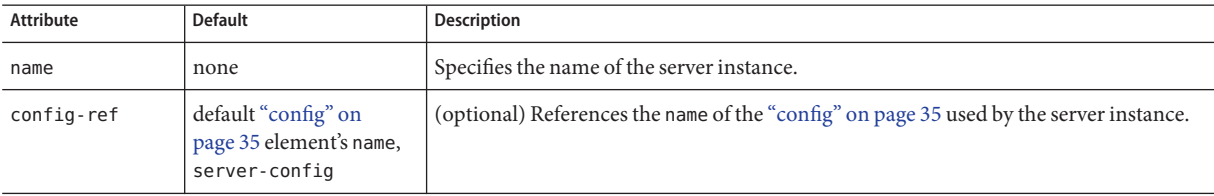

#### **servers**

Contains server instances.

#### **Superelements**

["domain" on page 49](#page-48-0)

#### **Subelements**

The following table describes subelements for the servers element.

<span id="page-124-0"></span>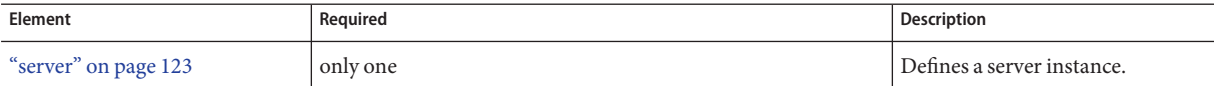

## **session-config**

Specifies session configuration information for the entire web container. Individual web applications can override these settings using the corresponding elements in their sun-web.xml files.

#### **Superelements**

["web-container" on page 145](#page-144-0)

#### **Subelements**

The following table describes subelements for the session-config element.

**TABLE 1–153** session-config Subelements

| Element                          | Reguired    | <b>Description</b>                                   |
|----------------------------------|-------------|------------------------------------------------------|
| "session-manager" on page 125    | zero or one | Specifies session manager configuration information. |
| "session-properties" on page 126 | zero or one | Specifies session properties.                        |

## **session-manager**

Specifies session manager information.

**Note –** The session manager interface is unstable. An unstable interface might be experimental or transitional, and hence might change incompatibly, be removed, or be replaced by a more stable interface in the next release.

#### **Superelements**

"session-config" on page 125

#### **Subelements**

The following table describes subelements for the session-manager element.

<span id="page-125-0"></span>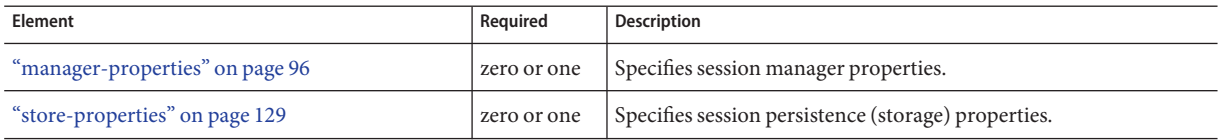

# **session-properties**

Specifies session properties.

#### **Superelements**

["session-config" on page 125](#page-124-0)

#### **Subelements**

The following table describes subelements for the session-properties element.

**TABLE 1–155** session-properties Subelements

| <b>Element</b>         | Reauired | <b>Description</b>                                 |
|------------------------|----------|----------------------------------------------------|
| "property" on page 109 |          | zero or more   Specifies a property or a variable. |

### **Attributes**

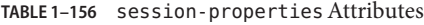

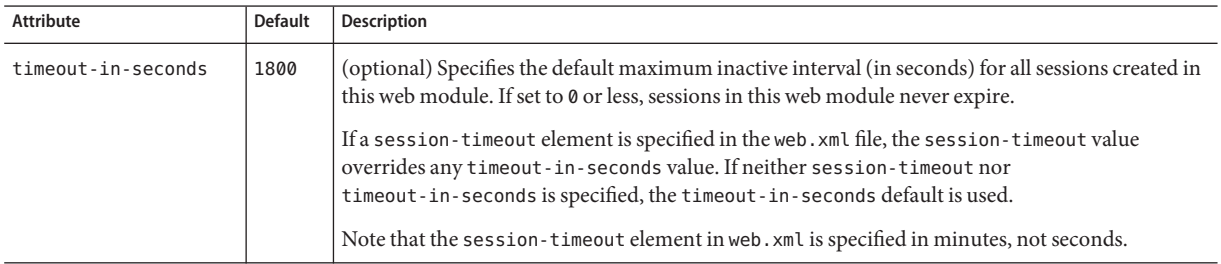

#### **Properties**

The following table describes properties for the session-properties element.

<span id="page-126-0"></span>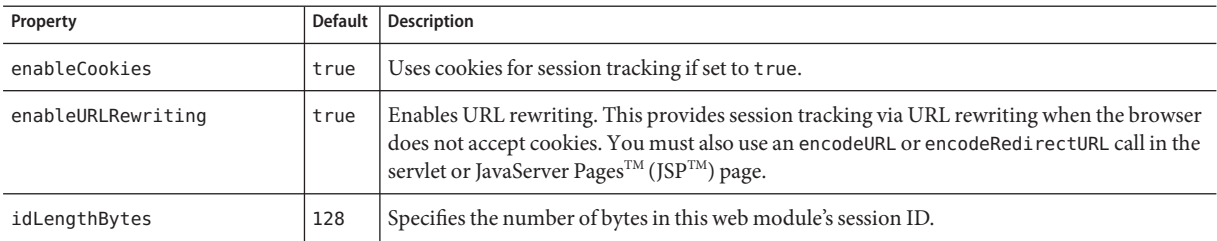

## **ssl**

Defines SSL (Secure Socket Layer) parameters.

An ssl element is required inside an http-listener or iiop-listener element that has its security-enabled attribute set to on.

The grandparent ["http-service" on page 69](#page-68-0) element has properties that configure global SSL settings.

#### **Superelements**

["protocol" on page 110,](#page-109-0) ["http-listener" on page 65,](#page-64-0) ["iiop-listener" on page 71,](#page-70-0) ["jmx-connector"](#page-86-0) [on page 87,](#page-86-0)["ssl-client-config" on page 128](#page-127-0)

#### **Subelements**

none

#### **Attributes**

The following table describes attributes for the ssl element.

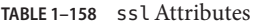

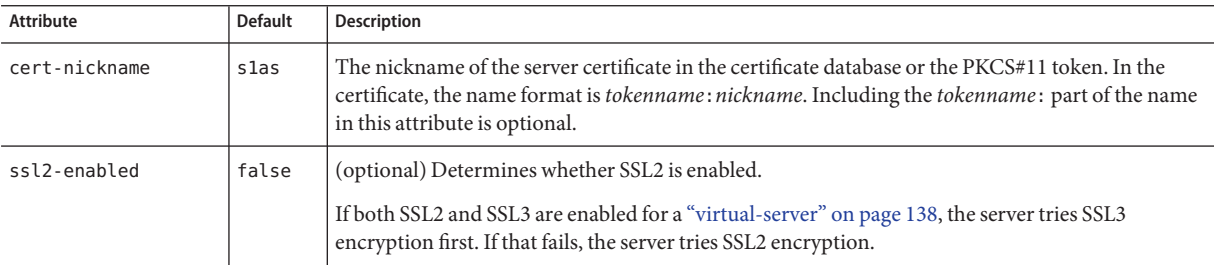

<span id="page-127-0"></span>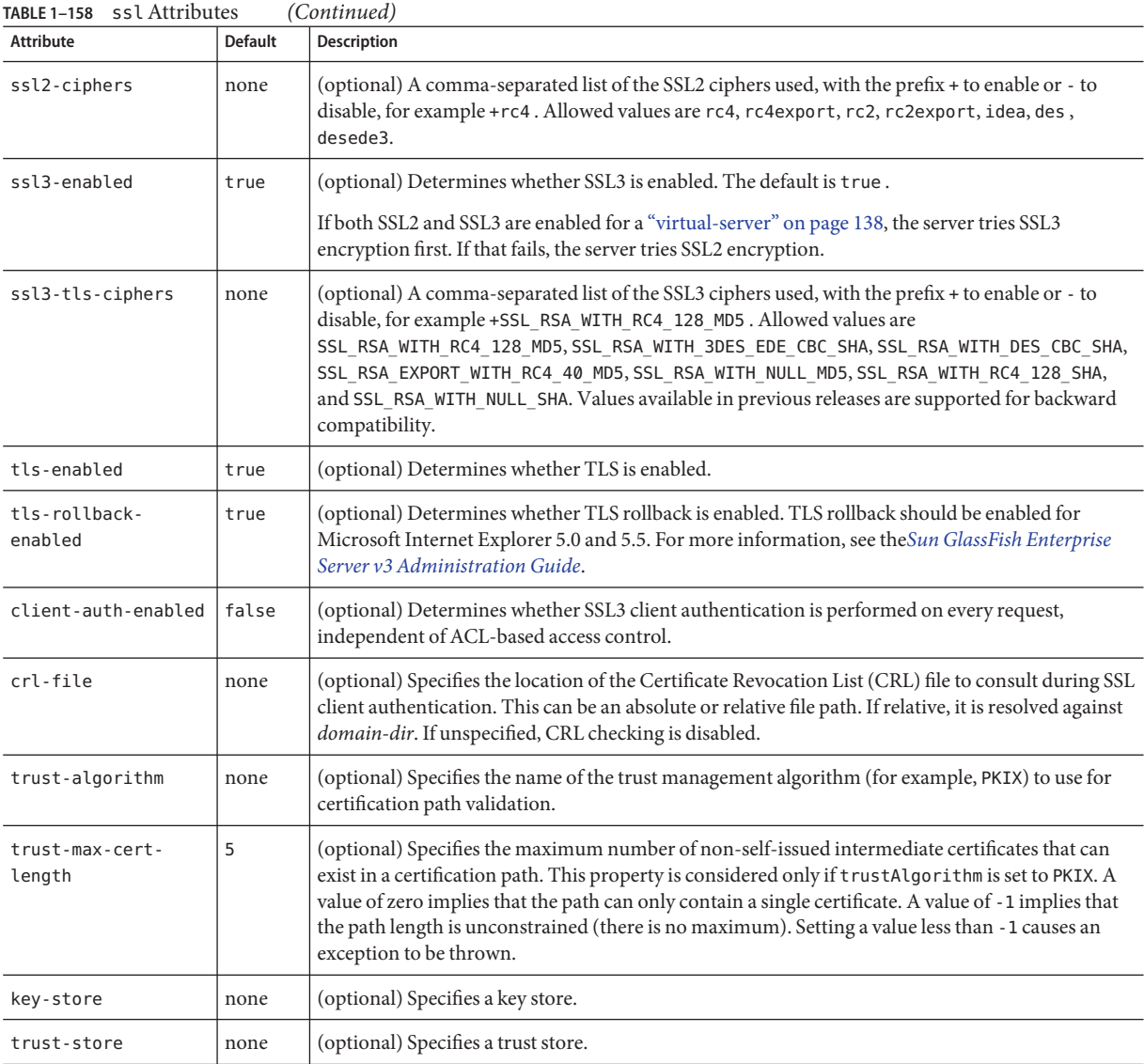

# **ssl-client-config**

Defines SSL parameters for the ORB when it makes outbound SSL connections and behaves as a client.

#### <span id="page-128-0"></span>**Superelements**

["iiop-service" on page 72](#page-71-0)

#### **Subelements**

The following table describes subelements for the ssl-client-config element.

**TABLE 1–159** ssl-client-config Subelements

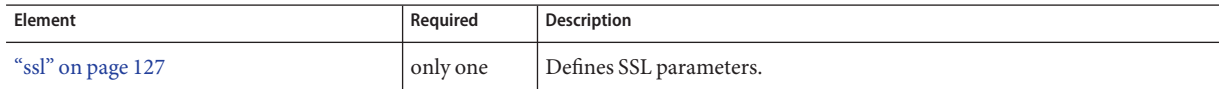

# **store-properties**

Specifies session persistence (storage) properties.

#### **Superelements**

["session-manager" on page 125](#page-124-0)

#### **Subelements**

The following table describes subelements for the store-properties element.

**TABLE 1–160** store-properties Subelements

| Element                | Reguired     | Description                         |
|------------------------|--------------|-------------------------------------|
| "property" on page 109 | zero or more | Specifies a property or a variable. |

#### **Attributes**

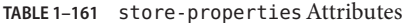

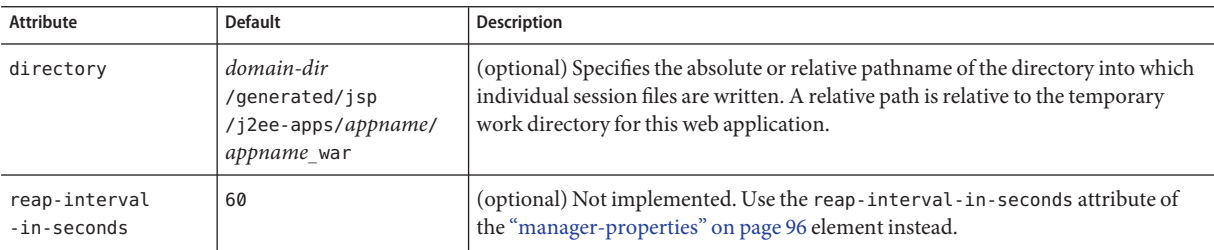

# **system-applications**

Contains system applications. Do not delete or edit these applications.

#### **Superelements**

["domain" on page 49](#page-48-0)

#### **Subelements**

The following table describes subelements for the system-applications element.

**TABLE 1–162** system-applications Subelements

| <b>Element</b>           | Reguired | <b>Description</b>                     |
|--------------------------|----------|----------------------------------------|
| "application" on page 26 |          | zero or more Specifies an application. |

# **system-property**

Specifies a system property. A system property defines a common value for a setting at one of these levels, from highest to lowest: ["domain" on page 49,](#page-48-0) ["server" on page 123,](#page-122-0) or ["config" on](#page-34-0) [page 35.](#page-34-0) A value set at a higher level can be overridden at a lower level. Some system properties are predefined; see "system-property" on page 130. You can also create system properties using this element.

The following example shows the use of a predefined system property:

```
<log-service file="${com.sun.aas.instanceRoot}/logs/server.log">
   <module-log-levels admin=INFO .../>
</log-service>
```
The following example shows the creation and use of a system property:

```
<config name="config1">
    ...
    <http-service>
        ...
        <http-listener id="ls1" host="0.0.0.0" port="${ls1-port}"/>
        ...
    </http-service>
    ...
    <system-property name="ls1-port" value="8080"/>
</config>
```
#### **Superelements**

["config" on page 35,](#page-34-0)["domain" on page 49,](#page-48-0)["server" on page 123](#page-122-0)

<span id="page-129-0"></span>S

### **Subelements**

none

#### **Attributes**

The following table describes attributes for the system-property element.

**TABLE 1–163** system-propertyAttributes

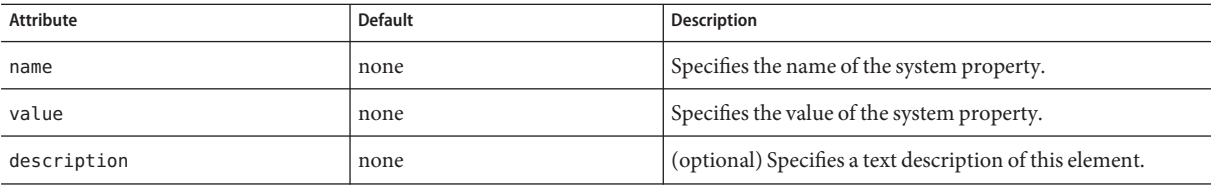

#### **Properties**

The following table lists predefined system properties.

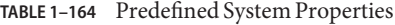

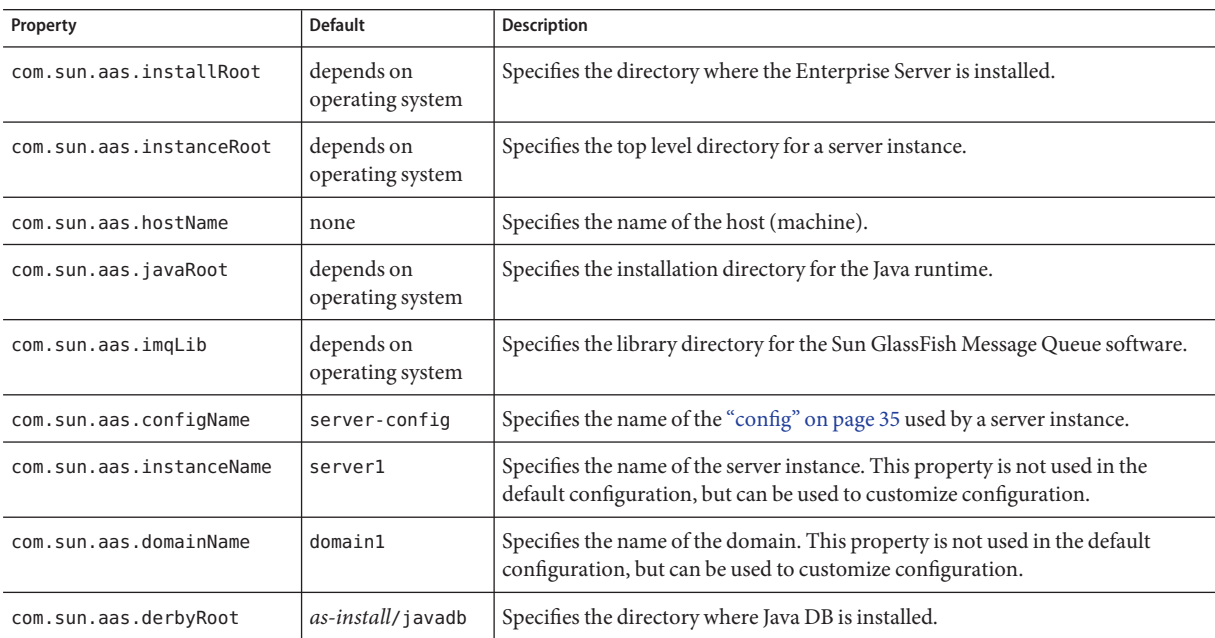

# **thread-pool**

Defines a thread pool.

### **Superelements**

["thread-pools" on page 133](#page-132-0)

#### **Subelements**

The following table describes subelements for the thread-pool element.

**TABLE 1–165** thread-pool Subelements

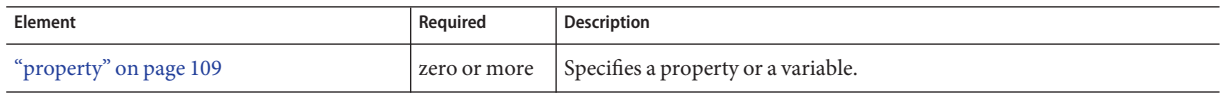

## **Attributes**

TABLE 1-166 thread-pool Attributes

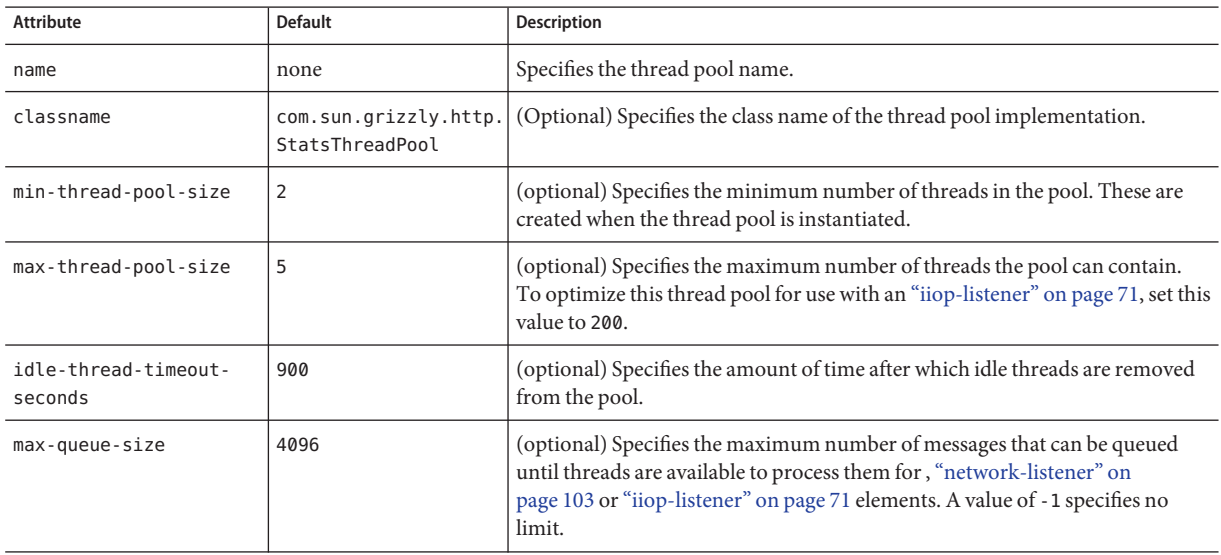

<span id="page-131-0"></span>**T**

# <span id="page-132-0"></span>**thread-pools**

Contains thread pools.

### **Superelements**

["config" on page 35](#page-34-0)

### **Subelements**

The following table describes subelements for the thread-pools element.

**TABLE 1–167** thread-pools Subelements

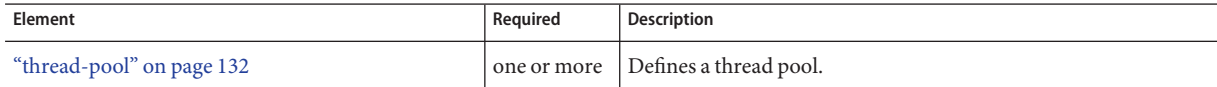

# **transaction-service**

Configures the Java Transaction Service (JTS).

#### **Superelements**

["config" on page 35](#page-34-0)

#### **Subelements**

The following table describes subelements for the transaction-service element.

**TABLE 1–168** transaction-service Subelements

| Element                | Reauired | Description                                        |
|------------------------|----------|----------------------------------------------------|
| "property" on page 109 |          | zero or more   Specifies a property or a variable. |

## **Attributes**

The following table describes attributes for the transaction-service element.

**TABLE 1–169** transaction-serviceAttributes

| Attribute                  | <b>Default</b> | Description                                                                            |
|----------------------------|----------------|----------------------------------------------------------------------------------------|
| automatic-recovery   false |                | (optional) If t rue, the server instance attempts transaction recovery during startup. |

|                              | TABLE 1–169 transaction-service Attributes                                                | (Continued)                                                                                                    |  |
|------------------------------|-------------------------------------------------------------------------------------------|----------------------------------------------------------------------------------------------------|--|
| <b>Attribute</b>             | <b>Default</b>                                                                            | Description                                                                                                    |  |
| timeout-in-seconds           | Ø                                                                                         | (optional) Specifies the amount of time after which the transaction is aborted. If set to<br>0, the transaction never times out.                                                                                                    |  |
| tx-log-dir                   | directory specified by<br>the log-root attribute<br>of the "domain" on<br>page 49 element | (optional) Specifies the parent directory of the transaction log directory<br>instance-name/tx. The directory in which the transaction logs are kept must be<br>writable by the user account under which the server runs. A relative path is relative to<br>the log-root attribute of the "domain" on page 49 element.                                                                                                    |  |
| heuristic-decision           | rollback                                                                                  | (optional) If the outcome of a distributed transaction cannot be determined because<br>other participants are unreachable, this property determines the outcome. Allowed<br>values are rollback and commit.                                                                                                    |  |
| retry-timeout-<br>in-seconds | 600                                                                                       | (optional) Determines the retry time in the following scenarios:<br>At the transaction recovery time, if resources are unreachable.                                                                                                    |  |
|                              |                                                                                           | If there are any transient exceptions in the second phase of a two phase commit<br>п<br>protocol.<br>A negative value specifies infinite retries. A value of 0 (zero) specifies no retries.<br>A positive value indicates the time after which a retry is attempted.                                                                                                    |  |
| keypoint-interval            | 65536 (64 K)                                                                              | (optional) Specifies the number of transactions between keypoint operations in the<br>log. Keypoint operations reduce the size of the transaction log file by compressing it.<br>A larger value for this attribute results in a larger transaction log file, but fewer<br>keypoint operations and potentially better performance. A smaller value results in<br>smaller log files, but slightly reduced performance due to the greater frequency of<br>keypoint operations. |  |

**TABLE 1–169** transaction-serviceAttributes *(Continued)*

## **Properties**

The following table describes properties for the transaction-service element.

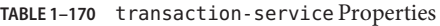

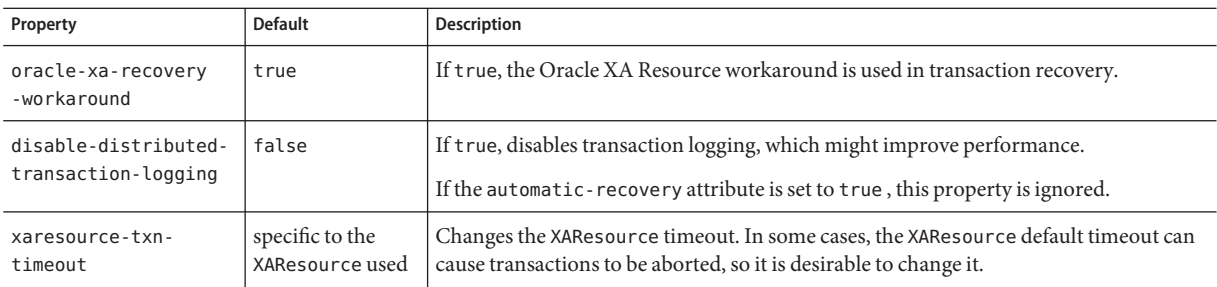

| Property                         | <b>Default</b>                                                                               | <b>Description</b>                                                                                                    |
|----------------------------------|----------------------------------------------------------------------------------------------|----------------------------------------------------------------------------------------------------|
| pending-txn-cleanup<br>-interval | none if this<br>property is absent,<br>60 if this property<br>is present but has<br>no value | Specifies the interval, in seconds, at which an asynchronous thread checks for pending<br>transactions and completes them.                                                                                                    |
| use-last-agent-<br>optimization  | true                                                                                         | If true, enables last agent optimization, which improves the throughput of<br>transactions. If one non-XA resource is used with XA resources in the same<br>transaction, the non XA resource is the last agent.                                                                              |
| db-logging-resource              | none                                                                                         | Specifies the JNDI name of the JDBC resource for the database to which transactions<br>are logged. For more information, see Chapter 15, "Using the Transaction Service," in<br>Sun GlassFish Enterprise Server v3 Application Development Guide.                                            |
| xa-servername                    | host name on<br>which the<br><b>Enterprise Server</b><br>runs                                | Specifies the host name that the transaction service uses to identify transactions being<br>managed by the installed Enterprise Server. This can sometimes be useful for<br>recovering transactions from the log file that was created on a different host running<br>the Enterprise Server. |

**TABLE 1–170** transaction-service Properties *(Continued)*

# **transformation-rule**

This element is deprecated. Web services are implemented in the ["engine" on page 54](#page-53-0) element.

Configures an e**X**tensible **S**tylesheet **L**anguage **T**ransformation (XSLT) rule, which transforms a web service message.

#### **Superelements**

["web-service-endpoint" on page 147](#page-146-0)

#### **Subelements**

The following table describes subelements for the transformation-rule element.

**TABLE 1–171** transformation-rule Subelements

| Element                  | Reauired    | <b>Description</b>                           |
|--------------------------|-------------|----------------------------------------------|
| "description" on page 48 | zero or one | Contains a text description of this element. |

#### **Attributes**

The following table describes attributes for the transformation-rule element.

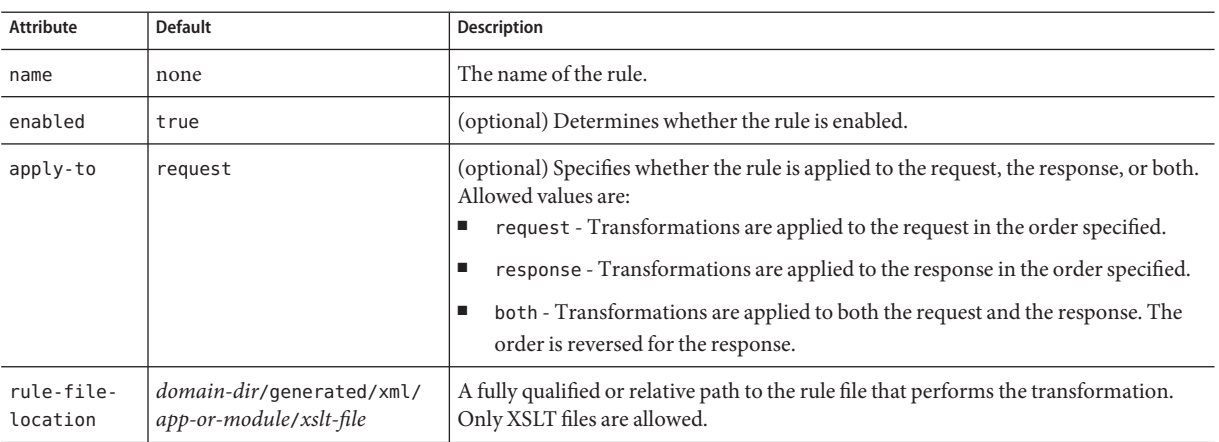

#### <span id="page-135-0"></span>**TABLE 1–172** transformation-ruleAttributes

## **transport**

Configures a transport. You can configure a TCP or UDP transport or provide a custom transport implementation.

#### **Superelements**

["transports" on page 137](#page-136-0)

## **Subelements**

none

#### **Attributes**

The following table describes attributes for the transport element.

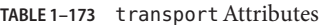

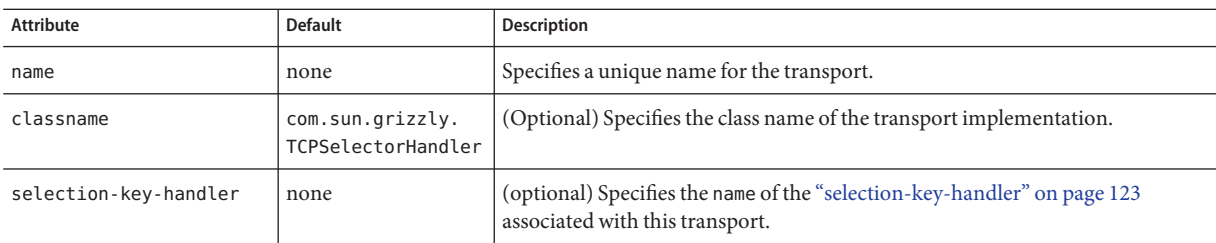

| <b>Attribute</b>                 | <b>Default</b>     | <b>Description</b>                                                                                                    |
|----------------------------------|--------------------|----------------------------------------------------------------------------------------------------|
| idle-key-timeout-seconds         | 30                 | (Optional) Specifies the idle key timeout.                                                                                                    |
| read-timeout-millis              | 30000 (30 seconds) | (optional) Specifies the amount of time the Enterprise Server waits during the<br>header and body parsing phase.                                                    |
| write-timeout-millis             | 30000 (30 seconds) | (optional) Specifies the amount of time the Enterprise Server waits before<br>considering the remote client disconnected when writing the response.                 |
| selector-poll-timeout-<br>millis | 1000 (1 second)    | (optional) Specifies the time a NIO Selector blocks waiting for events (user<br>requests).                                                                          |
| display-configuration            | false              | (optional) If t rue, flushes the internal network configuration to the server log.<br>Useful for debugging, but reduces performance.                                |
| snoop-enabled                    | false              | (optional) If true, writes request/response information to the server log.<br>Useful for debugging, but reduces performance.                                        |
| tcp-no-delay                     | false              | (optional) If true, enables TCP_NODELAY (also called Nagle's algorithm).                                                                                            |
| max-connections-count            | 4096               | (optional) Specifies the maximum number of pending connections on a<br>"network-listener" on page 103 that references this transport.                               |
| acceptor-threads                 | $\mathbf 1$        | (optional) Specifies the number of processors in the machine.                                                                                                    |
|                                  |                    | To set the number of request processing threads, use the<br>max-thread-pool-size attribute of the "thread-pool" on page 132element.                                 |
| byte-buffer-type                 | <b>HEAP</b>        | (optional) Specifies the type of the buffer to be provided for input streams<br>created by a "network-listener" on page 103. Allowed values are HEAP and<br>DIRECT. |
| buffer-size-bytes                | 8192               | (optional) Specifies the size, in bytes, of the buffer to be provided for input<br>streams created by a "network-listener" on page 103.                             |

<span id="page-136-0"></span>**TABLE 1–173** transportAttributes *(Continued)*

# **transports**

Contains transports.

#### **Superelements**

["network-config" on page 103](#page-102-0)

#### **Subelements**

The following table describes subelements for the transports element.

<span id="page-137-0"></span>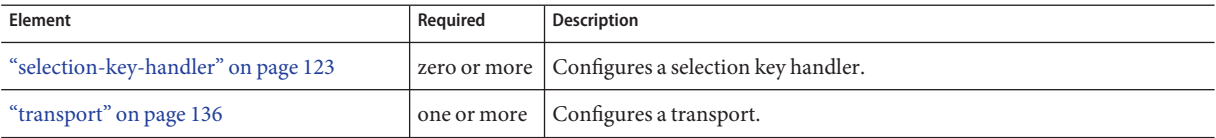

**U**

**V**

#### **user-group**

Contains the group to which the principal belongs.

#### **Superelements**

["security-map" on page 121](#page-120-0)

#### **Subelements**

none - contains data

# **virtual-server**

Defines a virtual server. A virtual server, also called a virtual host, is a virtual web server that serves content targeted for a specific URL. Multiple virtual servers can serve content using the same or different host names, port numbers, or IP addresses. The HTTP service can direct incoming web requests to different virtual servers based on the URL.

When the Enterprise Server is first installed, a default virtual server is created. (You can also assign a default virtual server to each new ["http-listener" on page 65](#page-64-0) you create.)

**Note –** Virtual servers are not the same thing as server instances. Each server instance is a completely separate server that contains one or more virtual servers.

Before the Enterprise Server can process a request, it must accept the request via a listener, then direct the request to the correct virtual server. The virtual server is determined as follows:

- If the listener is configured to only a default virtual server, that virtual server is selected.
- If the listener has more than one virtual server configured to it, the request Host header is matched to the hosts attribute of a virtual server. If no Host header is present or no hosts attribute matches, the default virtual server for the listener is selected.

If a virtual server is configured to an SSL listener, its hosts attribute is checked against the subject pattern of the certificate at server startup, and a warning is generated and written to the server log if they don't match.

#### **Superelements**

["http-service" on page 69](#page-68-0)

#### **Subelements**

The following table describes subelements for the virtual-server element.

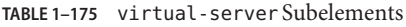

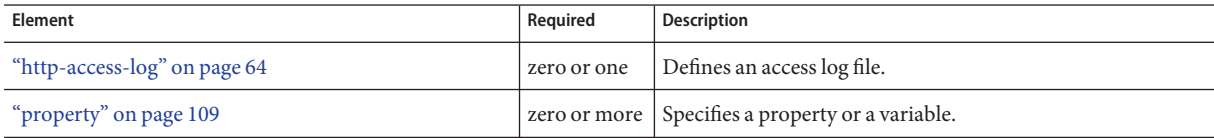

#### **Attributes**

The following table describes attributes for the virtual-server element.

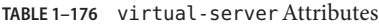

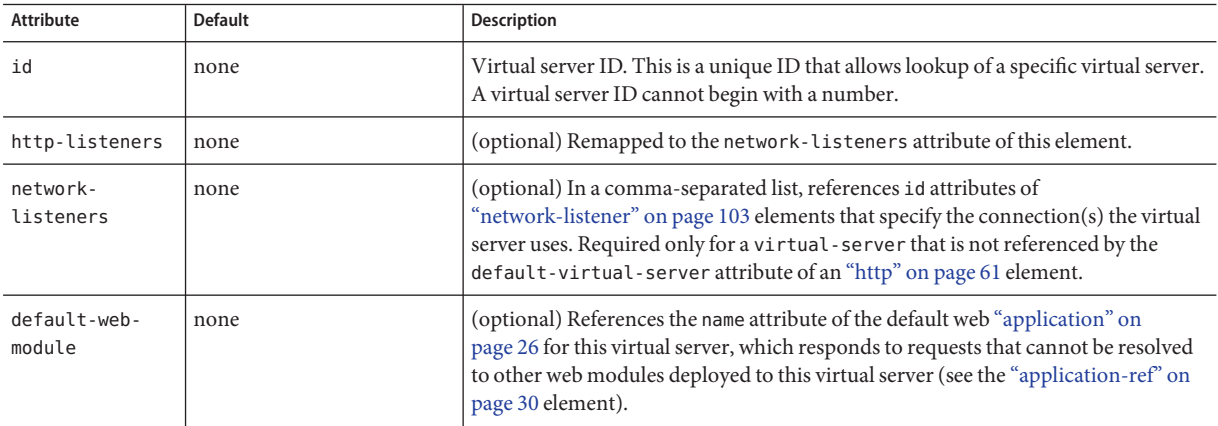

| <b>Attribute</b>           | <b>Default</b>                                                                                               | Description                                                                                                    |
|----------------------------|----------------------------------------------------------------------------------------------------|----------------------------------------------------------------------------------------------------|
| hosts                      | \${com.sun.aas.hostName}                                                                                     | A comma-separated list of values, each of which selects the current virtual server<br>when included in the Host request header. Two or more virtual-server<br>elements that reference or are referenced by the same http-listener cannot have<br>any hosts values in common.                                    |
| state                      | on                                                                                                    | (optional) Determines whether a virtual-server is active (on) or inactive (off,<br>disabled). The default is on (active). When inactive, a virtual-server does not<br>service requests. If a virtual-server is disabled, only the global server<br>administrator can turn it on.                                |
| docroot                    | domain-dir/docroot                                                                                           | (optional) Specifies the document root for this virtual server.                                                                                                    |
| access-log                 | domain-dir/logs/access                                                                                       | (optional) Specifies the access log location. The file and directory in which the<br>access log is kept must be writable by the user account under which the server<br>runs. See the "log-service" on page 92 description for details about logs.                                                               |
| log-file                   | server. log in the directory<br>specified by the log-root<br>attribute of the "domain" on<br>page 49 element | (optional) Writes this virtual server's log messages to a log file separate from the<br>server log. The file and directory in which the virtual server log is kept must be<br>writable by the user account under which the server runs. See the "log-service" on<br>page 92 description for details about logs. |
| access-logging-<br>enabled | inherit                                                                                                    | If true, enables access logging for this virtual server. If false, disables access<br>logging for this virtual server.                                                                                                    |
|                            |                                                                                                    | A true or false setting overrides the access-logging-enabled attribute setting<br>of the "http-service" on page 69 element. An inherit setting uses the<br>access-logging-enabled attribute setting of the "http-service" on page 69<br>element.                                                                |
| sso-enabled                | inherit                                                                                                    | If true, single sign-on is enabled for web applications on this virtual server that are<br>configured for the same realm. If false, single sign-on is disabled for this virtual<br>server, and users must authenticate separately to every application on the virtual<br>server.                                |
|                            |                                                                                                    | A true or false setting overrides the sso-enabled attribute setting of the<br>"http-service" on page 69 element. An inherit setting uses the sso-enabled<br>attribute setting of the "http-service" on page 69 element.                                                                                         |

**TABLE 1–176** virtual-serverAttributes *(Continued)*

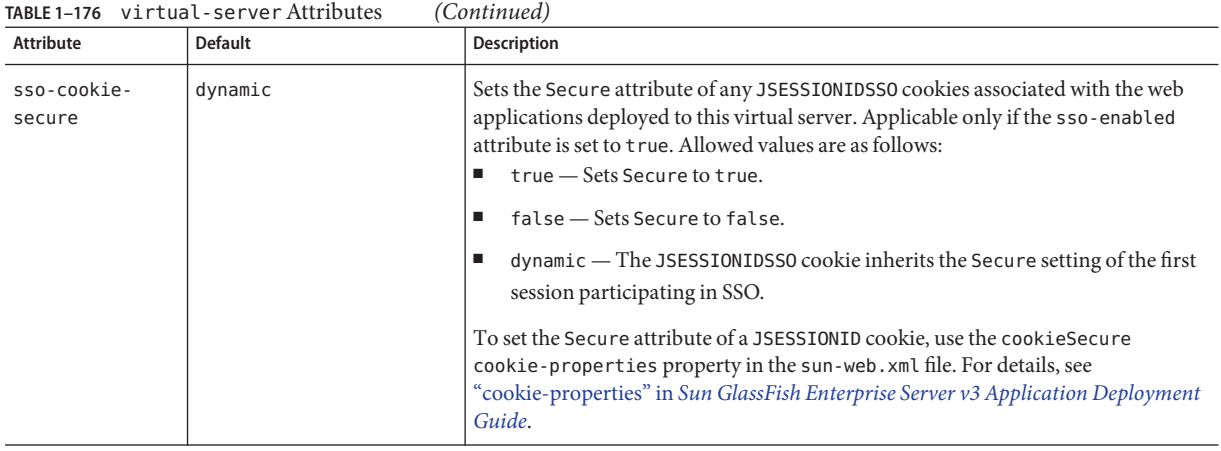

## **Properties**

The following table describes properties for the virtual-server element.

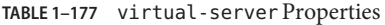

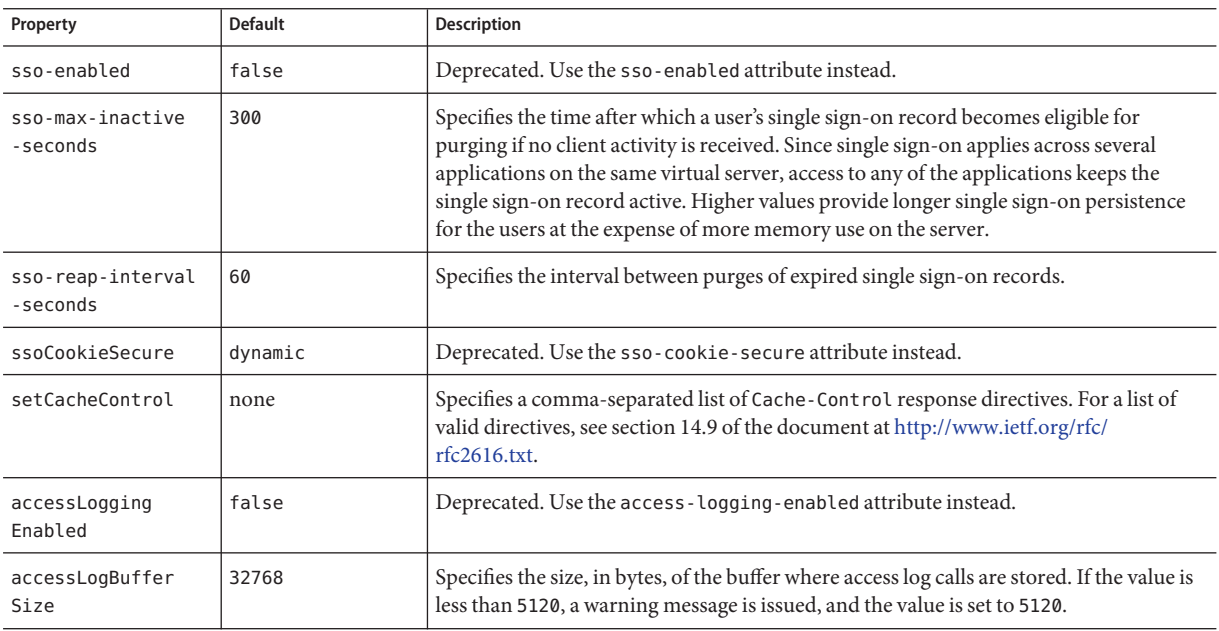

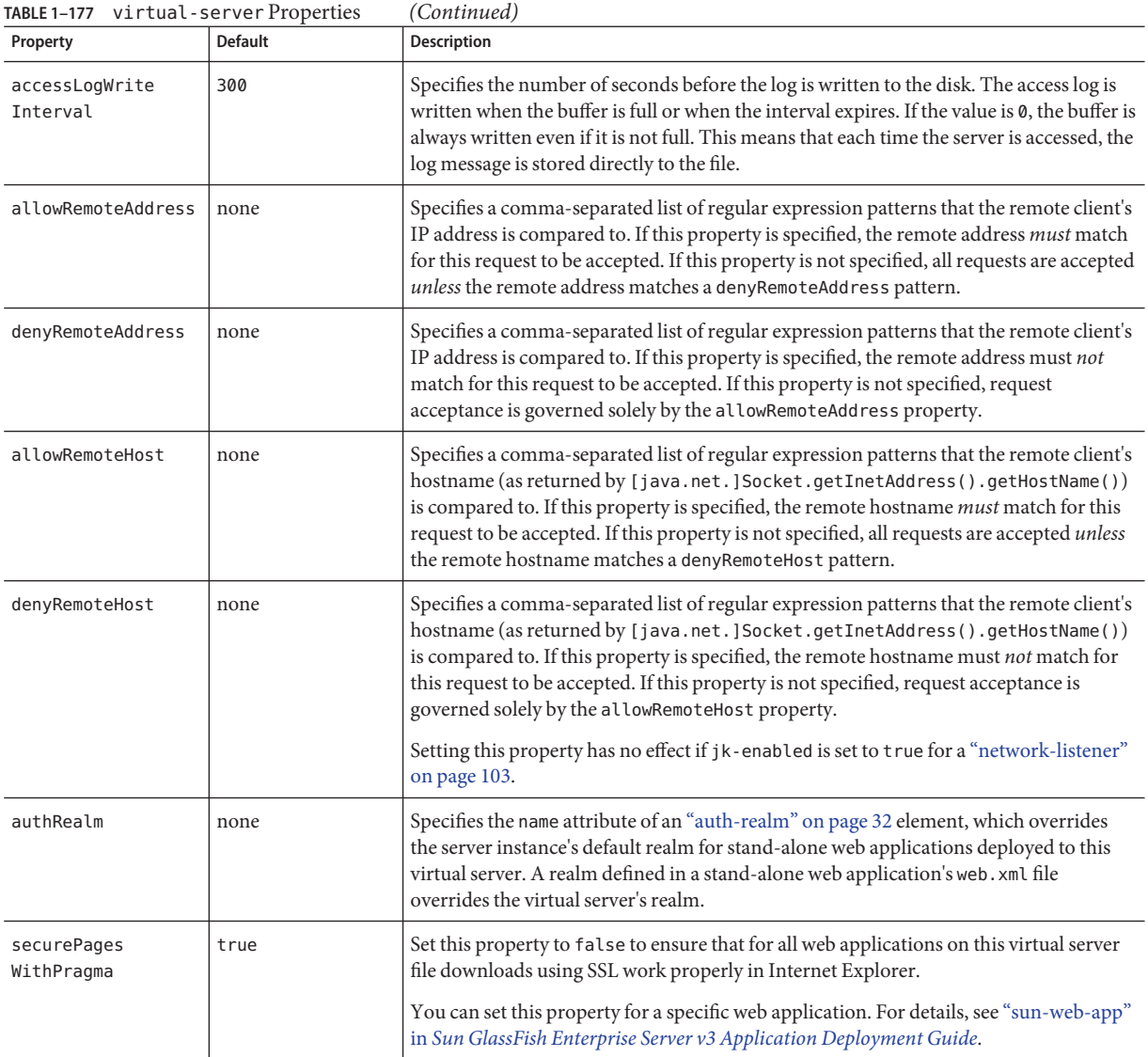

V

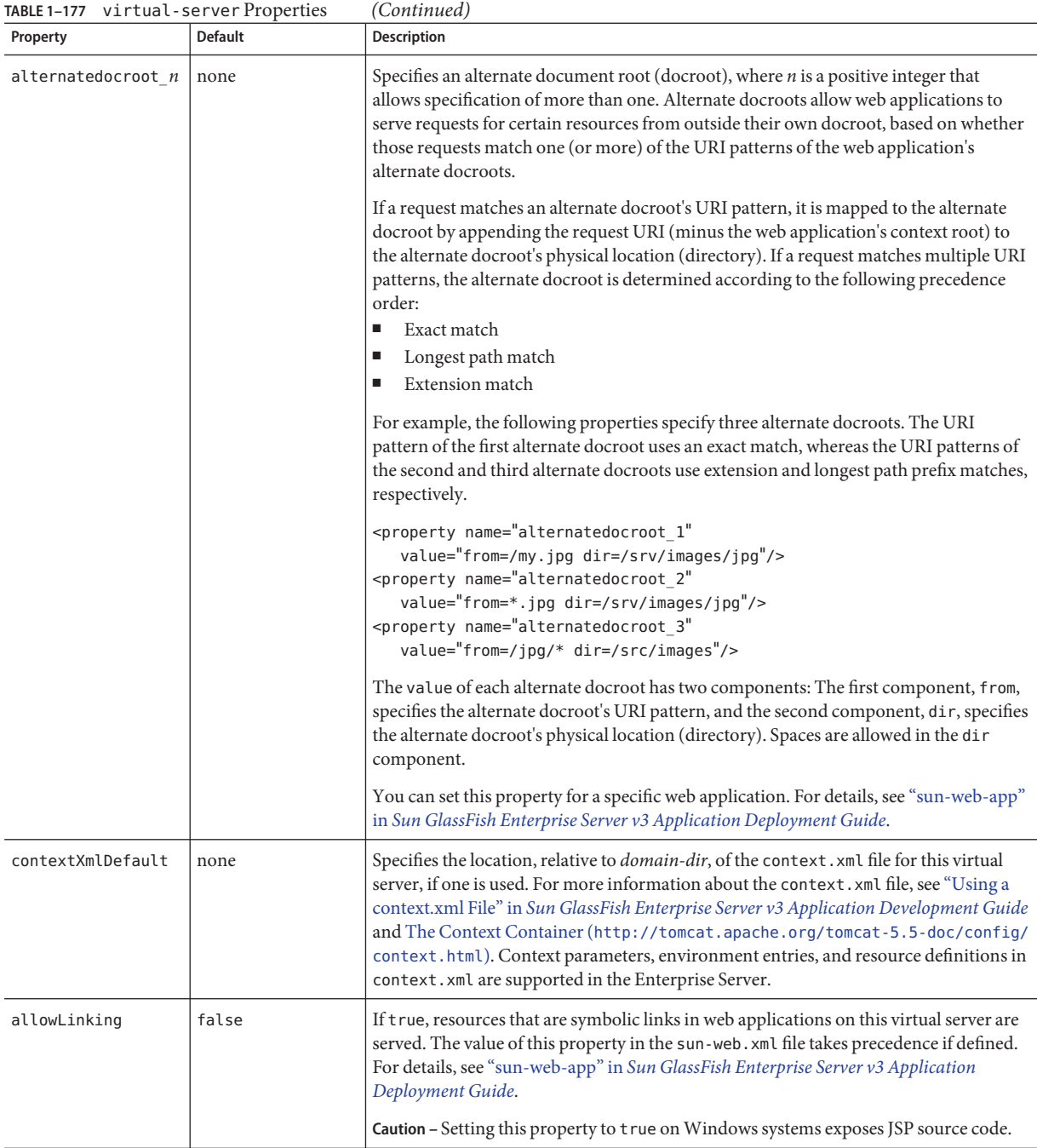

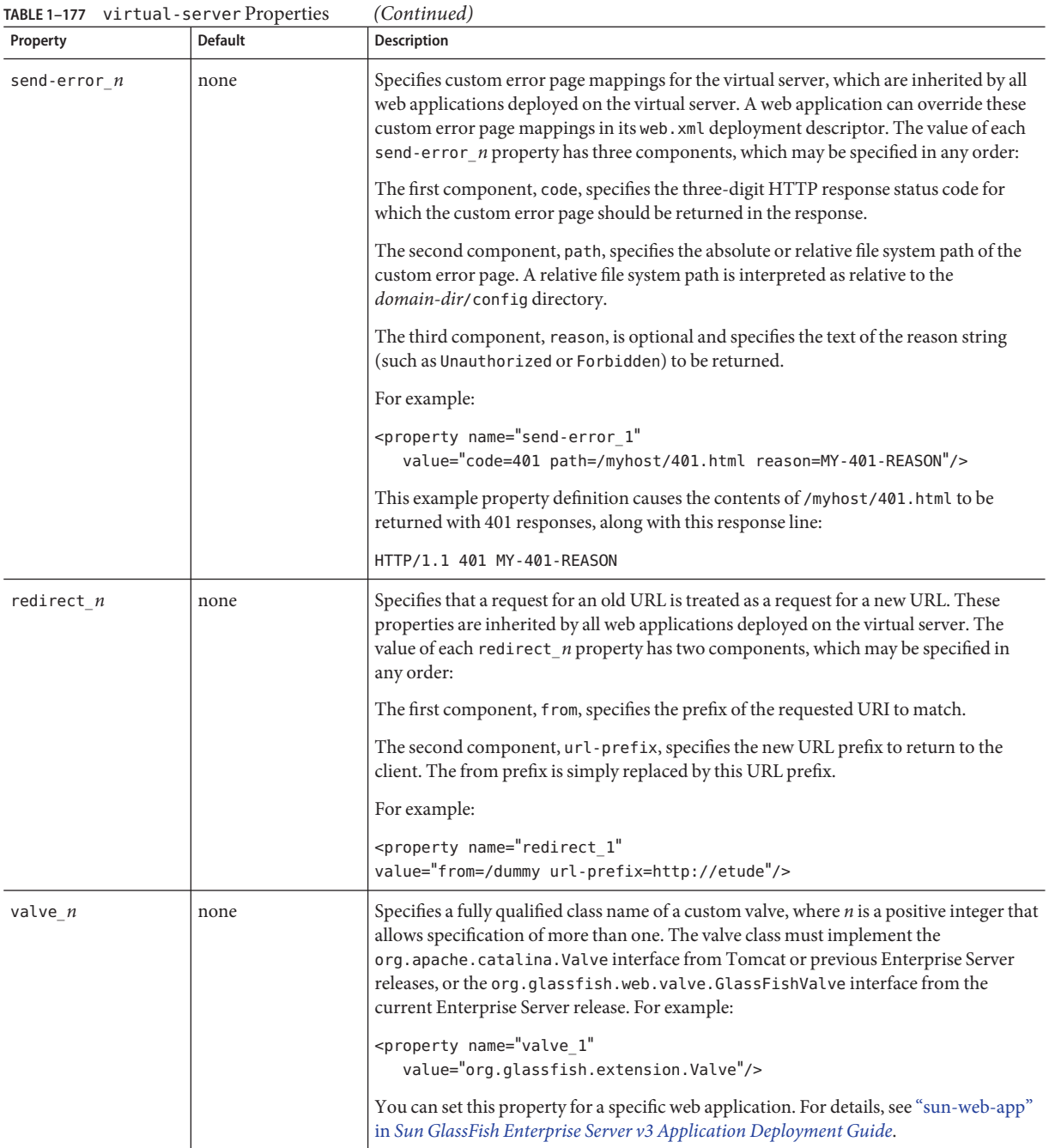
<span id="page-144-0"></span>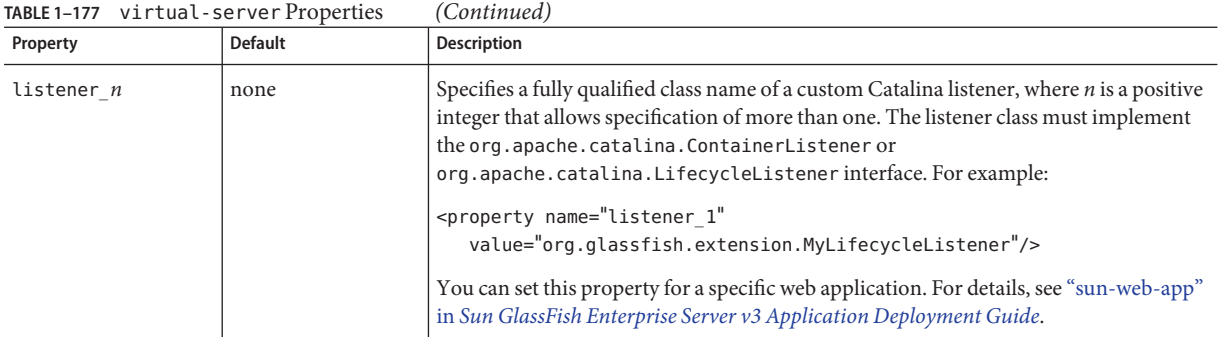

# **W**

# **web-container**

Configures the web container.

# **Superelements**

["config" on page 35](#page-34-0)

# **Subelements**

The following table describes subelements for the web-container element.

**TABLE 1–178** web-container Subelements

| Element                      | Required    | Description                                                        |
|------------------------------|-------------|--------------------------------------------------------------------|
| "session-config" on page 125 | zero or one | Specifies session configuration information for the web container. |
| "property" on page 109       |             | zero or more Specifies a property or a variable.                   |

# **Properties**

The following table describes properties for the web-container element.

#### **TABLE 1–179** web-container Properties

# **web-module**

This element is deprecated. Use an ["application" on page 26](#page-25-0) element instead.

Specifies a deployed web module.

### **Superelements**

["applications" on page 30](#page-29-0)

### **Subelements**

The following table describes subelements for the web-module element.

**TABLE 1–180** web-module Subelements

| Element                            | Reguired    | <b>Description</b>                                |
|------------------------------------|-------------|---------------------------------------------------|
| "description" on page 48           | zero or one | Contains a text description of this element.      |
| "web-service-endpoint" on page 147 |             | zero or more   Configures a web service endpoint. |
| "property" on page 109             |             | zero or more Specifies a property or a variable.  |

## **Attributes**

The following table describes attributes for the web-module element.

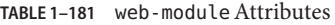

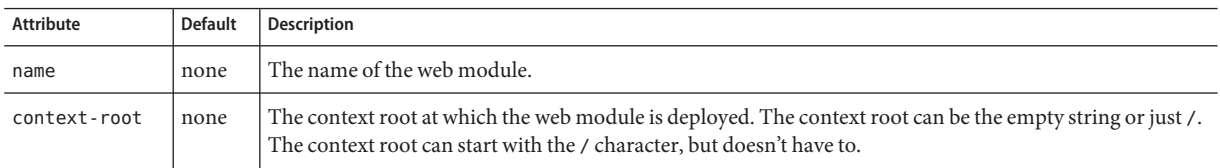

<span id="page-145-0"></span>W

| <b>Attribute</b>       | <b>Default</b> | <b>Description</b>                                                                                                    |
|------------------------|----------------|----------------------------------------------------------------------------------------------------|
| location               | none           | A fully qualified or relative path to the directory to which the contents of the .war file have been extracted.<br>If relative, it is relative to the following directory:<br>domain-dir/applications/                                                                                                    |
| object-type            | user           | (optional) Defines the type of the resource. For a web module, the only allowed value is user.                                                                                                    |
| enabled                | true           | (optional) Determines whether the web module is enabled.                                                                                                    |
| libraries              | none           | (optional) Specifies an absolute or relative path to libraries specific to this module or application. A<br>relative path is relative to <i>domain-dir</i> /lib/applibs. If the path is absolute, the path must be accessible to<br>the domain administration server (DAS), which means it must be under <i>domain-dir</i> . To include more<br>than one path, use a system-specific separator, such as a colon for Solaris or a semicolon for Windows.<br>The libraries are made available to the application in the order in which they are specified. |
| directory-<br>deployed | false          | (optional) Specifies whether the application has been deployed as a directory.                                                                                                    |

<span id="page-146-0"></span>**TABLE 1–181** web-moduleAttributes *(Continued)*

# **web-module-config**

Configures the grandparent web ["module" on page 99.](#page-98-0) Applicable only if the parent["engine" on](#page-53-0) [page 54](#page-53-0) element has a sniffer value of web.

# **Superelements**

["engine" on page 54](#page-53-0)

## **Subelements**

The following table describes subelements for the web-module-config element.

**TABLE 1–182** web-module-config Subelements

| Element                    | Reguired | <b>Description</b>                                               |
|----------------------------|----------|------------------------------------------------------------------|
| env-entry" on page 56      |          | zero or more   Configures an environment entry for a web module. |
| "context-param" on page 45 |          | zero or more   Configures a context parameter for a web module.  |

# **web-service-endpoint**

This element is deprecated. Web services are implemented in the ["engine" on page 54](#page-53-0) element.

Configures a web service endpoint, which can be a JAX-RPC/JAXWS 2.0 or JSR-109 web service.

### <span id="page-147-0"></span>**Superelements**

["ejb-module" on page 52,](#page-51-0)["j2ee-application" on page 73,](#page-72-0)["web-module" on page 146](#page-145-0)

#### **Subelements**

The following table describes subelements for the web-service-endpoint element.

**TABLE 1–183** web-service-endpoint Subelements

| <b>Element</b>                    | Reauired     | Description                                                                               |
|-----------------------------------|--------------|-------------------------------------------------------------------------------------------|
| "registry-location" on page 115   |              | zero or more   Specifies the registry where web service endpoint artifacts are published. |
| "transformation-rule" on page 135 | zero or more | Configures an eXtensible Stylesheet Language Transformation (XSLT) rule.                  |

### **Attributes**

The following table describes attributes for the web-service-endpoint element.

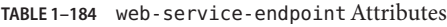

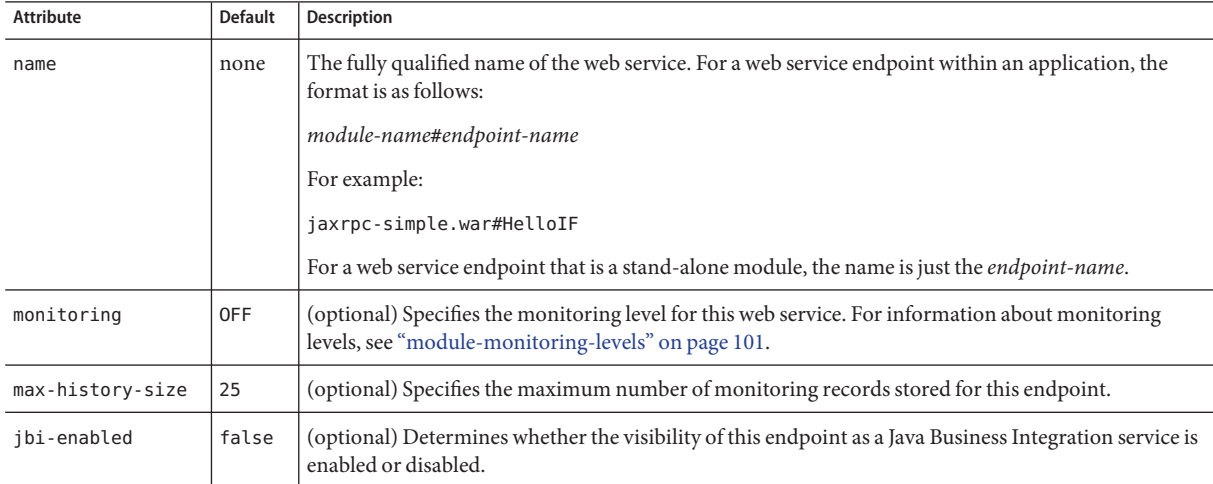

# **work-security-map**

Defines a work security map, which maps a principal associated with an incoming work instance to a principal in the Enterprise Server's security domain. It is possible to map multiple EIS group or user principals to the same Enterprise Server principal.

This is different from a ["security-map" on page 121,](#page-120-0) which maps the principal received during servlet or EJB authentication to the credentials accepted by the EIS.

# **Superelements**

["resources" on page 119](#page-118-0)

# **Subelements**

The following table describes subelements for the work-security-map element.

**TABLE 1–185** work-security-map Subelements

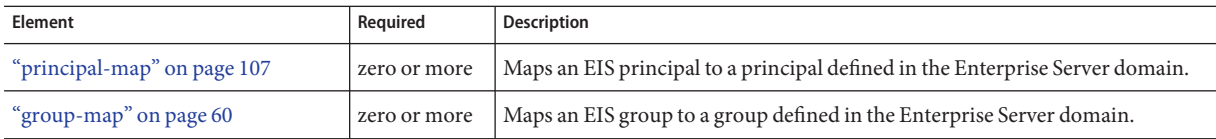

# **Attributes**

The following table describes attributes for the work-security-map element.

TABLE 1-186 work-security-map Attributes

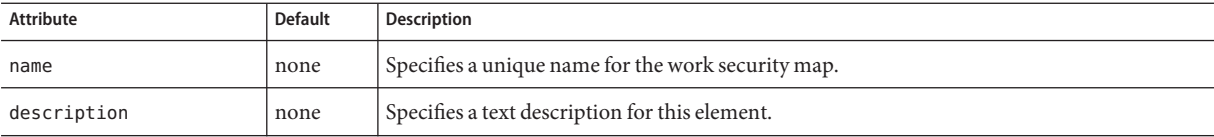

# Index

#### **A**

acceptor-queue-length property, [67](#page-66-0) acceptor-threads attribute, [66,](#page-65-0) [137](#page-136-0) access-log attribute, [140](#page-139-0) access-log element, [22-23](#page-21-0) access log file, [92](#page-91-0) access-logging-enabled attribute, [70,](#page-69-0) [140](#page-139-0) accessLogBufferSize property, [141](#page-140-0) accessLoggingEnabled property, [141](#page-140-0) accessLogWriteInterval property, [142](#page-141-0) activate-default-principal-to-role-mapping attribute, [123](#page-122-0) adapter attribute, [63](#page-62-0) address attribute, [66,](#page-65-0) [72,](#page-71-0) [88,](#page-87-0) [104](#page-103-0) addresslist-behavior attribute, [86](#page-85-0) addresslist-iterations attribute, [86](#page-85-0) AddressList property, [41](#page-40-0) admin-object-resource element, [23-24](#page-22-0) admin-password attribute, [85](#page-84-0) admin-service element, [24-25](#page-23-0) admin-session-timeout-in-minutes attribute, [48](#page-47-0) admin-user-name attribute, [85](#page-84-0) alarms attribute, [93](#page-92-0) allow-non-component-callers attribute, [80](#page-79-0) allowLinking property, [143](#page-142-0) allowRemoteAddress property, [142](#page-141-0) allowRemoteHost property, [142](#page-141-0) alternatedocroot\_*n* property, [143](#page-142-0) anonymous-role attribute, [122](#page-121-0) appclient-module element, [25-26](#page-24-0) append-version property, [87](#page-86-0) application element, [26-30](#page-25-0)

application-ref element, [30](#page-29-0) application-root attribute, [49](#page-48-0) applications, location, [49](#page-48-0) applications element, [30-31](#page-29-0) apply-to attribute, [136](#page-135-0) assign-groups property, [33](#page-32-0) associate-with-thread attribute, [40,](#page-39-0) [81](#page-80-0) AssociateWithThread property, [42,](#page-41-0) [83](#page-82-0) audit-enabled attribute, [122](#page-121-0) audit-module element, [31-32](#page-30-0) audit-modules attribute, [123](#page-122-0) auditOn property, [32](#page-31-0) auth-layer attribute, [99](#page-98-0) auth-pass-through-enabled attribute, [62](#page-61-0) auth-realm element, [32-34](#page-31-0) auth-realm-name attribute, [88](#page-87-0) auth-recipient attribute, [116,](#page-115-0) [120](#page-119-0) auth-source attribute, [116,](#page-115-0) [120](#page-119-0) authPassthroughEnabled property, [67](#page-66-0) authRealm property, [142](#page-141-0) auto-deploy-retry-timeout attribute, [48](#page-47-0) autodeploy-dir attribute, [48](#page-47-0) autodeploy-enabled attribute, [47](#page-46-0) autodeploy-jsp-precompilation-enabled attribute, [48](#page-47-0) autodeploy-polling-interval-in-seconds attribute, [47](#page-46-0) autodeploy-verifier-enabled attribute, [48](#page-47-0) automatic-recovery attribute, [133](#page-132-0)

#### **B**

backend-principal element, [35](#page-34-0)

base-dn property, [33](#page-32-0) blocking-enabled attribute, [66](#page-65-0) buffer-size-bytes attribute, [137](#page-136-0) bufferSize property, [67](#page-66-0) byte-buffer-type attribute, [137](#page-136-0) bytecode-preprocessors attribute, [76](#page-75-0)

#### **C**

cache-idle-timeout-in-seconds attribute, [51](#page-50-0) cache-resize-quantity attribute, [51](#page-50-0) cert-nickname attribute, [127](#page-126-0) certificates, [33](#page-32-0) charset property, [34](#page-33-0) class-loading-policy attribute, [45](#page-44-0) class-name attribute lifecycle-module element, [91](#page-90-0) provider-config element, [115](#page-114-0) class-name property, application element, [28](#page-27-0) classname attribute audit-module element, [32](#page-31-0) auth-realm element, [33](#page-32-0) port-unification element, [107](#page-106-0) protocol-chain element, [112](#page-111-0) protocol-chain-instance-handler element, [112](#page-111-0) protocol-filter element, [113](#page-112-0) protocol-finder element, [113](#page-112-0) selection-key-handler element, [123](#page-122-0) thread-pool element, [132](#page-131-0) transport element, [136](#page-135-0) classpath attribute, [92,](#page-91-0) [109](#page-108-0) classpath property, [28](#page-27-0) classpath-suffix attribute, [76](#page-75-0) client-auth-enabled attribute, [128](#page-127-0) client-authentication-required attribute, [73](#page-72-0) clientAuth property, [33](#page-32-0) ClientId property, [41](#page-40-0) cmt-max-runtime-exceptions property, [98](#page-97-0) comet-support-enabled attribute, [62](#page-61-0) cometSupport property, [67](#page-66-0) commit-option attribute, [52](#page-51-0) compatibility property, [29](#page-28-0) compressable-mime-type attribute, [63](#page-62-0) compressableMimeType property, [67](#page-66-0)

compression attribute, [62](#page-61-0) compression-min-size-bytes attribute, [62](#page-61-0) compression property, [67](#page-66-0) compressionMinSize property, [68](#page-67-0) config element, [35-37](#page-34-0) config-ref attribute, [124](#page-123-0) configs element, [37](#page-36-0) connection-creation-retry-attempts attribute, [40,](#page-39-0) [80](#page-79-0) connection-creation-retry-interval-in-seconds attribute, [40,](#page-39-0) [80](#page-79-0) connection-definition-name attribute, [39](#page-38-0) connection-leak-reclaim attribute, [40,](#page-39-0) [80](#page-79-0) connection-leak-timeout-in-seconds attribute, [39,](#page-38-0) [80](#page-79-0) connection-pool element, [37-38](#page-36-0) connection-upload-timeout-millis attribute, [63](#page-62-0) connection-validation-method attribute, [79](#page-78-0) connectionTimeout property, [67,](#page-66-0) [71](#page-70-0) connectionUploadTimeout property, [68](#page-67-0) connector-connection-pool element, [38-42](#page-37-0) connector-module element, [42-43](#page-41-0) connector-resource element, [43-44](#page-42-0) connector-resource-jndi-name attribute, [116](#page-115-0) connector-service element, [44-45](#page-43-0) context-param element, [45-46](#page-44-0) context-root attribute, [27,](#page-26-0) [146](#page-145-0) context.xml file, [143](#page-142-0) contextXmlDefault property, [143](#page-142-0) crl-file attribute, [128](#page-127-0) crlFile property, [68](#page-67-0) custom-resource element, [46](#page-45-0)

### **D**

das-config element, [47-48](#page-46-0) databaseName property, [82](#page-81-0) datasource-classname attribute, [77](#page-76-0) datasource-jndi property, [34](#page-33-0) datasourceName property, [82](#page-81-0) db-logging-resource property, [135](#page-134-0) db-password property, [34](#page-33-0) db-user property, [34](#page-33-0) debug-enabled attribute, [76](#page-75-0) debug-options attribute, [76](#page-75-0) debug property, [115](#page-114-0)

default-client-provider attribute, [99](#page-98-0) default-jms-host attribute, [86](#page-85-0) default-principal attribute, [122](#page-121-0) default-principal-password attribute, [122](#page-121-0) default-provider attribute, [99](#page-98-0) default-realm attribute, [122](#page-121-0) default-response-type attribute, [63,](#page-62-0) [69](#page-68-0) default-type attribute, [69](#page-68-0) default virtual server for a network-listener element, [61](#page-60-0) for the entire server, [138](#page-137-0) default-virtual-server attribute, [61,](#page-60-0) [66](#page-65-0) default-web-module attribute, [139](#page-138-0) denyRemoteAddress property, [142](#page-141-0) denyRemoteHost property, [142](#page-141-0) deploy-xml-validation attribute, [48](#page-47-0) description attribute application element, [27](#page-26-0) jdbc-connection-pool element, [77](#page-76-0) jdbc-resource element, [84](#page-83-0) property element, [110](#page-109-0) system-property element, [131](#page-130-0) description element, [48](#page-47-0) description property, [82](#page-81-0) digest-algorithm property, [34](#page-33-0) directory attribute, [129](#page-128-0) directory-deployed attribute appclient-module element, [26](#page-25-0) application element, [27](#page-26-0) connector-module element, [43](#page-42-0) ejb-module element, [53](#page-52-0) extension-module element, [58](#page-57-0) j2ee-application element, [74](#page-73-0) web-module element, [147](#page-146-0) directory property, [33](#page-32-0) disable-distributed-transaction-logging property, [134](#page-133-0) disable-timeout-in-minutes attribute, [30](#page-29-0) disableUploadTimeout property, [68](#page-67-0) dispatcher-max-depth property, [146](#page-145-0) display-configuration attribute, [137](#page-136-0) dns-lookup-enabled attribute, [63,](#page-62-0) [69](#page-68-0) docroot attribute, [140](#page-139-0) domain element, [49-50](#page-48-0)

domain.xml file backup of, [16](#page-15-0) element hierarchy, [18-21](#page-17-0) elements in, [21-22](#page-20-0) extensibility, [16](#page-15-0) location, [15-21](#page-14-0) verification, [16](#page-15-0) driver-classname attribute, [78](#page-77-0) dynamic-reconfiguration-enabled attribute, [36](#page-35-0) dynamic-reload-enabled attribute, [47](#page-46-0) dynamic-reload-poll-interval-in-seconds attribute, [47](#page-46-0) dynamic.username.password property, [115](#page-114-0)

#### **E**

eis-group attribute, [60](#page-59-0) eis-principal attribute, [108](#page-107-0) ejb-container element, [50-52](#page-49-0) ejb-module element, [52-53](#page-51-0) ejb-timer-service element, [53-54](#page-52-0) elements descriptions of, [21-22](#page-20-0) hierarchy, [18-21](#page-17-0) referencing, [18](#page-17-0) enableCookies property, [127](#page-126-0) enabled attribute, [88](#page-87-0) enableURLRewriting property, [127](#page-126-0) encoding property, [34](#page-33-0) encryption.key.alias property, [115](#page-114-0) engine element, [54-56](#page-53-0) env-classpath-ignored attribute, [76](#page-75-0) env-entry element, [56](#page-55-0) env-entry-name element, [56](#page-55-0) env-entry-type element, [57](#page-56-0) extension-module element, [57-58](#page-56-0) external-jndi-resource element, [58-59](#page-57-0) external-port attribute, [66](#page-65-0)

#### **F**

factory-class attribute, [46,](#page-45-0) [59](#page-58-0) fail-all-connections attribute, [39,](#page-38-0) [79](#page-78-0) family attribute, [66](#page-65-0)

file attribute, [93](#page-92-0) file-cache element, [59-60](#page-58-0) file-caching-enabled attribute, [65](#page-64-0) file property, [33](#page-32-0) file-transmission-enabled attribute, [65](#page-64-0) flush-frequency property, [94](#page-93-0) forced-response-type attribute, [63,](#page-62-0) [69](#page-68-0) forced-type attribute, [69](#page-68-0) format attribute, [22](#page-21-0)

### **G**

globally-enabled attribute, [65](#page-64-0) group-base-dn property, [34](#page-33-0) group-map element, [60-61](#page-59-0) group-name-column property, [34](#page-33-0) group-search-filter property, [34](#page-33-0) group-table property, [34](#page-33-0) group-target property, [34](#page-33-0)

### **H**

hash-init-size attribute, [65](#page-64-0) header-buffer-length-bytes attribute, [63](#page-62-0) header-buffer-length-in-bytes attribute, [117](#page-116-0) heuristic-decision attribute, [134](#page-133-0) host attribute, [84](#page-83-0) hosts attribute, [140](#page-139-0) checking against subject pattern, [139](#page-138-0) http-access-log element, [64](#page-63-0) http element, [61-64](#page-60-0) http-file-cache element, [64-65](#page-63-0) HTTP listen socket, [65-68](#page-64-0) http-listener element, [65-68](#page-64-0) http-listeners attribute, [139](#page-138-0) http-protocol element, [68-69](#page-67-0) http-service element, [69-71](#page-68-0)

#### **I**

id attribute http-listener element, [66](#page-65-0)

id attribute *(Continued)* iiop-listener element, [72](#page-71-0) virtual-server element, [139](#page-138-0) idle-key-timeout-seconds attribute, [137](#page-136-0) idle-thread-timeout-seconds attribute, [132](#page-131-0) idle-timeout-in-seconds attribute, [39,](#page-38-0) [78,](#page-77-0) [98](#page-97-0) idLengthBytes property, [127](#page-126-0) ignore-descriptor-item attribute, [45,](#page-44-0) [56](#page-55-0) iiop-listener element, [71-72](#page-70-0) iiop-service element, [72-73](#page-71-0) init-sql attribute, [79](#page-78-0) init-timeout-in-seconds attribute, [85](#page-84-0) initial-thread-count attribute, [117](#page-116-0) instance-name property, [87](#page-86-0) instance-name-suffix property, [87](#page-86-0) iponly attribute, [64](#page-63-0) is-connection-validation-required attribute, [39,](#page-38-0) [78](#page-77-0) is-failure-fatal attribute, [92](#page-91-0) is-failure-fatal property, [28](#page-27-0) is-isolation-level-guaranteed attribute, [78](#page-77-0)

# **J**

j2ee-application element, [73-74](#page-72-0) jaas-context property, [33](#page-32-0) jacc attribute, [123](#page-122-0) jacc-provider element, [74-75](#page-73-0) jar-signing-alias property, [28](#page-27-0) Java Business Integration, [148](#page-147-0) java-config element, [75-77](#page-74-0) Java Database Connectivity, *See* JDBC java-home attribute, [76](#page-75-0) Java Naming and Directory Interface, *See* JNDI Java Platform Debugger Architecture, *See* JPDA Java Transaction Service, *See* JTS Java Virtual Machine, *See* JVM java-web-start-enabled attribute, [26,](#page-25-0) [74](#page-73-0) java-web-start-enabled property, [27](#page-26-0) javac-options attribute, [76](#page-75-0) JavaMail, [94](#page-93-0) JBI, *See* Java Business Integration jbi-enabled attribute, [148](#page-147-0) JDBC connection pool, [77-83](#page-76-0) jdbc-connection-pool element, [77-83](#page-76-0)

JDBC resource, [83](#page-82-0) jdbc-resource element, [83-84](#page-82-0) jk-enabled attribute, [104](#page-103-0) jkEnabled property, [67](#page-66-0) JMS, [84,](#page-83-0) [85](#page-84-0) jms-host element, [84-85](#page-83-0) jms-service element, [85-87](#page-84-0) jmx-connector element, [87-88](#page-86-0) JNDI, [58](#page-57-0) jndi-lookup-name attribute, [59](#page-58-0) jndi-name attribute admin-object-resource element, [23](#page-22-0) custom-resource element, [46](#page-45-0) external-jndi-resource element, [59](#page-58-0) jdbc-resource element, [44,](#page-43-0) [83](#page-82-0) mail-resource element, [95](#page-94-0) JPDA debugging options, [76](#page-75-0) jruby.applicationType property, [29](#page-28-0) jruby-container element, [88-89](#page-87-0) jruby-home attribute, [89](#page-88-0) jruby.home property, [29](#page-28-0) jruby.MTSafe property, [29](#page-28-0) jruby.rackEnv property, [29](#page-28-0) jruby-runtime attribute, [89](#page-88-0) jruby-runtime-max attribute, [89](#page-88-0) jruby.runtime.max property, [29](#page-28-0) jruby-runtime-min attribute, [89](#page-88-0) jruby.runtime.min property, [29](#page-28-0) jruby-runtime-pool element, [89-90](#page-88-0) jruby.runtime property, [29](#page-28-0) JTS, [133](#page-132-0) JVM, [75-77](#page-74-0) adding options to the server, [90](#page-89-0) jvm-options element, [90](#page-89-0)

#### **K**

keep-alive element, [90-91](#page-89-0) keepSessions property, [28](#page-27-0) key-store attribute, [128](#page-127-0) keypoint-interval attribute, [134](#page-133-0)

#### **L**

lazy-connection-association attribute, [40,](#page-39-0) [80](#page-79-0) lazy-connection-enlistment attribute, [40,](#page-39-0) [80](#page-79-0) LazyConnectionAssociation property, [42,](#page-41-0) [83](#page-82-0) LazyConnectionEnlistment property, [42,](#page-41-0) [83](#page-82-0) libraries attribute application element, [27](#page-26-0) ejb-module element, [53](#page-52-0) extension-module element, [58](#page-57-0) j2ee-application element, [74](#page-73-0) web-module element, [147](#page-146-0) lifecycle-module element, [91-92](#page-90-0) listen socket, [65-68](#page-64-0) listener\_ *n* property, [145](#page-144-0) load-on-startup element in web.xml, [62](#page-61-0) load-order attribute, [92](#page-91-0) load-order property, [28](#page-27-0) locale attribute, [49](#page-48-0) location attribute appclient-module element, [26](#page-25-0) application element, [27](#page-26-0) connector-module element, [43](#page-42-0) ejb-module element, [53](#page-52-0) extension-module element, [58](#page-57-0) j2ee-application element, [74](#page-73-0) web-module element, [147](#page-146-0) log-directory attribute, [64](#page-63-0) log-file attribute, [140](#page-139-0) log-filter attribute, [93](#page-92-0) log-handler attribute, [93](#page-92-0) log levels, [100-101](#page-99-0) log-root attribute, [49](#page-48-0) log-rotation-limit-in-bytes attribute, [93](#page-92-0) log-rotation-timelimit-in-minutes attribute, [93](#page-92-0) log-service element, [92-94](#page-91-0) log-to-console attribute, [93](#page-92-0) logger names, [100-101](#page-99-0) logging settings in domain.xml, [92-94](#page-91-0)

#### **M**

mail-resource element, [94-96](#page-93-0) manager-properties element, [96-97](#page-95-0) mapped-group attribute, [60](#page-59-0)

mapped-principal attribute, [108](#page-107-0) mapped-principal-class attribute, [123](#page-122-0) match-connections attribute, [40,](#page-39-0) [81](#page-80-0) MatchConnections property, [42,](#page-41-0) [83](#page-82-0) max-age-in-seconds attribute, [65](#page-64-0) max-age-seconds attribute, [60](#page-59-0) max-cache-size attribute, [51](#page-50-0) max-cache-size-bytes attribute, [60](#page-59-0) max-connection-usage-count attribute, [40,](#page-39-0) [81](#page-80-0) max-connections attribute, [62,](#page-61-0) [91,](#page-90-0) [106](#page-105-0) max-connections-count attribute, [137](#page-136-0) max-files-count attribute, [60,](#page-59-0) [65](#page-64-0) max-history-size attribute, [148](#page-147-0) max-pending-count attribute, [37](#page-36-0) max-pool-size attribute, [39,](#page-38-0) [51,](#page-50-0) [78,](#page-77-0) [98](#page-97-0) max-post-size-bytes attribute, [63](#page-62-0) max-queue-size attribute, [132](#page-131-0) max-queue-size property, [94](#page-93-0) max-redeliveries attribute, [54](#page-53-0) max-sessions attribute, [97](#page-96-0) max-thread-pool-size attribute, [132](#page-131-0) max-wait-time-in-millis attribute, [39,](#page-38-0) [78](#page-77-0) maxKeepAliveRequests property, [67](#page-66-0) mdb-container element, [97-98](#page-96-0) medium-file-size-limit-in-bytes attribute, [65](#page-64-0) medium-file-space-in-bytes attribute, [65](#page-64-0) message-driven beans, [97](#page-96-0) message-fragment-size attribute, [106](#page-105-0) message-security-config element, [98-99](#page-97-0) min-thread-pool-size attribute, [132](#page-131-0) minCompressionSize property, [68](#page-67-0) minimum-delivery-interval-in-millis attribute, [54](#page-53-0) module element, [99-100](#page-98-0) module-log-levels element, [100-101](#page-99-0) module-monitoring-levels element, [101-102](#page-100-0) module-type attribute, extension-module element, [58](#page-57-0) monitoring attribute, [148](#page-147-0) monitoring-cache-enabled property, [67](#page-66-0) monitoring-cache-refresh-in-millis property, [67](#page-66-0) monitoring-service element, [102-103](#page-101-0) mq-scheme attribute, [86](#page-85-0) mq-service attribute, [86](#page-85-0)

#### **N**

name attribute, [84,](#page-83-0) [88,](#page-87-0) [132](#page-131-0) appclient-module element, [25](#page-24-0) application element, [27](#page-26-0) audit-module element, [32](#page-31-0) auth-realm element, [33](#page-32-0) config element, [36](#page-35-0) connector-connection-pool element, [38](#page-37-0) connector-module element, [43](#page-42-0) ejb-module element, [53](#page-52-0) extension-module element, [58](#page-57-0) j2ee-application element, [74](#page-73-0) jacc-provider element, [75](#page-74-0) jdbc-connection-pool element, [77](#page-76-0) lifecycle-module element, [91](#page-90-0) module element, [99](#page-98-0) network-listener element, [104](#page-103-0) profiler element, [108](#page-107-0) property element, [110](#page-109-0) resource-adapter-config element, [118](#page-117-0) security-map element, [121](#page-120-0) server element, [124](#page-123-0) system-property element, [131](#page-130-0) transformation-rule element, [136](#page-135-0) web-module element, [146](#page-145-0) web-service-endpoint element, [148](#page-147-0) native library path, configuring, [76](#page-75-0) native-library-path attribute, [109](#page-108-0) native-library-path-prefix attribute, [76](#page-75-0) native-library-path-suffix attribute, [76](#page-75-0) network-config element, [103](#page-102-0) network-listener element, [103-104](#page-102-0) network-listeners attribute, [139](#page-138-0) network-listeners element, [104-105](#page-103-0) networkProtocol property, [82](#page-81-0) no-compression-user-agents attribute, [63](#page-62-0) noCompressionUserAgents property, [68](#page-67-0) non-transactional-connections attribute, [79](#page-78-0)

### **O**

object-type attribute admin-object-resource element, [24](#page-23-0) application element, [27](#page-26-0)

object-type attribute *(Continued)* connector-module element, [43](#page-42-0) connector-resource element, [44](#page-43-0) custom-resource element, [46](#page-45-0) ejb-module element, [53](#page-52-0) extension-module element, [58](#page-57-0) external-jndi-resource element, [59](#page-58-0) j2ee-application element, [74](#page-73-0) jdbc-resource element, [84](#page-83-0) lifecycle-module element, [92](#page-91-0) mail-resource element, [95](#page-94-0) resource-adapter-config element, [118](#page-117-0) web-module element, [147](#page-146-0) oracle-xa-recovery-workaround property, [134](#page-133-0) orb element, [105-106](#page-104-0)

#### **P**

param-name element, [106](#page-105-0) param-value element, [57,](#page-56-0) [106](#page-105-0) password attribute, [35](#page-34-0) password-column property, [34](#page-33-0) Password property, [41](#page-40-0) password property, [82,](#page-81-0) [87](#page-86-0) pending-txn-cleanup-interval property, [135](#page-134-0) ping attribute, [40,](#page-39-0) [78](#page-77-0) policy-configuration-factory-provider attribute, [75](#page-74-0) policy-provider attribute, [75](#page-74-0) pool-idle-timeout-in-seconds attribute, [51](#page-50-0) pool-name attribute, [44,](#page-43-0) [84](#page-83-0) pool-resize-quantity attribute, [39,](#page-38-0) [51,](#page-50-0) [78,](#page-77-0) [98](#page-97-0) pooling attribute, [40,](#page-39-0) [81](#page-80-0) port attribute http-listener element, [66](#page-65-0) iiop-listener element, [72](#page-71-0) jms-host element, [85](#page-84-0) jmx-connector element, [88](#page-87-0) network-listener element, [104](#page-103-0) port property, [82](#page-81-0) port-unification element, [106-107](#page-105-0) prefer-validate-over-recreate property, [42,](#page-41-0) [83](#page-82-0) principal element, [107](#page-106-0) principal-map element, [107-108](#page-106-0) profiler element, [108-109](#page-107-0)

properties about, [109-110](#page-108-0) system, [130-132](#page-129-0) property element, [109-110](#page-108-0) protocol attribute, [88,](#page-87-0) [104](#page-103-0) protocol-chain element, [111-112](#page-110-0) protocol-chain-instance-handler element, [112](#page-111-0) protocol element, [110-111](#page-109-0) protocol-filter element, [112-113](#page-111-0) protocol-finder element, [113](#page-112-0) protocols element, [113-114](#page-112-0) provider-config element, [114-115](#page-113-0) provider-id attribute, [115](#page-114-0) provider-type attribute, [115](#page-114-0) proxiedProtocol property, [67](#page-66-0) proxyHandler property, [67,](#page-66-0) [71](#page-70-0)

#### **Q**

queue-size-in-bytes attribute, [37](#page-36-0)

#### **R**

rcm-support-enabled attribute, [64](#page-63-0) read-timeout-millis attribute, [137](#page-136-0) reader-queue-length property, [67](#page-66-0) reader-threads property, [67](#page-66-0) reap-interval-in-seconds attribute, [97,](#page-96-0) [129](#page-128-0) receive-buffer-size-in-bytes attribute, [38](#page-37-0) reconnect-attempts attribute, [86](#page-85-0) reconnect-enabled attribute, [86](#page-85-0) reconnect-interval-in-seconds attribute, [86](#page-85-0) recycle-objects property, [67](#page-66-0) redelivery-interval-internal-in-millis attribute, [54](#page-53-0) redirect\_*n* property, [144](#page-143-0) redirect-port attribute, [61,](#page-60-0) [66](#page-65-0) ref attribute application-ref element, [30](#page-29-0) resource-ref element, [119](#page-118-0) referencing elements, [18](#page-17-0) registry-location element, [115-116](#page-114-0) removal-timeout-in-seconds attribute, [52](#page-51-0) repository property, [75](#page-74-0)

request-body-buffer-size-bytes attribute, [62](#page-61-0) request-policy element, [116-117](#page-115-0) request-processing element, [117](#page-116-0) request-timeout-in-seconds attribute, [117](#page-116-0) request-timeout-seconds attribute, [63](#page-62-0) res-adapter attribute, [24](#page-23-0) res-type attribute, [24,](#page-23-0) [46,](#page-45-0) [59,](#page-58-0) [77](#page-76-0) resource-adapter-config element, [117-118](#page-116-0) resource-adapter-name attribute, [39,](#page-38-0) [118](#page-117-0) resource adapters, [42-43](#page-41-0) resource-ref element, [118-119](#page-117-0) resources element, [119-120](#page-118-0) response-policy element, [120](#page-119-0) retain-error-statistics-for-hours attribute, [93](#page-92-0) retry-timeout-in-seconds attribute, [134](#page-133-0) rmic-options attribute, [76](#page-75-0) roleName property, [82](#page-81-0) rotation-enabled attribute, [23](#page-22-0) rotation-interval-in-minutes attribute, [23](#page-22-0) rotation-policy attribute, [22](#page-21-0) rotation-suffix attribute, [23](#page-22-0) rule-file-location attribute, [136](#page-135-0)

#### **S**

search-bind-dn property, [34](#page-33-0) search-bind-password property, [34](#page-33-0) search-filter property, [34](#page-33-0) Secure Socket Layer, *See* SSL securePagesWithPragma property, [142](#page-141-0) security, [121-123](#page-120-0) security.config property, [115](#page-114-0) security-enabled attribute, [66,](#page-65-0) [72,](#page-71-0) [88,](#page-87-0) [111](#page-110-0) security-map element, [121](#page-120-0) security-service element, [121-123](#page-120-0) selection-key-handler attribute, [136](#page-135-0) selection-key-handler element, [123](#page-122-0) selector-poll-timeout-millis attribute, [137](#page-136-0) send-buffer-size-bytes attribute, [62](#page-61-0) send-buffer-size-in-bytes attribute, [38](#page-37-0) send-error\_*n* property, [144](#page-143-0) server element, [123-124](#page-122-0) server log file, [49,](#page-48-0) [92-94](#page-91-0) server-name attribute, [61,](#page-60-0) [66](#page-65-0)

serverName property, [82](#page-81-0) servers element, [124-125](#page-123-0) session-config element, [125](#page-124-0) session-file-name attribute, [97](#page-96-0) session-id-generator-classname attribute, [97](#page-96-0) session-manager element, [125-126](#page-124-0) session-properties element, [126-127](#page-125-0) session-store attribute, [52](#page-51-0) session-timeout element, [126](#page-125-0) setCacheControl property, [141](#page-140-0) shutdown-timeout-in-seconds attribute, [44](#page-43-0) signature.key.alias property, [115](#page-114-0) single sign-on, [70,](#page-69-0) [140](#page-139-0) small-file-size-limit-in-bytes attribute, [65](#page-64-0) small-file-space-in-bytes attribute, [65](#page-64-0) sniffer attribute, [55](#page-54-0) snoop-enabled attribute, [137](#page-136-0) sql-trace-listeners attribute, [81](#page-80-0) SSL, configuring, [127-128](#page-126-0) ssl-cache-entries property, [67,](#page-66-0) [71](#page-70-0) ssl-client-config element, [128-129](#page-127-0) ssl element, [127-128](#page-126-0) ssl-enabled attribute, [69](#page-68-0) ssl-session-timeout property, [67,](#page-66-0) [71](#page-70-0) ssl2-ciphers attribute, [128](#page-127-0) ssl2-enabled attribute, [127](#page-126-0) SSL3 client authentication, [128](#page-127-0) ssl3-enabled attribute, [128](#page-127-0) ssl3-session-timeout property, [67,](#page-66-0) [71](#page-70-0) ssl3-tls-ciphers attribute, [128](#page-127-0) sso-cookie-secure property, [141](#page-140-0) sso-enabled attribute, [70,](#page-69-0) [140](#page-139-0) sso-enabled property, [141](#page-140-0) sso-max-inactive-seconds property, [141](#page-140-0) sso-reap-interval-seconds property, [141](#page-140-0) ssoCookieSecure property, [141](#page-140-0) start-args attribute, [86](#page-85-0) state attribute, [140](#page-139-0) statement-cache-size attribute, [81](#page-80-0) statement-timeout-in-seconds attribute, [80](#page-79-0) steady-pool-size attribute, [39,](#page-38-0) [51,](#page-50-0) [78,](#page-77-0) [98](#page-97-0) store-properties element, [129-130](#page-128-0) store-protocol attribute, [95](#page-94-0) store-protocol-class attribute, [95](#page-94-0)

Sun Java System Message Queue, [87](#page-86-0) system-applications element, [130](#page-129-0) system-classpath attribute, [76](#page-75-0) system-jmx-connector-name attribute, [25](#page-24-0) system-property element, [130-132](#page-129-0)

#### **T**

tcp-no-delay attribute, [137](#page-136-0) thread-count attribute, [90,](#page-89-0) [117](#page-116-0) thread-increment attribute, [117](#page-116-0) thread-pool attribute, [104](#page-103-0) thread-pool element, [132-133](#page-131-0) thread-pool-ids attribute, [118](#page-117-0) thread-pools element, [133](#page-132-0) timeout-in-seconds attribute, [91,](#page-90-0) [126,](#page-125-0) [134](#page-133-0) timeout-seconds attribute, [63](#page-62-0) timer-datasource attribute, [54](#page-53-0) tls-enabled attribute, [128](#page-127-0) tls-rollback-enabled attribute, [128](#page-127-0) trace-enabled attribute, [62](#page-61-0) traceEnabled property, [67](#page-66-0) transaction-isolation-level attribute, [78](#page-77-0) transaction log file, [92,](#page-91-0) [134](#page-133-0) transaction-service element, [133-135](#page-132-0) transaction-support attribute, [39](#page-38-0) transformation-rule element, [135-136](#page-134-0) transport attribute, [104](#page-103-0) transport element, [136-137](#page-135-0) transport-protocol attribute, [95](#page-94-0) transport-protocol-class attribute, [95](#page-94-0) transports element, [137-138](#page-136-0) trust-algorithm attribute, [128](#page-127-0) trust-max-cert-length attribute, [128](#page-127-0) trust-store attribute, [128](#page-127-0) trustAlgorithm property, [68](#page-67-0) trustMaxCertLength property, [68](#page-67-0) tx-log-dir attribute, [134](#page-133-0) type attribute, [25,](#page-24-0) [86,](#page-85-0) [112](#page-111-0)

#### **U**

upload-timeout-enabled attribute, [63](#page-62-0)

uri-encoding attribute, [63](#page-62-0) uriEncoding property, [68](#page-67-0) url property, [83](#page-82-0) use-last-agent-optimization property, [135](#page-134-0) use-nio-direct-bytebuffer property, [67](#page-66-0) use-system-logging attribute, [93](#page-92-0) use-thread-pool-ids attribute, [106](#page-105-0) user-group element, [138](#page-137-0) user-name attribute, [35](#page-34-0) user-name-column property, [34](#page-33-0) user-name property, [87](#page-86-0) user property, [82](#page-81-0) user-table property, [34](#page-33-0) UserName property, [41](#page-40-0)

#### **V**

validate-atmost-once-period-in-seconds attribute, [39,](#page-38-0) [80](#page-79-0) validation-classname attribute, [79](#page-78-0) validation-table-name attribute, [79](#page-78-0) value attribute, [110,](#page-109-0) [131](#page-130-0) valve\_*n* property, [144](#page-143-0) variables, [17-18](#page-16-0) verify-domain-xml command, [16](#page-15-0) version attribute, [50,](#page-49-0) [63,](#page-62-0) [68](#page-67-0) victim-selection-policy attribute, [52](#page-51-0) virtual-server element, [138-145](#page-137-0) virtual servers, log file for, [92](#page-91-0) virtual-servers attribute, [30](#page-29-0)

#### **W**

web-container element, [145-146](#page-144-0) web module, default, [139](#page-138-0) web-module-config element, [147](#page-146-0) web-module element, [146-147](#page-145-0) web-service-endpoint element, [147-148](#page-146-0) web.xml file session-timeout element, [126](#page-125-0) work-security-map element, [148-149](#page-147-0) wrap-jdbc-objects attribute, [82](#page-81-0) write-timeout-millis attribute, [137](#page-136-0)

## **X**

xa-servername property, [135](#page-134-0) xaresource-txn-timeout property, [134](#page-133-0) xpowered-by attribute, [62,](#page-61-0) [66](#page-65-0) XSLT, [135-136](#page-134-0)